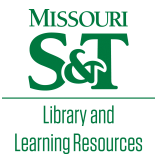

# [Scholars' Mine](https://scholarsmine.mst.edu/)

[Masters Theses](https://scholarsmine.mst.edu/masters_theses) **Student Theses and Dissertations** Student Theses and Dissertations

Fall 2013

# Protein aggregation at solid/liquid interfaces: a Monte Carlo study with explicit and implicit solvent effects

Rehman Fazeem

Follow this and additional works at: [https://scholarsmine.mst.edu/masters\\_theses](https://scholarsmine.mst.edu/masters_theses?utm_source=scholarsmine.mst.edu%2Fmasters_theses%2F7197&utm_medium=PDF&utm_campaign=PDFCoverPages) 

**Part of the [Chemical Engineering Commons](http://network.bepress.com/hgg/discipline/240?utm_source=scholarsmine.mst.edu%2Fmasters_theses%2F7197&utm_medium=PDF&utm_campaign=PDFCoverPages)** Department:

## Recommended Citation

Fazeem, Rehman, "Protein aggregation at solid/liquid interfaces: a Monte Carlo study with explicit and implicit solvent effects" (2013). Masters Theses. 7197. [https://scholarsmine.mst.edu/masters\\_theses/7197](https://scholarsmine.mst.edu/masters_theses/7197?utm_source=scholarsmine.mst.edu%2Fmasters_theses%2F7197&utm_medium=PDF&utm_campaign=PDFCoverPages) 

This thesis is brought to you by Scholars' Mine, a service of the Missouri S&T Library and Learning Resources. This work is protected by U. S. Copyright Law. Unauthorized use including reproduction for redistribution requires the permission of the copyright holder. For more information, please contact [scholarsmine@mst.edu](mailto:scholarsmine@mst.edu).

# PROTEIN AGGREGATION AT SOLID/LIQUID INTERFACES: A MONTE CARLO STUDY WITH EXPLICIT AND IMPLICIT SOLVENT EFFECTS

by

# REHMAN FAZEEM

## A THESIS

Presented to the Faculty of the Graduate School of the

# MISSOURI UNIVERSITY OF SCIENCE AND TECHNOLOGY

In Partial Fulfillment of the Requirements for the Degree

## MASTER OF SCIENCE IN CHEMICAL ENGINEERING

2013

Approved by

Daniel Forciniti, Advisor Parthasakha Neogi Jee-Ching Wang

#### **ABSTRACT**

Metropolis Monte Carlo (MC) simulations were performed with positively charged peptides in aqueous solution to study changes in peptide conformations at solid/liquid interface, and its effects on protein aggregation. Intermediate-resolution diblock model peptide, comprising of 10 units of ALA (non-polar) and LYS (polar) amino acid residues, was used for the simulations. In the first approach to modeling, solvent effects were considered explicitly. The explicit model was then used to study two peptide molecules, in helical structure, at solid/liquid interface. In order to increase the number of peptide molecules in the simulation box, with reduced computational cost, an implicit solvent model was developed with nonadditive hydrogen bonding and hydrophobic interaction potentials. The implicit model was used to simulate two peptides of helical structure at charged surfaces (to compare with the explicit model), and ten peptides of random coil structure with and without charged surfaces. The peptides were observed to always move towards the negatively charged surface and orient with residues of complimentary charge settling close to the surface, maximizing the electrostatic interactions. On reaching the surface, the peptides partially lose their secondary structure and clusters around the hydrophobic ends; this restructuring and dehydration of the peptides provides the entropic drive for adsorption and subsequent misfolding events. The 2- peptide-water-surface system in explicit model was also simulated with periodic switching of surface charge polarity, to induce a "shaking effect" in order to observe possible peptide configurational changes.

### **ACKNOWLEDGMENTS**

I thank my advisor, Dr. Daniel Forciniti, for providing me with valuable guidance and insight into my thesis topic. He has been there always to assist me through building the potential model and analyzing the results.

This material is based upon work supported by the National Science Foundation under Grant No. 0933468.

I also thank my committee members, Dr. Parthasakha Neogi and Dr. Jee-Ching Wang, for reviewing my work and for providing their valuable input.

# **TABLE OF CONTENTS**

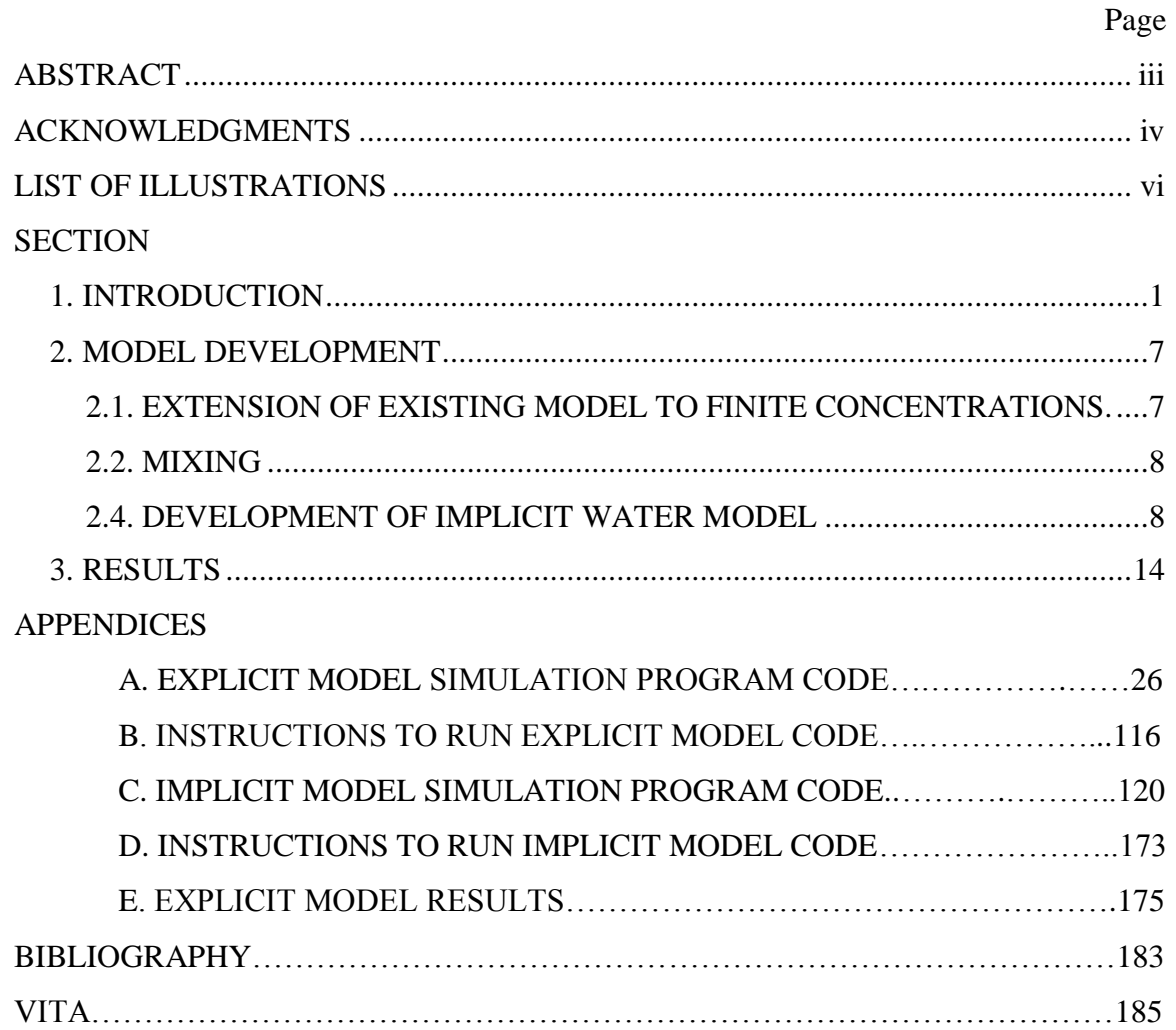

# **LIST OF ILLUSTRATIONS**

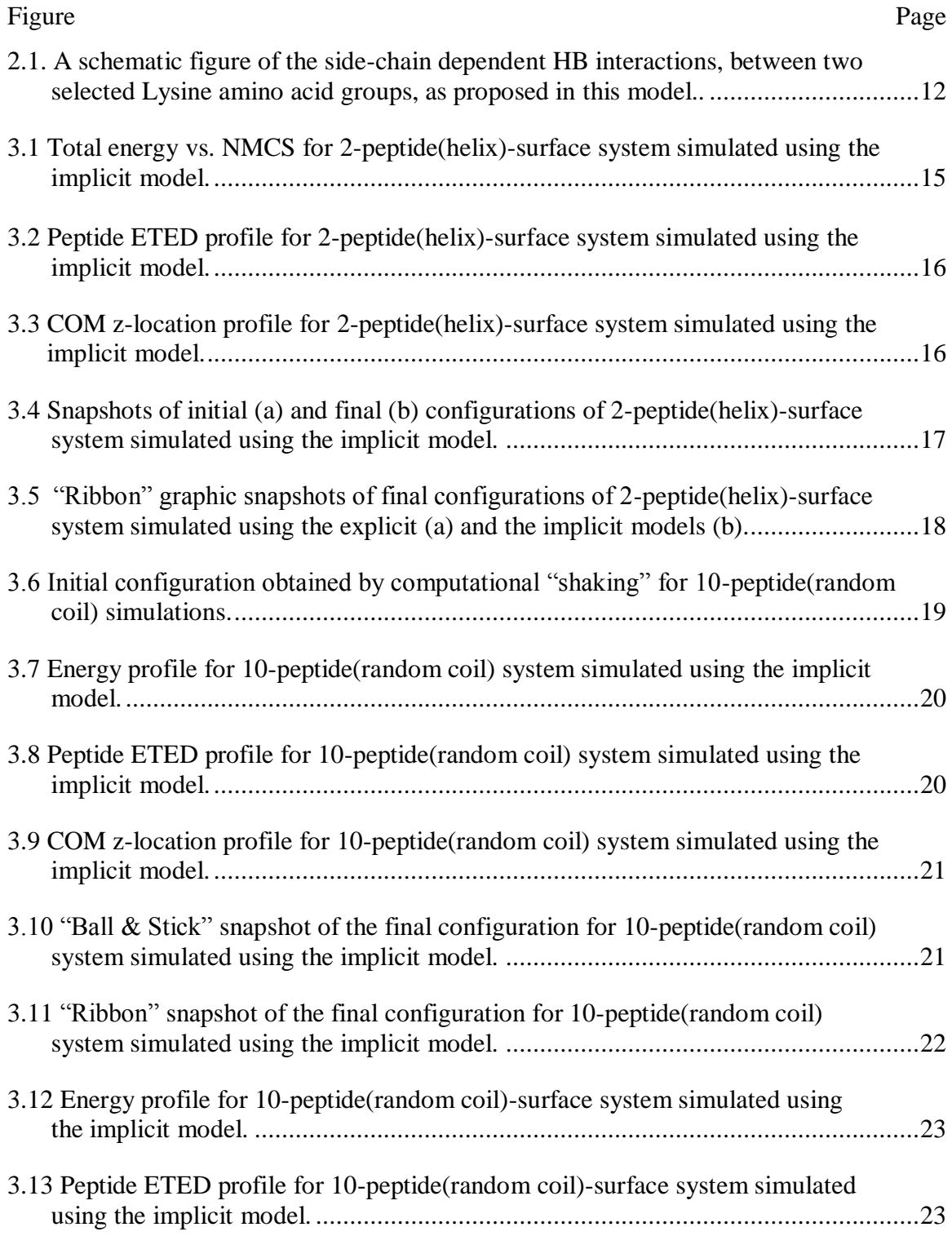

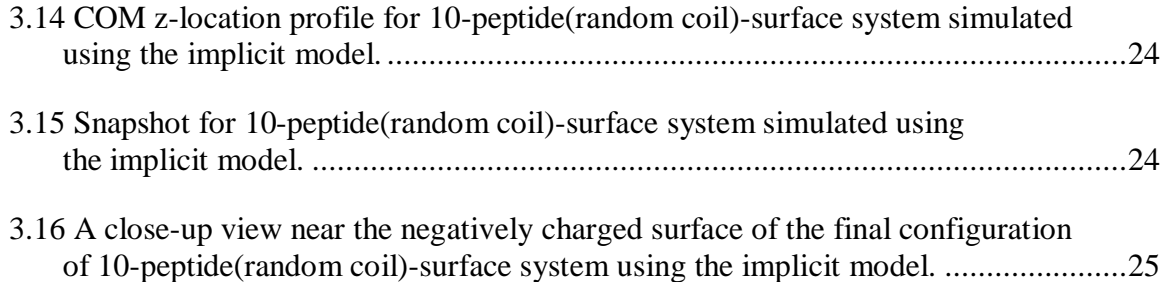

### **1. INTRODUCTION**

Proteins are polymers of amino acids which are covalently linked through peptide bonds. Amino acids are small organic molecules that consist of an α-carbon atom linked to an amino and carboxylic acid functional groups, a hydrogen atom, and a variable group called a side chain. The linear sequence of amino acids within a protein forms its primary structure. The chemistry of each amino acid plays an important role in the 3D-stucture of proteins, as they can participate in non-covalent bonds, such as hydrogen bonds, which define the protein secondary structure. The tertiary structure of proteins is formed by the 3D arrangement of multiple secondary structures in single polypeptide chain. Quaternary protein structure refers to multiple polypeptide chains or subunits in a single protein molecule. Proteins are also prone to aggregation, where unfolded molecules associate and clump together. These aggregate structures may be fibrillar or amorphous.

Proteins support all vital functions of every cell and are often referred to as "biological workhorses". To carry out their functions, proteins assemble into complex three-dimensional structures through a mechanism called folding. When proteins do not fold correctly (misfolding) they lose their specific activities --adversely affecting various cellular functions. The self-templating ability of misfolded proteins leads to misfolding inheritance by the cell, and their aggregation and/or accumulation (called amyloid plaque) is a signature of several human diseases, such as Alzheimer's, Huntington's chorea, Parkinson's, type two diabetes, systemic amyloidosis, transmissible spongiform encephalopathy etc. These diseases are collectively known as protein misfolding or amyloid diseases. Amyloid diseases are apparently unconnected; however, intermolecular secondary structure (mostly β-sheets) is present in all amyloid aggregates. In spite of the large amount of published material, the effect of surfaces on the formation of the deposits remains obscure. The concentration of amyloid peptides in healthy or sick tissue is of the order of a few nano-moles. Therefore, the presence of a solid/liquid interface may serve as a crowding agent that "catalyses" the formation of the aggregates.

It is believed that virtually any protein may form amyloid fibrils, given appropriate conditions; this suggests that the amyloid fibril is the global free energy minimum assembly formed by polypeptide chains. The experimental pool suggests that the fibrils minimize their energy by minimizing electrostatic repulsions and maximizing hydrophobic contacts. The current consensus is that all amyloid deposits consists of continuous β-sheets with β-strands oriented perpendicular to the fibril long axis. The remarkable stability and insolubility of the fibril structure poses greater threat for etiology and treatment of amyloid diseases. The aggregation process and the type of aggregate structure are largely dependent on the protein primary structure [1] and, sometimes, a minor change in amino acid sequence changes the aggregation phenomenon.

Protein aggregation may be desirable for situations such as in evolution [2] because it allows cells to acquire complex traits step wise, but is strongly undesirable in processes like protein crystallization, in vitro folding and formulation and delivery. Many vital protein functions, which depend on maintaining the protein native state, are lost as the protein aggregates. Recently it was found that these aggregate structures were not as non-specific as earlier believed [3]. Proteins form amorphous or ordered (fibril) aggregates structures depending on the polypeptide sequence, temperature, solution conditions and protein concentration.

Protein aggregation occurs readily in almost all biopharmaceutical processes and it is one of the top tumbling blocks in the rapid commercialization of protein drug candidates. Even though the protein preparation may have been aggregate-free, aggregates may form during storage. For over a 2 year shelf-life, build-up of aggregate levels as low as 1% can render a product clinically unsafe [4]. It is therefore important to understand the conditions at which protein stability is compromised. The main factors that affect protein stability in protein drug processing and delivery are shear/shaking (involves interaction with interfaces), temperature, pH and protein concentration. Irreversible aggregation, caused by disulfide shuffling or stable hydrophobic association, can have a direct impact on drug potency immunogenicity and unfolded protein response. The administration of a protein drug that aggregates reversibly could be also tricky if the disassociation is slow in the physiological time scale.

Some proteins in folded or unfolded state undergo non-specific self-association into disordered aggregates. When viewed in an electron microscope they look granular without any fibrils and they are called amorphous aggregates. Amorphous aggregation is usually an initial step in amyloid assembly before amyloid fibril formation proceeds.

Among the variety of aggregates formed, the aggregates with amyloid fibril structure are common. They have three characteristic features: (1) birefringent staining using congo red, (2) fibrous morphology observed by electron microscopy and (3) X-ray fiber diffraction pattern consistent with high cross-β structure [4]. However, debate still remains on the toxicity of these aggregates as few studies indicate that precursers to these aggregates are much more toxic than the mature fibrillar aggregates [5].

One of the least investigated areas in protein aggregation phenomena is the interface-induced aggregation at solid-liquid and air-liquid boundaries. Although there are some publications on this topic [6-9] there is not consensus among the scientific community about the actual mechanism of interface-induced aggregation. It has been suggested that since proteins are surface active, their structure gets perturbed by surface tension forces at interfaces. These perturbations restructure the protein folding energy landscape to energetically favor partially folded and structurally expanded transition states (which are aggregate prone) over the more compact native states [6]. However, it is found often that the structural conformational change alone cannot explain protein aggregation and hence there are no apparent reasons to believe that aggregation is preceded by a structural conformational change.

Some biopharmaceutical processing operations, like stirring, create air/liquid interfaces. At the interface, the hydrophobicity of air relative to water induces protein alignment, maximizing the exposure of the hydrophobic residues to the air and initiating aggregation. Many proteins aggregate at the air/liquid interface [10]. To suppress this in industrial processes surfactants are commonly used. Surfactants inhibit protein aggregation by competitively accumulating with proteins at hydrophobic surfaces/interfaces and/or by binding directly to proteins. Certain surfactants have the added advantage of increasing solution viscosity, which may limit the motion of the protein backbone and thus reduce aggregation.

Proteins adsorb at solid liquid interfaces. This process, which is driven by electrostatic and hydrophobic interactions, may alter the characteristics of the sorbent surface, and in many cases, of the protein molecules. Adsorption likely reduces the energy barrier for protein aggregation [10].

Adsorption of biopharmaceuticals at solid/liquid interfaces creates serious problems for their production, storage and delivery. For example, insulin gets destabilized by adsorption at hydrophobic surfaces like those formed by air-water or water-polymer. Nucleation precedes the process, followed by intermediate aggregation that serves as precursor for large insulin precipitates [11]. It is suggested that less stable insulin monomers undergo partial unfolding upon adsorption, and combine with neighboring unfolded species initiating nucleation. After reaching a critical size, the intermediate aggregates grow into larger aggregates [11]. Aggregation of insulin reduces its biological potency and obstructs continuous/controlled release pumps and polymeric devices, creating serious problems for drug delivery systems.

Experiments show that presence of negatively charged surfaces in beta amyloid peptide solutions shifts the random coil structure of beta amyloid peptide to a beta sheet conformation [12], under conditions that do not lead to aggregation in solution. This conformational change is triggered by adsorption of beta amyloid peptides, on both hydrophobic and hydrophilic surfaces, over a period of time [12]. After such conformational change, the process may follow two pathways: (1) The beta sheet form of the peptide may act as a template for other peptides to continue adsorbing at the surface, yielding surface-confined aggregates and (2) the peptide in beta sheet form diffuses back into solution to interact with other beta amyloid peptides to form aggregates. It is also observed that the amount of amyloid deposits in beta amyloid solution increases with exposure time to the surface. Following these observations it is suggested that surfaces have a seeding effect on beta amyloid peptides in solution, inducing their aggregation [12].

Kinetic experiments on protein folding indicate that, at least, for most proteins the folding event is spontaneous and reversible, usually occurring rapidly within few seconds. It is evident that considering the huge number of possible conformations, a protein molecule has to follow a specific path to fold into its native state in order to meet the biologically feasible time scale. It has been also suggested that metastable, partially folded, states of a protein exist and they could provide vital information on the folding mechanism [13]. For studying complex folding and aggregation mechanisms, occurring on very fast time scales, access to atomistic details of the process is needed. This has

been realized by combining experimental approaches with powerful theoretical models. Although modern experimental techniques can monitor folding events occurring at nanosecond to microsecond time scales, theoretical approaches facilitate harnessing information at atomic resolution, at least for small peptides [13]. Theoretical models should be robust and should be able to cover different scales (in space and time) for them help identifying the determinants of protein aggregation process and to direct experimental investigations.

In recent years, theoretical and experimental studies on protein folding have focused on characterizing the folding mechanism in detail. Experiments have shown that not all proteins follow specific pathways in the folding process. Search for the native conformation is driven by the bias towards the native state over much of the protein energy landscape. Thus proteins must have tilt, funnel-shaped energy landscape (meaning that many conformations have higher free energy and few have lower energy) to fold quickly and efficiently. Theoretically, an ideal protein landscape will be smooth funnel shaped, however, for real proteins the folding funnel should carry landscape features like kinetics, smoothness or barrier heights. This concept has replaced the random search concept of Levinthal paradox in protein folding problem, and thus the "golf course" model of the protein potential energy surface is no longer valid [14]. A number of experimental examples and theoretical models have shown that essentially any protein or polypeptide can form non-native aggregates in solution, if incubated for sufficient time without intervention of other processes such as chemical or proteolytic degradation. The unfolded/non-native monomeric state of proteins is often identified as the reactive precursers that subsequently assemble to form ordered or disordered oligomers or higher molecular weight aggregates [15]. Studies have shown that a number of non-disease related proteins can also form amyloid fibrils. These studies also revealed that the process of destabilization of the native-structure is crucial in guiding normally soluble proteins into amyloid deposits [5]. This has led to the conclusion that fibril formation tendancy is a generic property of the peptide backbone, and thus a generic mechanism of aggregation should exist. Recent experiments show [16] that replacing leucine by isoleucine in a diblock peptide drastically change the amyloid forming properties of the peptides. Those experiments added to the undisputed importance of the solvent on protein conformation

suggest that solvent effects and the specifics of the aminoa acid side chain **cannot** be ignored.

Thus, understanding the physical-chemical factors shaping a protein folding energy landscape will provide an insight into its misfolding/aggregation process. Most of the theoretical and experimental studies on protein folding mechanism aim at dissecting the folding free energy landscape of interested proteins, particularly by studying the effect of perturbations on their populated folding routes [17].

In this thesis, Metropolis Monte Carlo (MC) simulations were performed with positively charged peptides in aqueous solution to study changes in peptide conformations at solid/liquid interface, and their effects on protein aggregation. An intermediate-resolution diblock model peptide, comprising of 10 units of ALA (nonpolar) and LYS (polar) amino acid residues, was used for the simulations. In the first approach to modeling, solvent effects were considered explicitly. The explicit model was then used to study two peptide molecules, in helical structure, at solid/liquid interfaces. In order to increase the number of peptide molecules in the simulation box, with reduced computational cost, an implicit solvent model was developed with non-additive hydrogen bonding and hydrophobic interaction potentials. The implicit model was used to simulate two peptides of helical structure at charged surfaces (to compare with the explicit model), and ten peptides of random coil structure in bulk and at solid/liquid interfaces. The twopeptide-water-surface system using the explicit model was also simulated with periodic switching of surface charge polarity. This was done to simulate the effect of "shaking" on the conformation of short peptides.

#### **2. MODEL DEVELOPMENT**

Metropolis Markov Chain Monte Carlo (MCMC) Simulations, in the canonical ensemble, was chosen over Molecular Dynamics (MD), because of our own expertise [18-21] and because the focus of study was the final equilibrium state rather than the kinetics. Experiments show that helix formation takes place in a few hundred nanoseconds, while a small beta hairpin takes a microsecond to form. The fastest known time scale for complete folding of a small protein is of order of tens of microseconds. With current computing capabilities, the attainable time scale in MD is too short for studying protein folding with a reasonable model at atomistic resolution. Thus, MCMC simulations are a better choice for the present study.

The existing Monte Carlo code available in Dr. Forciniti's group [20,21] can simulate a peptide of arbitrary length dissolved at infinite dilution in explicit water. The Monte Carlo suite is able to handle peptides at infinite dilution in bulk as well as peptides at infinite dilution at solid/liquid interfaces (where the interface consists of a collection of Lennard Jones sites having a partial charge). This Monte Carlo suite was extended to handle multiple peptides. This extension is very important because a new model described later in this section needed to be benchmarked against the existing atomistic model.

#### **2.1. EXTENSION OF EXISTING MODEL TO FINITE CONCENTRATIONS**

The existing MCMC code simulates a single peptide molecule in explicit water. The peptide is generated by the molecular modeling software ALCHEMY and a simple point charge (SPC) model is used for water (the extension to other water models is straightforward). The GROMACS force field is used. The surfaces of same charge density were placed in the xy-plane at the two ends of the simulation box. The capability of the current MCMC simulator, limited to run models to study infinite dilution behavior only, was augmented to investigate protein aggregation process, involving multiple peptide molecules. A listing of the modified code is included in Appendix A. Appendix B includes instructions to run the program.

As a first step into handle multiple peptide molecules, it was decided to update the existing explicit model code to simulate a two-peptide-water-surface system. The peptides were identical and all program variables required to simulate a peptide model were duplicated. As part of system initialization, the ALCHEMY generated peptide coordinate file was modified to include the different z-coordinates of the two peptides, keeping the x and y coordinates the same. Thus, two identical peptides were placed in the box along the z-coordinate between the two charged surfaces. Water molecules were then positioned around the peptides in numbers to keep water density inside the simulation box equal to 1 g/cm<sup>3</sup>. To the existing peptide-surface, peptide-water, water-surface and water-water inter-molecular interactions, peptide-peptide interactions were added. The intramolecular energy estimations for torsional and van der Waal's interactions were also extended for the second peptide molecule. Periodic boundary conditions were used in the x and y directions only, and the charged surfaces at the two ends of the box (in zdirection) ensured all molecules to stay inside the simulation box throughout the run. All the interactions were calculated by the minimum image (MI) convention, which is considered to be reliable for studying the structural features of protein aggregation at interfaces [18].

### **2.2. MIXING**

A "mixing effect" was induced for the explicit 2-peptide(random coil)-watersurface model by continuously changing the polarity of the surfaces throughout the simulation run. It is believed that this will help in understanding, qualitatively, the effects of mixing on protein aggregation. A model diblock peptide, 5ALA-5LYS, was used for this experiment. In order for the peptides to have enough space for adsorption, the surfaces were extended along the y-axis and the peptides were initially arranged along yaxis equidistant from the surfaces. For every 20,000 MC steps the charges on the surfaces were switched and the simulation was continued.

### **2.3. DEVELOPMENT OF IMPLICIT WATER MODEL**

It is evident that atomic-level simulations of the protein aggregation process are computationally uneconomical. To solve this problem, it was decided to use an implicit model to account for solvent effects and thereby reducing the degrees of freedom introduced by the explicit treatment of water molecules. Takada et al. [22] performed MD simulations of a helical protein and a random hetero polymer to study their folding dynamics. They used a simplified description of the protein, which has a realistic backbone but single sphere side chains, to reduce the number of degrees of freedom. Solvent effects were captured by incorporating hydrogen bonds and hydrophobic interactions implicitly. Anisotropic hydrogen bonds (HB) were modeled by a particular combination of attractive and repulsive forces between donor and acceptor atoms; with the bond strength reflecting the local dielectric constant that is dependent on protein configuration. Hydrophobic (HP) interaction were modeled in terms of local density of the peptide atoms; this is similar (but computationally cheaper) to the nonadditive HP interaction model written in terms of accessible surface area (ASA) [22].

The HB/HP interaction model used by Takada's group [22] was extended to model the adsorption/aggregation of peptides at solvent-surface interfaces. By treating the solvent implicitly, finite peptide concentrations became manageable avoiding heavy computational load. In this new model, all peptide atoms (including the side chain groups) are treated explicitly except for the methyl groups,  $CHx$  ( $x=1-3$ ), which are treated as united atoms. This is an advance to the model introduced by Takada's team [22] who oversimplified the side chains by modeling them as a united atom. The more detailed description of the peptide molecule and the extension to finite concentrations in this model call for some changes in HP/HB interaction relations as proposed by Takada et al. [22]. These modifications are described below.

The system potential term,  $V$ , is defined as,

$$
V = V_{lc} + V_{nonlc}
$$
 (1)

where,  $V_{lc}$  and  $V_{nonlc}$  are the local potential and non-local potential terms, respectively. These terms are defined as,

$$
V_{\rm lc} = V_{\rm tor} + V_{\rm vdV - lc} \text{ and,}
$$
 (2)

$$
V_{\text{nonlc}} = V_{\text{vdw}} + V_{\text{HP}} + V_{\text{HB}} \tag{3}
$$

where,  $V_{tor}$  is the torsional potential, which was calculated the same as in our existing explicit model (Refer to Appendix A). The local van der Waals (vdW) potential (only for 1-4 pairs),  $V_{vdw-lc}$ , was estimated along with the non-local vdW potential,  $V_{vdw}$ , by LJ plus a Coulombic term following the approach used in our explicit model (Refer to Appendix A).

Following Takada et al.'s work [22], the hydrophobic interaction potential  $(V_{HP})$ was incorporated in the model. It should be notice that the HP potential depends on the local density of the peptide atoms of **all** peptide molecules in the simulation box. For the HP interaction model (described in later section), only interactions among  $Ca$  and  $C\beta$ atoms were considered, where the interactions between Cβ atoms depend on the type of the amino acid.

The existing code was modified to include the hydrogen bond potential  $(V_{HB})$ . This potential was modeled anisotropic by considering attractive forces between CO and NH while a repulsive force is introduced between NH and NH, NH and C $\alpha$ H, between CαH and CO, and between CO and CO. Since all these groups are treated explicitly in the new model, interactions between particular atoms of the groups (as described in Figure 2.1) were selected. The interaction scheme in the HB model is amino acid type specific, as it consists of feasible pair-wise interactions among the backbone atoms and also among side chain atoms. In addition to the intra-molecular amino acid interactions for estimating V<sub>HB</sub> as proposed by Takada et al. [19], the new model considered intermolecular amino acid interactions also. The proposed HB interaction model can be represented as (for  $K^{th}$  peptide molecule),

$$
V_{HB,\text{intra}, K} = \varepsilon_{HB} \sum_{i,j \in K} \sum_{i \in I \ge J+3} S_{HB,\,IJ} u_{HB}^{a,r}(r_{ij}) + \varepsilon_{HB} c_{HB,c} \sum_{I} S_{HB,c,I}
$$
(4)

$$
V_{HB,\text{ inter, }K} = \varepsilon_{HB} \sum_{J \in K} \sum_{Q \neq K} \text{peptide } Q \sum_{I \in Q} \sum_{I \in Q} S_{HB,IJ} u_{HB}^{a,r} (r_{ij}) \tag{5}
$$

$$
V_{HB,K} = V_{HB,intra,K} + \left(\frac{V_{HB,inter,K}}{NMOLP}\right)
$$
 (6)

where, I and J represent the amino acids to which the *i*th and *j*th atoms belong, respectively. The distance between those atoms (in Å units) is stored in the term *rij*. The variables K and Q represent any two peptide molecules in the system. The constant HB strength is represented by the variable  $\varepsilon_{HB}$ .

results in anisotropic HB interactions. These interactions may occur between intramolecular amino acids or between intermolecular amino acids.

The term  $S_{HB,IJ}$  accounts for the local density dependence of actual hydrogen bonds, and is defined as,

$$
S_{HB,IJ} = \frac{S_{HB,I} + S_{HB,J}}{2} \tag{7}
$$

S<sub>HB,I</sub> is a function of the term  $\sum_K u_{HP}(r_{IK})$ ,  $\eta_{HB,min}$ ,  $\eta_{HB,max}$ , where  $\sum_K u_{HP}(r_{IK})$  monitors the local density on the I<sup>th</sup> amino acid and  $r_{1K}$  is the distance between C<sup> $\alpha$ </sup> of I<sup>th</sup> and K<sup>th</sup> residues. The functional form of  $u_{HP}(r)$ , which represents the distance dependent interaction (with pre-set parameters,  $\eta$ ) as a smooth switching function, is

$$
u_{HP} = \begin{cases} 1 & r < \sigma_{HP1} \\ \frac{1}{2} \left( 1 + \cos \pi \frac{r - \sigma_{HP1}}{\sigma_{HP2} - \sigma_{HP1}} \right) & \sigma_{HP1} \le r \le \sigma_{HP2} \\ 0 & r > \sigma_{HP2} \end{cases}
$$

The function  $S_{HB}$  is a smooth switching function and has the explicit form of,

$$
S_{HB}(x, xmin, xmax) = \begin{cases} 1 & x > xmax\\ \frac{1}{2} \left( 1 + \cos \pi \frac{xmax - x}{xmax - xmin} \right) & xmin \leq x \leq xmax \ (9) \\ 0 & x < xmin \end{cases}
$$

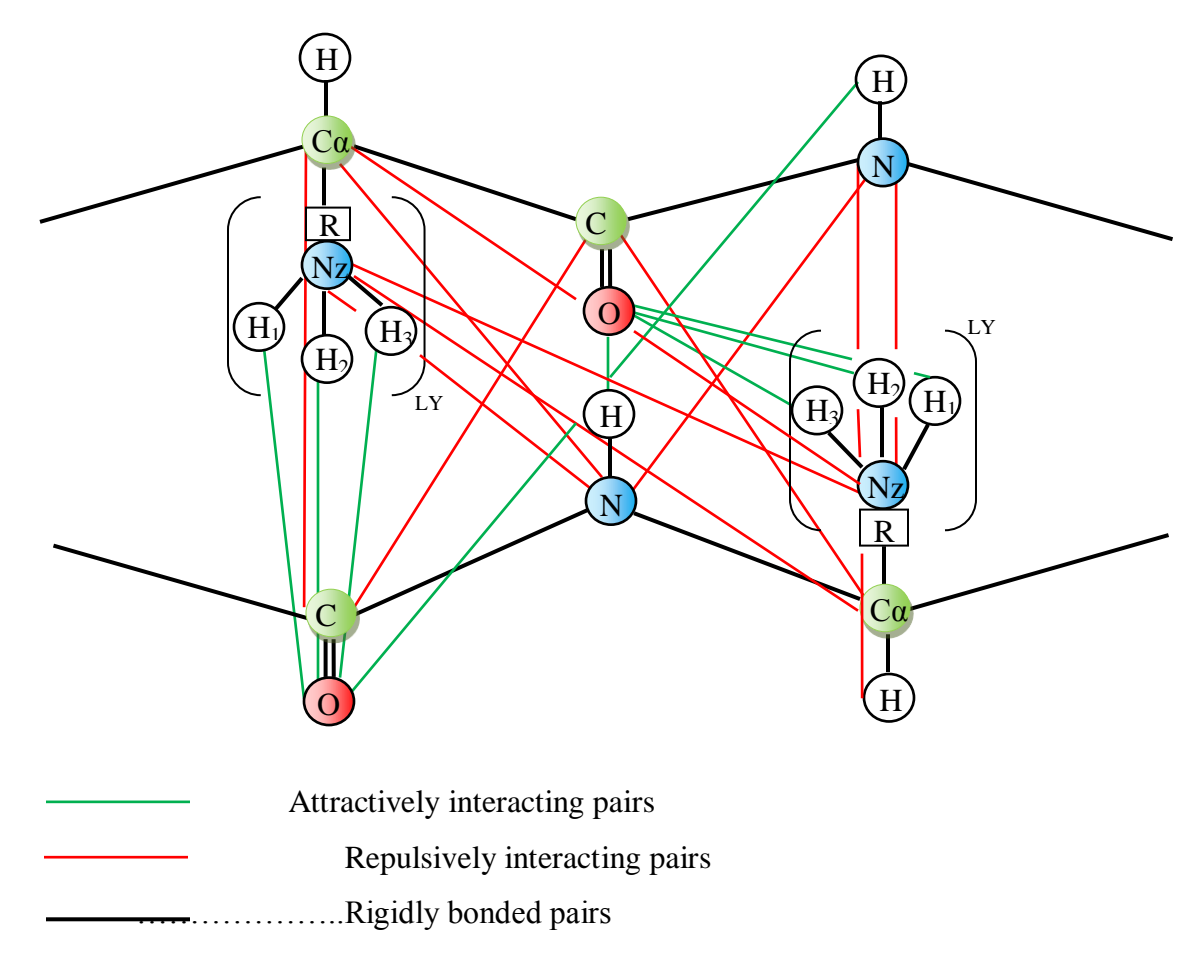

Figure 2.1 A schematic figure of the side-chain dependent HB interactions, between two selected lysine amino acid groups, as proposed in this model. The repulsive forces are half as strong as the attractive ones and the combination of attractive and repulsive forces (8)

The terms  $u_{HB}^{a,r}(r_{ij})$  account for the distance dependent part of the potential, which based on the atom type of *i*, *j* may be either attractive or repulsive. (Refer to Figure 2.1 for details of attractive/repulsive interactions between atoms of two neighboring amino acid groups). The interaction has the form,

$$
u_{\rm HB}^{\rm a}(r_{ij}) = 60 \left[ \frac{1}{12} \left( \frac{\sigma_{\rm HB}}{r_{ij}} \right)^{12} - \frac{1}{10} \left( \frac{\sigma_{\rm HB}}{r_{ij}} \right)^{10} \right]
$$
 (10)

$$
u_{HB}r(r_{ij}) = 30 \left[ \frac{1}{10} \left( \frac{\sigma_{HB}}{r_{ij}} \right)^{10} \right]
$$
 (11)

where,  $\sigma_{HB}$  represents the length scale for hydrogen bonding. The model for HP interaction potential for the  $K<sup>th</sup>$  peptide is given by,

$$
V_{HP,K} = \left[ -\varepsilon_{HP} \sum_{\substack{\mathbf{I}, \mathbf{J} \in \mathbf{K} \\ \sum_{\mathbf{L}, \mathbf{M} \in \mathbf{K}}} \mathbf{S}_{HP,\mathbf{I}} \left( \sum_{\mathbf{J} \neq \mathbf{I}} u_{HP}(r_{ij}), \eta_{HP,\alpha} \right) \right] - \left[ \sum_{\mathbf{L}, \mathbf{M} \in \mathbf{K}} \varepsilon_{HP,L} \beta \mathbf{S}_{HP,\mathbf{L}} (\sum_{\mathbf{M} \neq \mathbf{L}} u_{HP}(r_{LM}), \eta_{HP,\beta} ) \right]
$$
(12)

Where I and J represents  $\alpha$  carbons, and L and M represents  $\beta$  carbons in peptide K.  $\varepsilon_{HP}^{\alpha}$ and  $\epsilon_{HP,L}$ <sup>β</sup> are, respectively, the HP energy parameters for  $\alpha$  carbons and side chains. The function  $S_{HP}$  represents buriedness of the atom and is defined as,

$$
S_{HP}(x, xmax) = \begin{cases} 1 x > xmax\\ \cos\left(\frac{\pi}{2}\right) \frac{xmax - x}{xmax} \end{cases} \quad x \leq xmax
$$
 (13)

The listing of the Fortran code that implements this implicit model is included in Appendix C. Appendix D includes detail instructions to run the code.

#### **3. RESULTS**

The explicit model was used to study the adsorption of multiple peptides and to study the effect of mixing on the their conformation. The explicit model extended to handle multiple peptides was used to simulate two peptides in a box. The purpose of this exercise was to benchmark the results obtained with the implicit model. Multiple peptides were "computationally shaken" by switching the polarity of the simulation box. For the sake of clarity the results of all the simulations done with the explicit model are presented in Appendix E.

To code the proposed implicit model in FORTRAN, the existing MC code for simulating a single-peptide-surface system in vacuum was modified. In the new code up to fifty identical peptide could be simulated in the user defined simulation box with/without charged surfaces. After extending the existing explicit model interaction subroutines for peptide-surface and intra-peptide interactions (of torsional and vdW forces) to handle multiple peptide system, a subroutine to estimate inter-peptide vdW interactions was coded. Then to calculate the implicit solvent interactions (of HB/HP forces) four different subroutines were coded for each of the following:

- 1. UHP\_est(): This is used to calculate the distance dependent interaction term  $u_{HP}$  that monitors the local density of each amino acid sites of all the peptide molecules available in the simulation box. The two types of  $u_{HP}$  terms, one defined in terms of Cα-Cα and the other in terms of Cβ-Cβ distances between all pairs of amino acid residues, are determined by this subroutine. For this the  $Ca$  and  $C\beta$  atomic positions of the selected peptide molecular model should be provided in the input peptide configuration file (A5-L5.cod for our model).
- 2. HPenrg(): It is used to estimate the HP interaction energy of the selected peptide molecule.
- 3. HBenrg\_intra(): It calculates the intramolecular HB interaction energy for the selected peptide molecule.
- 4. HBenrg\_inter(): This subroutine determines the intermolecular HB interaction energy for a given peptide.

At first, a two-peptide(helix)-surface system was simulated using the newly coded implicit model program. This allows benchmarking the proposed implicit model using the results obtained from the existing explicit model simulation of the same system. The energy profile, end-to-end distance profile and COM z-location profile for this system were plotted vs. the number of Monte Carlo steps (NMCS) (refer to Figures 3.1, 3.2 and 3.3 respectively).

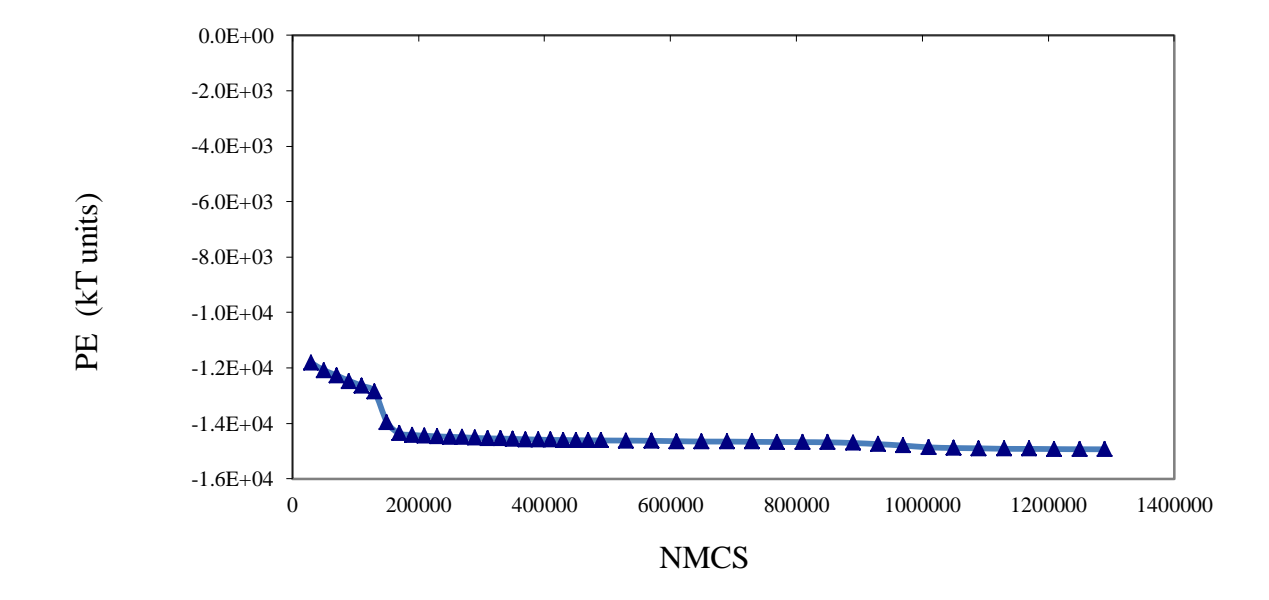

Figure 3.1 Total energy vs. NMCS for 2-peptide(helix)-surface system simulated using the implicit model.

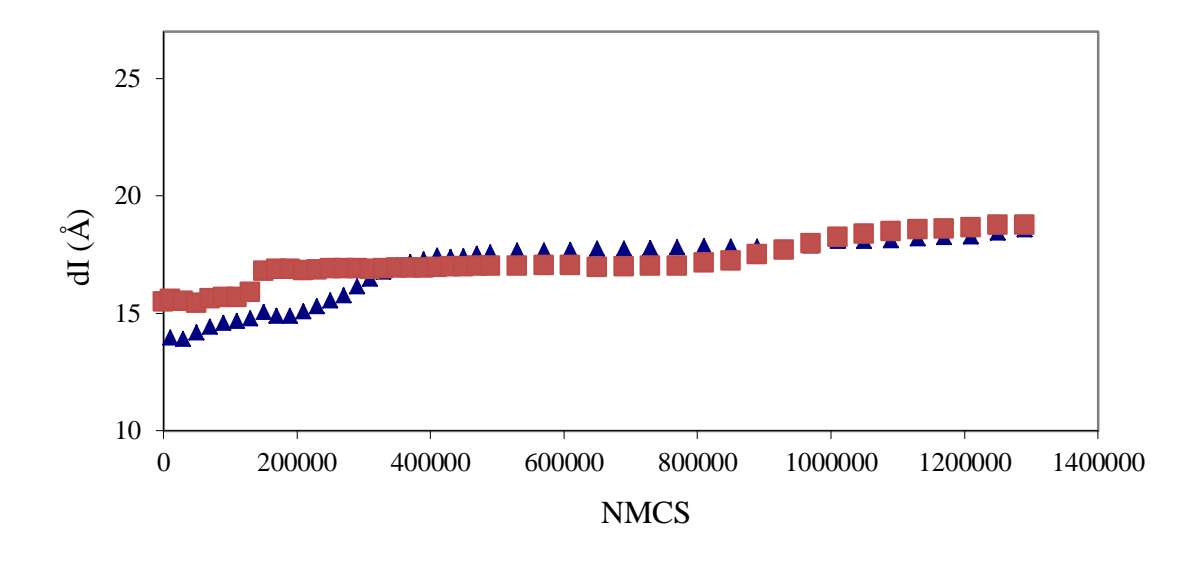

Figure 3.2 Peptide ETED profile for 2-peptide(helix)-surface system simulated using the implicit model.

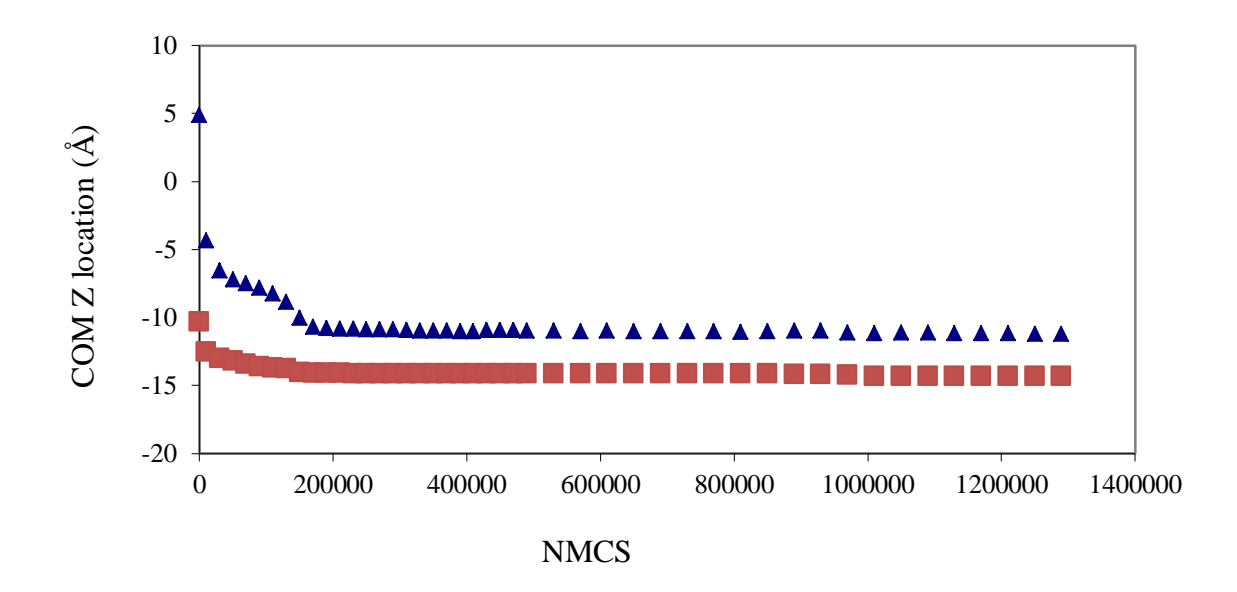

Figure 3.3 COM z-location profile for 2-peptide(helix)-surface system simulated using the implicit model.

Figure 3.4 shows snapshots of the initial and final system configurations. The two peptides move towards the surface and were adsorbed flat on the surface increasing the electrostatic contacts between the oppositely charged residues (LYS) and the surface. The

peptides orient parallel to each other, similar to what was observed in the explicit model run (refer to Appendix E).

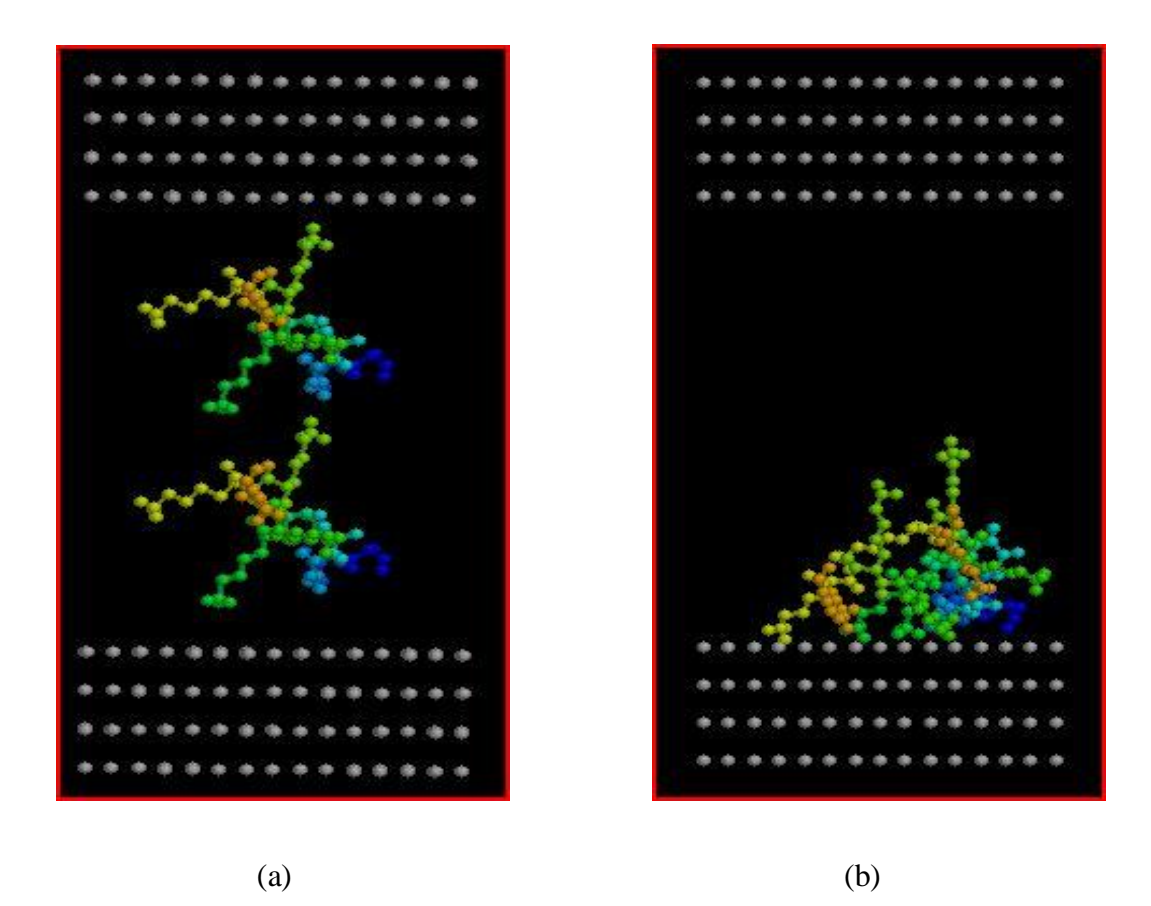

Figure 3.4 Snapshots of initial (a) and final (b) configurations of 2-peptide(helix)-surface system simulated using the implicit model.

The end-to-end distance profiles suggest some re-structuring of the peptide molecules, with both peptides partially losing their secondary helical structure. This change in the secondary structure could be also viewed in the snapshots shown in Figure 3.5. Unlike the explicit model, the peptides in the implicit model follow matching end-toend distances after reaching equilibrium. The COM z-location profiles and the snapshots indicate that the two peptides lie closer and parallel on the surface than in the explicit model. This could be due to two reasons. First, the water molecules trapped between the surface and the peptides, in the explicit model, affect the interaction between the surface

and the peptide .[19] The second possible reason is the larger peptide structural rearrangement observed in the implicit model; this is evident from longer end-to-end distances for both peptides (18.56 Å and 18.75 Å) compared to those for the explicit model (15 Å and 17.04 Å).

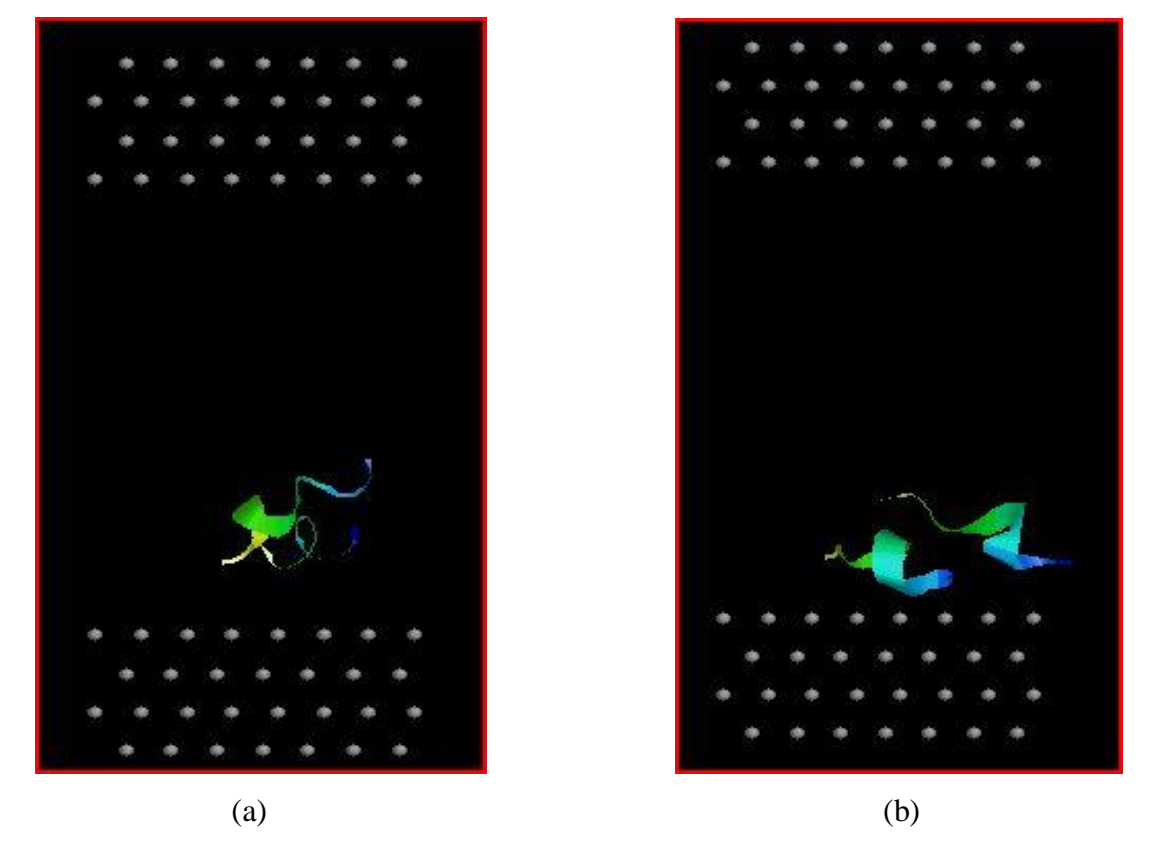

Figure 3.5 "Ribbon" graphic snapshots of final configurations of 2-peptide(helix)-surface system simulated using the explicit (a) and the implicit models (b).

In the second simulation a 10-peptide (5ALA-5LYS) system in bulk and in between two charged surfaces was used. The selected simulation box dimensions (27.748 X 48.061 X 85 Å) were unchanged for both model systems, thus they differ only in the presence of charged surfaces. After placing the peptides in the box, their initial position in the box was randomized by "computational shaking". Every 20,000 MC steps the polarity of the surfaces was switched generating a random configuration after 0.1 million MC steps. Refer to Figure 3.6 for a snapshot of the final distribution of the peptides after

initial shaking. This configuration was then used as the initial configuration for simulating the 10-peptide system with and without surfaces.

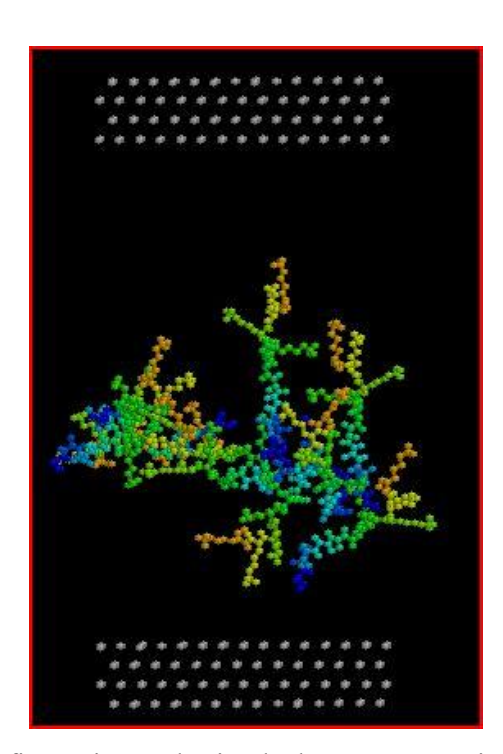

Figure 3.6 Initial configuration obtained by computational "shaking" for 10 peptide(random coil) simulations.

For the 10-peptide system without surfaces, the energy of the box is minimized after completing 0.4 million MC steps. The simulation was continued to complete a total of 0.722 million steps, while the system energy remained at the minimum value corresponding to the equilibrium configuration. Figure 3.7 shows the energy profile curve, and Figures 3.8 and 3.9 show the end-to-end distance profiles and COM z-location profiles for all the 10 peptide molecules inside the simulation box. Figures 3.10 and 3.11 are snapshots of the simulation box after equilibration. After equilibrium, the peptides orient in clusters with their hydrophobic ends forming the inner core. The COM zlocation profile also indicates this clustering effect with respect to the z-axis.

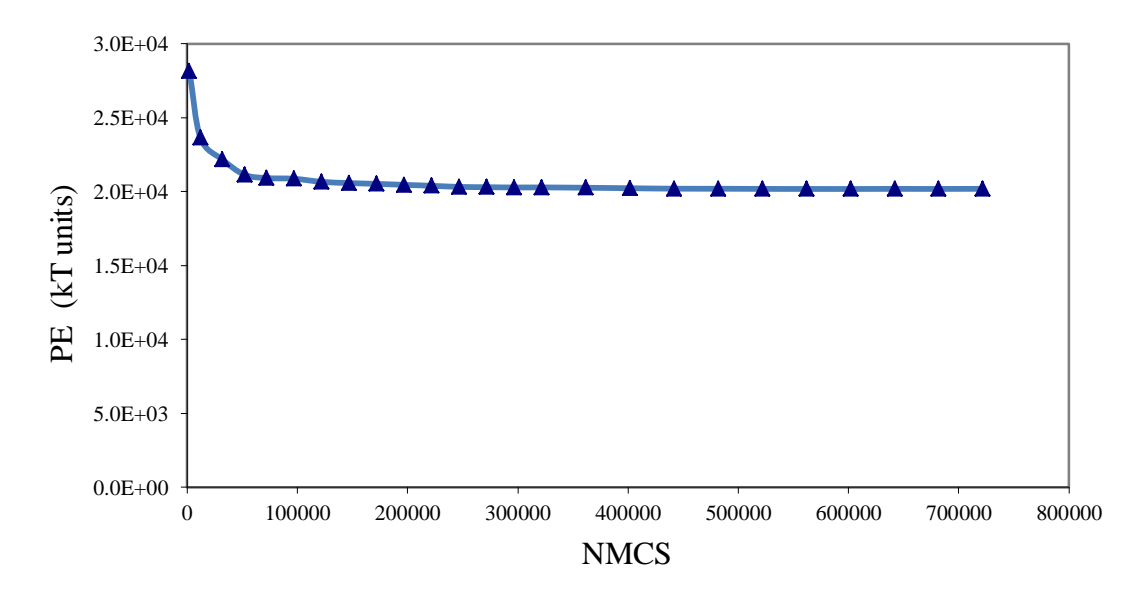

Figure 3.7 Energy profile for 10-peptide(random coil) system simulated using the implicit model.

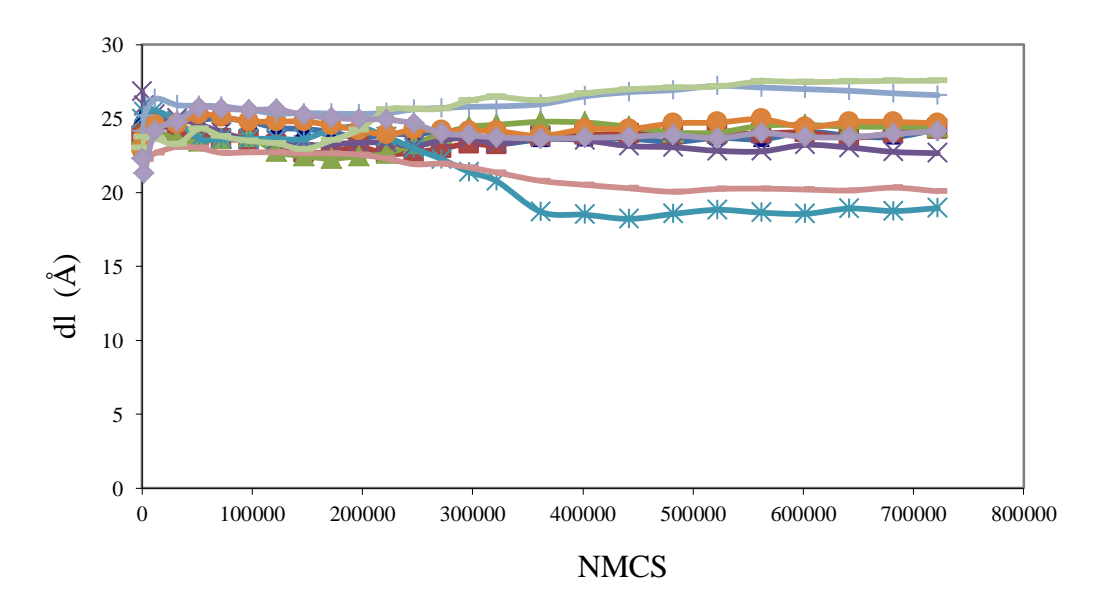

Figure 3.8 Peptide ETED profile for 10-peptide(random coil) system simulated using the implicit model.

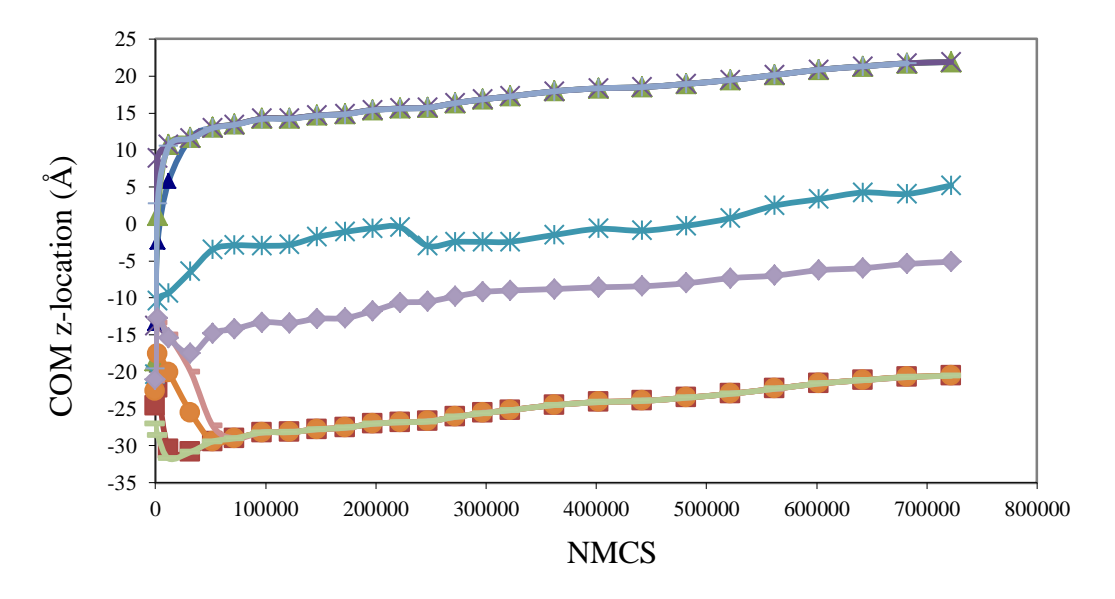

Figure 3.9 COM z-location profile for 10-peptide(random coil) system simulated using the implicit model.

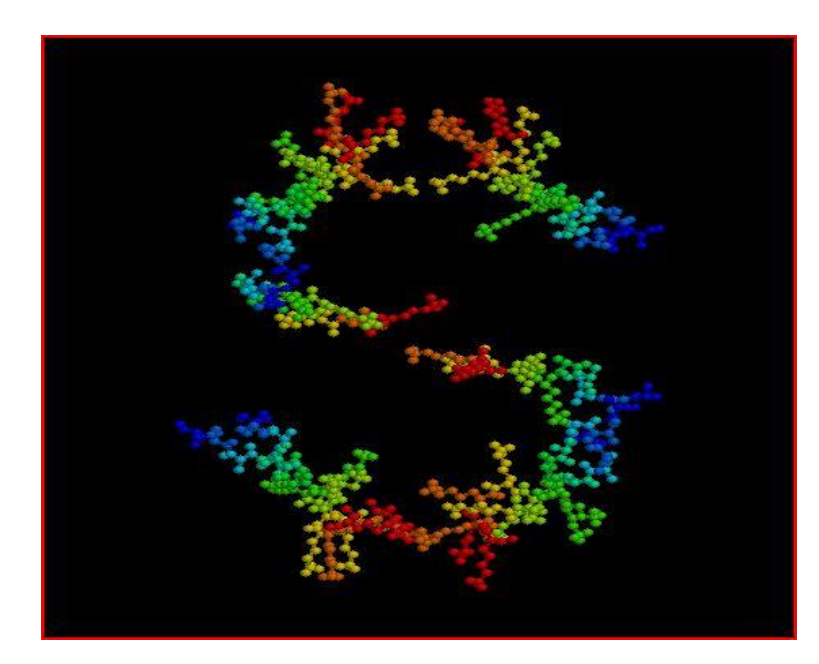

Figure 3.10 "Ball & Stick" snapshot of the final configuration for 10-peptide(random coil) system simulated using the implicit model.

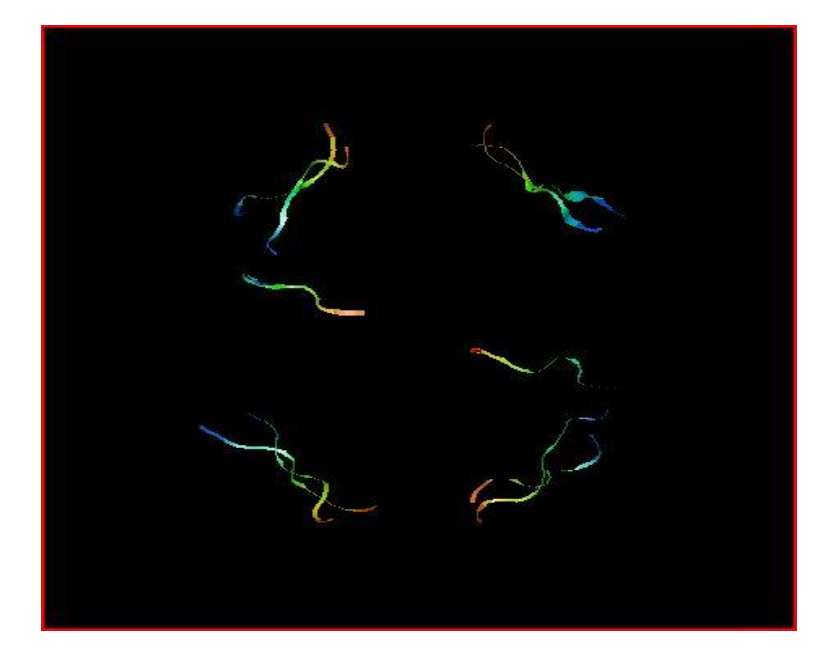

Figure 3.11 "Ribbon" snapshot of the final configuration for 10-peptide(random coil) system simulated using the implicit model.

The system energy, end-to-end distance of all peptides, and the COM z-location of all peptides vs. the number of Monte Carlo stepes for the 10-peptide-surface system, simulated using the implicit model and in the presence of charge surfaces are shown in Figures 3.12, 3.13 and 3.14, respectively. The energy reaches its minimum value after 0.7 million MC steps. All peptides moved towards the negatively charged surface, and each of them oriented perpendicular to the surface. The positively charged LYS ends of the peptides are in contact with the surface thereby maximizing electrostatic interactions. The hydrophobic ends, extending out from the surface, clustered together and sink-in closer to the surface. This effect is further evident from the negative slope of the end-to-end distance profile (Figure 3.13) for the peptides. Figure 3.15 is a snapshot of the simulation box during the production run. A close-up view of the snapshot near the negatively charged surface is displayed in Figure 3.16. For the implicit model simulations of 2 peptide and 10-peptide systems with charged surfaces, the change in peptide end-to-end distances depends on their orientation with respect to the surface. The ETED decreased for peptides oriented normal to the surface and it increased for peptides parallel to the surface.

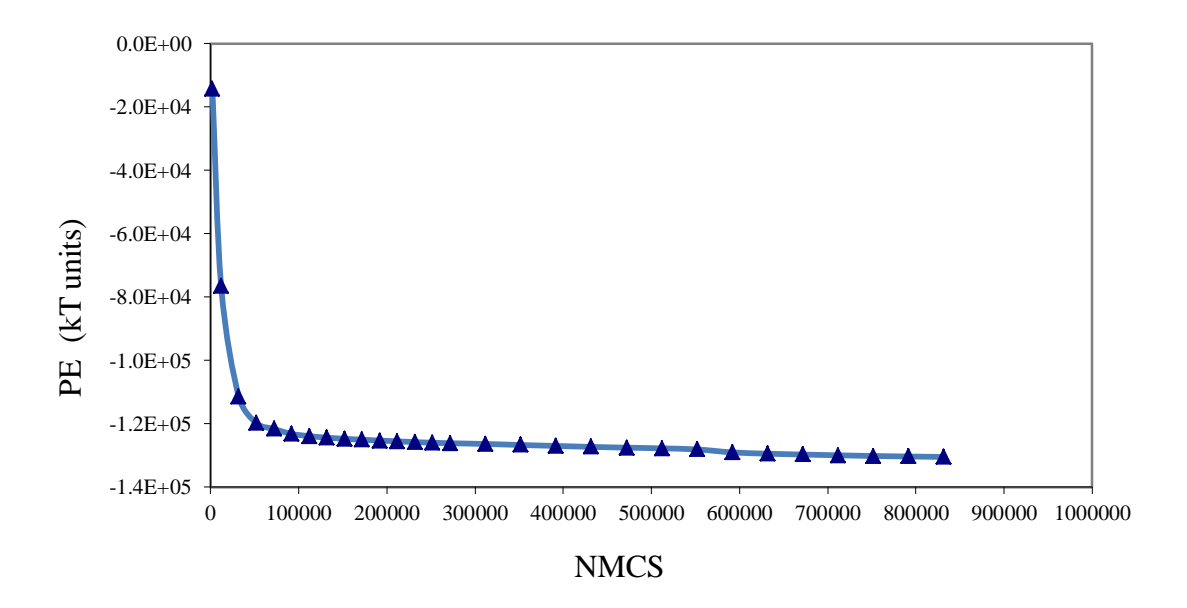

Figure 3.12 Energy profile for 10-peptide(random coil)-surface system simulated using the implicit model.

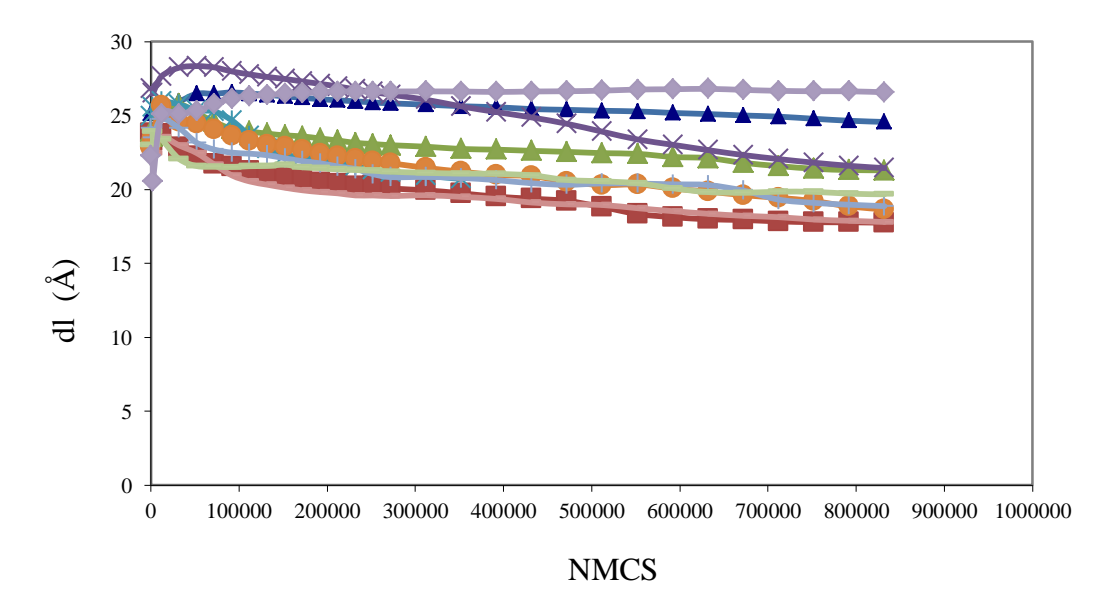

Figure 3.13 Peptide ETED profile for 10-peptide(random coil)-surface system simulated using the implicit model.

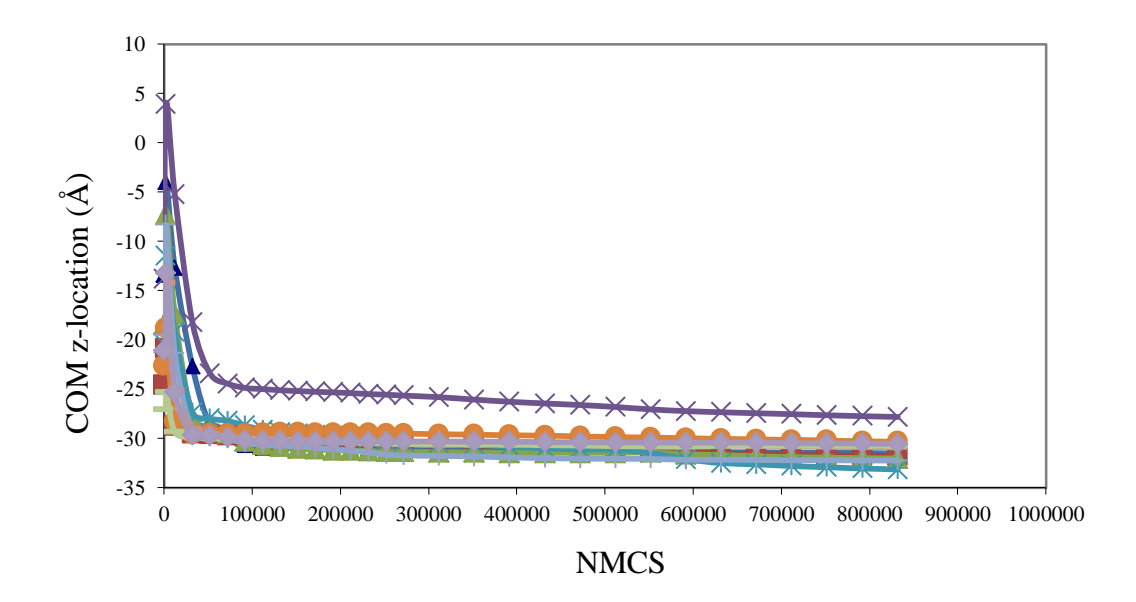

Figure 3.14 COM z-location profile for 10-peptide(random coil)-surface system simulated using the implicit model.

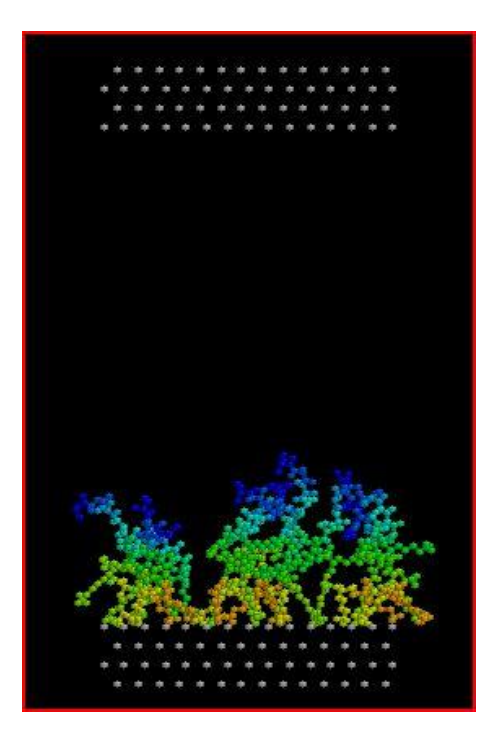

Figure 3.15 Snapshot for 10-peptide(random coil)-surface system simulated using the implicit model.

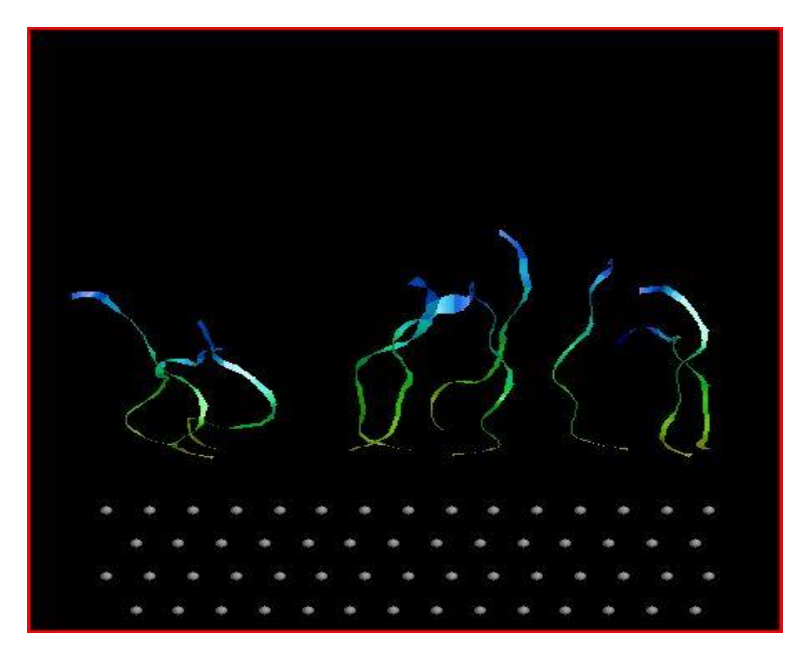

Figure 3.16 A close-up view near the negatively charged surface of the final configuration of 10-peptide(random coil)-surface system using the implicit model.

The implicit model was successfully used to simulate a multi-peptide system in a reasonable computational time. The results for 10-peptide (random coil) systems shows peptide restructuring at the surface and clustering of hydrophobic ends, which may be seen as a hydrophobic collapse effect. These effects are consistent with current knowledge of protein behavior near solid/liquid interfaces [8]. However, the local density dependent HB model did not seem to induce any secondary structure formation in random coil peptide structures. This may be due to the shortness of the model peptides (only 10 residues) used in our simulation. Short peptides are not expected to easily fold into secondary structures [22].

The 2-peptide (helix) simulation in implicit model showed structural changes similar to those observed with the explicit system. However there is a considerable mismatch in the ETED profiles. This could be due to the lack of tuning of HB model parameters and the short peptide size selected for the system model. Although the implicit model may not be able to capture all the solvent effects (like dehydration effect around the peptide and at the surface interface), it could qualitatively capture (with proper tuning) conformational changes which may induce the formation of aggregates.

APPENDIX A

EXPLICIT MODEL SIMULATION PROGRAM CODE

C\*\*EXPLICIT SOLVENT MODEL FOR 2-PEP-WATER-SURFACE SYSTEM. EXISTING CODE BY AMOL IS JUST REPLICATED TO ACCOUNT FOR THE ADDITIONAL PEPTIDE MOLECULE. CORRECTION MADE FOR THE INITIAL SYSTEM ENERGY (V) CALCULATION. LIMITS ARE: NATOM=200, RESNUM=20, NMOLW=2000, NSURF=600, NMCS=50000. PEPTIDES ARE ARRANGED ALONG THE Z-AXIS. THE SURFINP FILE STAYS THE SAME AND A5-L5 FILE IS MODIFIED TO INCLUDE. Z-COORDINATES FOR BOTH PEPTIDES. MAKE CHANGES IN VARIABLE INITIALIZATION FOR PRODUCTION RUN\*\*

 program main implicit NONE external INCONFIG,NRGTOT,RNDMOVE external SUMBINW,RANDOM external PDBOUT,DISTPP,NRGPP external DISTW,NRGW external DISTWMSURF external DISTWMPEP,DISTPEPSF external NRGWMPEP,NRGPEPSF external MOVEPEP,pepenrg external SUMBINPEP,TORSION

\*\*\*\*\*\*\*\*\*\*\*\*\*\*\*\*\*\*\*\*\*\*\*\*\*\*\*\*\*\*\*\*\*\*\*\*\*\*\*\*\*\*\*\*\*\*\*\*\*\*\*\*\*\*\*\*\*\*\*\*\*\*\*\*\*\*\*\*\*\*\*\*

 integer ACCMOVEW,ACCMOVEWACC,ACCMOVEWTMP,C,I,ISEED,J,M,K,N integer NADJUST,NBIN,NMCS,NMCSACC,NMCSOLD integer NMCSTMP,NMOLW,NPTS,NSAVE,RUNSTAT,STEP integer GSUM(600,3),NMOL,NSURF integer ZWSUM(2000,2),NBINZ integer NATOM,NHB,HB(100),NEND,CEND integer ATOM(200),AA(200),GROUP(200) integer ACCTOR,ACCPEP integer ZPEP1SUM(2000,3),ZPEP2SUM(2000,3) integer NEIBOURWSUM1(100),NEIBOURWSUM2(100) integer GRPWSUM1(600,2,100),GRPWSUM2(600,2,100) integer RESNUM double precision ACCPEPACC,ACCPEPTMP,AVGACCPEP double precision AVGACCTOR,ACCTORACC,ACCTORTMP double precision DELZ,UPPOLD,UPPNEW double precision GOFZW(2000,2),AW(200) double precision VOLUMEZ,TMP2 double precision AVGNRG,AVGVW double precision DELR,DELV,DENS,ESUM,ESUMACC,ESUMACCTMP,LOHW double precision LMIN,MAXROTW,MAXTRNW,PI double precision LX,LY,LZ double precision QFACT,RANDOM,RMIN,RMAX,RXMAX,RXMAX2,TEMP double precision THHOH,AVGACCW double precision V,VERR
double precision VERRSUM double precision VWNEW,VWOLD,VOLUME,VWATER,VWERR double precision VWERRSUM,VWINI,VWSUM,VWSUMACC,VWSUMACCTMP double precision QSURF,RSURF(600,3) double precision  $\text{AIIW}(3)$ , $\text{AI2W}(3,3)$ , $\text{CIIW}(3)$ , $\text{C6W}(3,3)$  double precision AII(2),CII(2),Q(2) double precision A12WS(3,2),C6WS(3,2),QCONWS(3,2) double precision D2WNEW(3,2000,3),D2WOLD(3,2000,3) double precision GOFR(600,3) double precision QW(3),QCONW(3,3) double precision RW(2000,3,3),RWMNEW(3,3),RWMOLD(3,3) double precision VTOT(0:50001),VTOTPT(100),VW(0:50001) double precision VWPT(100) double precision VWMSURFNEW,VWMSURFOLD double precision D2WSURF1OLD(3,600),D2WSURF1NEW(3,600) double precision D2WSURF2OLD(3,600),D2WSURF2NEW(3,600) double precision PEPCORD1(200,3),PEPCORD2(200,3) double precision QPEP(200),APEP(200),A12PP(200,200),CPEP(200) double precision phi1(20),psi1(20),phi2(20),psi2(20) double precision COM1(3),COM2(3),C6PP(200,200) double precision v1,v2,v3,v4,v5,v6,QCONPP(200,200) double precision A12WP(200,3),C6WP(200,3),QCONWP(200,3) double precision A12PS(200,2),C6PS(200,2),QCONPS(200,2) double precision D2WPEP1OLD(200,2000,3),D2WPEP2OLD(200,2000,3) double precision D2WPEP1NEW(200,2000,3),D2WPEP2NEW(200,2000,3) double precision UWMPEP(2000,2) double precision UPEP1SFNEW,UPEP2SFNEW,UPEP1SFOLD,UPEP2SFOLD double precision D2WMPEP1NEW(200,3),D2WMPEP1OLD(200,3) double precision D2WMPEP2NEW(200,3),D2WMPEP2OLD(200,3) double precision UPEP1WM,UPEP2WM,COM1OLD(3),COM2OLD(3) double precision UPEP1WNEW,UPEP1WOLD,UPEP2WNEW,UPEP2WOLD double precision UWMPEPOLD(2000,2) double precision PEPCORD1OLD(200,3),PEPCORD2OLD(200,3) double precision phi1old(20),psi1old(20),phi2old(20),psi2old(20) double precision MXTPEP,MXRPEP,maxpsi,maxphi double precision D2PEP1SF1NEW(200,600),D2PEP1SF2NEW(200,600) double precision D2PEP2SF1NEW(200,600),D2PEP2SF2NEW(200,600) double precision D2PPOLD(200,200),D2PPNEW(200,200) double precision NEWP1ENRG,OLDP1ENRG,NEWP2ENRG,OLDP2ENRG double precision RWM(3,3) double precision UPEP1WMOLD,UPEP1WMNEW,UPEP2WMOLD,UPEP2WMNEW

double precision VPEP,PE1,PE2

 double precision NEIBOURW1(100),NEIBOURW2(100) double precision GOFRWP1(600,2,100),GOFRWP2(600,2,100) double precision COSAVG1,COSSQAVG1,COSAVG2,COSSQAVG2 double precision ZPEP1(2000,3),ZPEP2(2000,3) double precision COSSQSUM1,COSSUM1,COSSQSUM2,COSSUM2 double precision ETED1(50000),ETED2(50000),ETEDP1(100),ETEDP2(100) double precision ETED1T,ETED2T,ETED1AVG,ETED2AVG double precision CMP1T,CMP2T,CMP1AVG,CMP2AVG double precision CM1(50000),CMP1(100),CM2(50000),CMP2(100) double precision VSUS(50000),VSOP(50000) double precision VPS(50000) double precision VSUSPT(100) double precision VPSPT(100),VSOPPT(100) double precision VSUSS,VSOPS double precision VPSS,VSURSOLI,VRESTI double precision VSURSOL,VREST,UPEPWI character CFGINP\*15,CFGOUT\*15,OUTPUT\*15 character TITLE\*50,PDB\*15 character SURFINP\*15,SURFNAME\*15 character PEP\*15 parameter (PI=3.14159265d+0) C \*\*\*\*\*\*\*\*\*\*\*\*\*\*\*\*\*\*\*\*\*\*\*\*\*\*\*\*\*\*\*\*\*\*\*\*\*\*\*\*\*\*\*\*\*\*\*\*\*\*  $C$  \*\* INPUT DATA.  $***$ C \*\*\*\*\*\*\*\*\*\*\*\*\*\*\*\*\*\*\*\*\*\*\*\*\*\*\*\*\*\*\*\*\*\*\*\*\*\*\*\*\*\*\*\*\*\*\*\*\*\* open(unit=5,file='input1.inp',status='unknown', & form='formatted') rewind(5) read $(5,*)$ read $(5,*)$  read(5,\*) TITLE read(5,100) RUNSTAT read(5,\*) CFGINP read(5,\*) CFGOUT read(5,\*) OUTPUT read(5,\*) PDB read(5,110) NMOLW if(NMOLW.GT.2000) STOP 'Matrix size too small' read(5,120) NMCS if(NMCS.GT.50000) STOP 'Matrix size too small' read(5,140) TEMP read(5,\*) NSAVE read(5,\*) NADJUST

read(5,\*) SURFINP

read(5,\*) QSURF

read $(5,^*)$  PEP

read(5,\*) VPEP

read(5,\*) RESNUM

- 100 format(i1)
- 110 format(i4)
- 120 format(i6)
- 140 format(f6.2)

```
 open(unit=88,file='phipsi1',status='unknown')
```
open(unit=89,file='phipsi2',status='unknown')

open(unit=7,file=SURFINP,status='unknown',form='formatted')

read(7,\*) NSURF

if(NSURF.GT.600) STOP 'Matrix size too small'

do 105 N=1,NSURF

read(7,222) (RSURF(N,I),I=1,3)

105 continue

```
222 format(f17.13,2x,f17.13,2x,f17.13)
    read(7,*) SURFNAME
```
read $(7,*)$  LX

read $(7,*)$  LY

open(unit=9,file=OUTPUT,status='unknown',form='formatted')

```
C **************************************************
```

```
C ** BOX DIMENSIONS & CONSTANTS FOR PCFs. **
```

```
C **************************************************
```

```
 LZ=38.00D+0
 NMOL=NMOLW
 DENS=NMOL/(LX*LY*LZ - VPEP)
 write(*,*)LZ,NMOL,NMOLW,DENS
 NPTS=1
 if(NMCS.gt.100) then
  NPTS=NMCS/100
 end if
 MAXTRNW=0.20
 MAXROTW=0.30
 MXTPEP=0.005
 MXRPEP=0.008
 maxpsi=0.002
 maxphi=0.004
 QFACT=1.671d+5/TEMP
 NMCSTMP=0
```
ACCMOVEWTMP=0

 ESUMACCTMP=0.d+0 VWSUMACCTMP=0.d+0 NMCSACC=0 ACCMOVEWACC=0 ESUMACC=0.d+0 VWSUMACC=0.d+0  $ESUM=0.d+0$  VWSUM=0.d+0 UPEPWI=0.0D+0 LMIN=LX if(LY.LT.LMIN) then LMIN=LY end if if(LZ.LT.LMIN) then LMIN=LZ end if RXMAX=LMIN/2.0d+0 RXMAX2=RXMAX\*RXMAX DELR=0.05d+0 DELZ=DELR NBIN=idint(RXMAX/DELR-0.5d+0) NBINZ=idint(LZ/DELZ) ACCMOVEW=0 ACCPEP=0 ACCTOR=0 open(unit=2,file=CFGOUT,status='unknown',form='formatted') C \*\*\*\*\*\*\*\*\*\*\*\*\*\*\*\*\*\*\*\*\*\*\*\*\*\*\*\*\*\*\*\*\*\*\*\*\*\*\*\*\*\*\*\*\*\*\*\*\*\* C \*\* WATER MODEL PARAMETERS.  $***$  $C$  \*\* current model = SPC. \*\* C \*\*\*\*\*\*\*\*\*\*\*\*\*\*\*\*\*\*\*\*\*\*\*\*\*\*\*\*\*\*\*\*\*\*\*\*\*\*\*\*\*\*\*\*\*\*\*\*\*\* LOHW=1.0d+0 THHOH=109.47d+0\*PI/180.0d+0 AIIW $(1)=5.110d+0$  $CIIW(1)=8.248d+0$ AIIW $(2)=0.$ d+0  $CIIW(2)=0. d+0$  $AIIW(3)=AIIW(2)$  $CIIW(3)=CIIW(2)$  $QW(1) = -0.82d + 0$  $QW(2)=+0.41d+0$  $QW(3)=QW(2)$ 

\*\*\*\*\*\*\*\*\*\*\*\*\*\*\*\*\*\*\*\*\*\*\*\*\*\*\*\*\*\*\*\*\*\*\*\*\*\*\*\*\*\*\*\*\*\*

\*\* Surface Parameters \*\*\*\*\*\*\*\*\*\*\*\*\*\*\*\*\*\*\*\*\*\*\*\*

AII(1)= $6.344d+0$  $CII(1)=10.152d+0$  $AII(2)=AII(1)$  $CII(2)=CII(1)$  Q(1)=QSURF  $Q(2) = -QSURF$ 

 do 1100 I=1,3 do  $1110 J=1,3$ 

1110 continue 1100 continue

> do 1581 I=1,3 do  $1481 J=1,2$

1481 continue 1581 continue

if(RUNSTAT.eq.0)then

 do 1032 I=1,3  $COM1(I)=0.d+0$  $COM2(I)=0. d+0$ 

1032 continue

\*\*\*\*\*\*\*\*\*\*\*\*\*\*\*\*\*\*\*\*\*\*\*\*\*\*\*\*\*\*\*\*\*\*\*\*\*\*\*\*\*\*\*\*\*\*

\*\*\*\*\*\*\*\*\*\*\*\*\*\*\*\*\*\*\*\*\*\*\*\*\*\*\*\*\*\*\*\*\*\*\*\*\*\*\*\*\*\*\*\*\*\*

 A12W(I,J)=(AIIW(I)\*AIIW(J))\*\*6/TEMP C6W(I,J)=(CIIW(I)\*CIIW(J))\*\*3/TEMP QCONW(I,J)=QFACT\*QW(I)\*QW(J)

 $A12WS(I,J)=(AIIW(I)*AII(J))**6/TEMP$  $C6WS(I,J)=(CIIW(I)*CII(J))**3/TEMP$ QCONWS(I,J)=QFACT\*QW(I)\*Q(J)

C \*\*\*\*\*\*\*\*\*\*\*\*\*\*\*\*\*\*\*\*\*\*\*\*\*\*\*\*\*\*\*\*\*\*\*\*\*\*\*\*\*\*\*\*\*\*\*\*\*\*\*\*\*\*\*\*\*\*\*\*\*\*\*

C \*\*\*\*\*\*\*\*\*\*\*\*\*\*\*\*\*\*\*\*\*\*\*\*\*\*\*\*\*\*\*\*\*\*\*\*\*\*\*\*\*\*\*\*\*\*\*\*\*\*\*\*\*\*\*\*\*\*\*\*\*\*\*

& CPEP,QPEP,AW,AA,ATOM,GROUP,NHB,HB,NEND,CEND,phi1,phi2,psi1,

C \*\* INITIAL CONFIGURATION AND ENERGY.  $***$ 

C \*\* RUNSTAT=1...warm start, before equilibrium, read in coords.\*\*

C \*\* RUNSTAT=0...cold start, call INCONFIG. \*\*

C \*\* RUNSTAT=2...1st data collecting run \*\*  $C$  \*\* RUNSTAT=3...collecting data (after 1st collecting run) \*\*

 call INCONFIG(NMOL,NMOLW,LX,LY,LZ,LOHW, & THHOH,RW,NATOM,PEPCORD1,PEPCORD2,APEP,

& psi2,v1,v2,v3,v4,v5,v6,PEP,RESNUM)

 do 1006 K=1,NBIN do  $1016$  I=1,3

 $GSUM(K,I)=0$ 

1016 continue

do 1026 I=1,2

 do 1014 N=1,NHB GRPWSUM1(K,I,N)=0 GRPWSUM2(K,I,N)=0 NEIBOURWSUM1(N)=0 NEIBOURWSUM2(N)=0

- 1014 continue
- 1026 continue
- 1006 continue

do 8027 N=1,NBINZ

```
do I=1,2
```
 $ZWSUM(N,I)=0$ 

```
 ENDDO
```
do 3026 I=1,3

ZPEP1SUM(N,I)=0

 $ZPEP2SUM(N,I)=0$ 

- 3026 continue
- 8027 continue

else

open(unit=1,file=CFGINP,status='unknown',form='formatted')

read(1,\*) NATOM

do 35500 M=1,NATOM

read(1,889) AA(M),ATOM(M),GROUP(M),PEPCORD1(M,1),

- & PEPCORD1(M,2),PEPCORD1(M,3),PEPCORD2(M,1),PEPCORD2(M,2),
- & PEPCORD2(M,3),APEP(M),CPEP(M),QPEP(M),AW(M)

35500 continue

- 889 format(5x,I3,1x,I3,1x,I4,1x,f8.3,f8.3,f8.3,f8.3,f8.3,f8.3,
	- 1 f8.3,f8.3,f8.3,f8.3)

read $(1,*)$  NHB

do 35020 M=1,NHB

read $(1,^*)$  HB $(M)$ 

```
35020 continue
```
do 1208 I=1,3

read(1,778)COM1(I),COM2(I)

1208 continue

 read(1,\*) NEND read(1,\*) CEND

 do 1200 M=1,NMOLW read $(1,*)$  do 1210 I=1,3 read(1,777) (RW(M,C,I),C=1,3) 1210 continue

1200 continue

 do I=1,RESNUM read(1,1523)phi1(I),phi2(I),psi1(I),psi2(I) enddo read(1,1524)v1,v2,v3,v4,v5,v6 1523 format(5x,f8.3,5x,f8.3,5x,f8.3,5x,f8.3) 1524 format(f8.3,f8.3,f8.3,f8.3,f8.3,f8.3)

read(1,\*) MAXTRNW

read(1,\*) MAXROTW

- read(1,\*) MXTPEP
- read(1,\*) MXRPEP
- read(1,\*) maxpsi
- read(1,\*) maxphi
- if(RUNSTAT.ne.3)then
	- do 1005 K=1,NBIN
		- do 1015 I=1,3

 $GSUM(K,I)=0$ 

## 1015 continue

 do 1027 I=1,2 do 8028 N=1,NHB GRPWSUM1(K,I,N)=0 GRPWSUM2(K,I,N)=0 NEIBOURWSUM1(N)=0 NEIBOURWSUM1(N)=0

8028 continue

1027 continue

1005 continue

 $COSSUM1=0.d+0$  COSSQSUM1=0.d+0  $COSSUM2=0.d+0$  COSSQSUM2=0.d+0 do 1001 K=1,NBINZ DO  $I=1,2$  $ZWSUM(K,I)=0$  ENDDO do 1011 I=1,3  $ZPEP1SUM(K,I)=0$ 

 ZPEP2SUM(K,I)=0 1011 continue 1001 continue else read(1,\*) NMCSACC read(1,\*) ACCMOVEWACC read(1,\*) ESUMACC read(1,\*) VWSUMACC read(1,\*) ACCPEPACC read(1,\*) ACCTORACC  $read(1,*)$  do 1003 K=1,NBIN read(1,333) (GSUM(K,I),I=1,3) 1003 continue  $read(1,*)$  do 1028 K=1,NBIN do 1029 N=1,NHB read(1,334) (GRPWSUM1(K,I,N),I=1,2) 1029 continue 1028 continue read $(1,^*)$  do 10266 K=1,NBIN do 1030 N=1,NHB read(1,334) (GRPWSUM2(K,I,N),I=1,2) 1030 continue 10266 continue read $(1,*)$  do 1031 N=1,NHB read(1,\*) NEIBOURWSUM1(N) 1031 continue  $read(1,*)$  do 1033 N=1,NHB read(1,\*) NEIBOURWSUM2(N) 1033 continue read $(1,*)$  do K=1,NBINZ read(1,338) (ZWSUM(K,I),I=1,2) enddo read $(1,*)$ do 1004 K=1,NBINZ

do 2478 I=1,3

read(1,\*) ZPEP1SUM(K,I)

```
2478 continue
1004 continue
       do 1007 K=1,NBINZ
        do 2480 I=1,3
          read(1,*) ZPEP2SUM(K,I)
2480 continue
1007 continue
      read(1,*) read(1,339) COSSUM1,COSSUM2
       read(1,339) COSSQSUM1,COSSQSUM2
     end if
     close(1)
   endif
333 format(i12,2x,i12,2x,i12,2x,i12,2x,i12,
   & 2x,i12,2x,i12,2x,i12,2x,i12,2x,i12)
334 format(i12,2x,i12,2x,i12)
338 format(i12,2x,i12,2x,i12)
339 format(f8.3,2x,f8.3)
C **************************************************
C ** PEPTIDE-WATER MODEL PARAMETERS. **
C **************************************************
   do 30107 M=1,NATOM
     do 30108 I=1,3
       A12WP(M,I)=(APEP(M)*AIIW(I))**6/TEMP
       C6WP(M,I)=(CPEP(M)*CIIW(I))**3/TEMP
       QCONWP(M,I)=QFACT*QPEP(M)*QW(I)
30108 continue
30107 continue
   do 30172 M=1,NATOM
     do 30182 I=1,2
       A12PS(M,I)=(APEP(M)*AII(I))**6/TEMP
```
 C6PS(M,I)=(CPEP(M)\*CII(I))\*\*3/TEMP QCONPS(M,I)=QFACT\*QPEP(M)\*Q(I)

30182 continue

30172 continue

C \*\*\*\*\*\*\*\*\*\*\*\*\*\*\*\*\*\*\*\*\*\*\*\*\*\*\*\*\*\*\*\*\*\*\*\*\*\*\*\*\*\*\*\*\*\*\*\*\*\* C \*\* PEPTIDE-PEPTIDE MODEL PARAMETERS.  $***$ C \*\*\*\*\*\*\*\*\*\*\*\*\*\*\*\*\*\*\*\*\*\*\*\*\*\*\*\*\*\*\*\*\*\*\*\*\*\*\*\*\*\*\*\*\*\*\*\*\*\* do 30173 M=1,NATOM

 do 30183 N=1,NATOM A12PP(M,N)=(APEP(M)\*APEP(N))\*\*6/TEMP C6PP(M,N)=(CPEP(M)\*CPEP(N))\*\*3/TEMP QCONPP(M,N)=QFACT\*QPEP(M)\*QPEP(N)

C\*\*INITIAL ENERGY ESTIMATION\*\*\*\*\*\*\*\*\*\*\*\*\*\*\*\*\*\*\*\*\*\*\*\*\*\*\* call NRGTOT(V,NMOLW,LX,LY,LZ,RW,A12W,C6W,QCONW,

 & A12WS,C6WS,QCONWS,A12WP,C6WP,QCONWP,A12PS,C6PS,QCONPS, & A12PP,C6PP,QCONPP,NSURF,RSURF,NATOM,PEPCORD1,PEPCORD2,

& D2WPEP1OLD,D2WPEP2OLD,COM1,COM2,UWMPEP,UPEP1SFOLD,UPEP2SFOLD,

& VWINI,VSURSOLI,VRESTI,UPPOLD,UPEP1WOLD,UPEP2WOLD,D2PPOLD)

call pepenrg(OLDP1ENRG,APEP,CPEP,QPEP,PEPCORD1,NATOM,

call pepenrg(OLDP2ENRG,APEP,CPEP,QPEP,PEPCORD2,NATOM,

30183 continue

30173 continue

37

 $C$  \*\* MC STEPS.  $***$ 

 UPEPWI=UPEPWI+UWMPEP(M,1)+UWMPEP(M,2) enddo

1 phi1,psi1,v1,v2,v3,v4,v5,v6,RESNUM)

 1 phi2,psi2,v1,v2,v3,v4,v5,v6,RESNUM) write(\*,\*)'V,OLDP1ENRG,OLDP2ENRG' write(\*,\*)V,OLDP1ENRG,OLDP2ENRG VTOT(0)=V+OLDP1ENRG+OLDP2ENRG

VSOPS=UPEPWI

 V=VTOT(0) VWATER=VWINI VSUSS=VSURSOLI do M=1,NMOLW

VPSS=UPEP1SFOLD+UPEP2SFOLD

VWINI=VWINI/dble(NMOLW)

AVGACCW=0.5d+0

AVGACCPEP=0.5d+0

AVGACCTOR=0.5d+0

call PDBOUT(RSURF,RW,PEPCORD1,PEPCORD2,'SYSTEM0.pdb',NATOM,NMOLW,

& NSURF,AA,ATOM,GROUP)

C \*\*\*\*\*\*\*\*\*\*\*\*\*\*\*\*\*\*\*\*\*\*\*\*\*\*\*\*\*\*\*\*\*\*\*\*\*\*\*\*\*\*\*\*\*\*\*\*\*\*\*\*\*\*\*\*\*\*\*\*

C \*\* each MC step consists of an attempted move for each and every molecule in the system. Every NADJUST steps, maximum movements are adjusted for an acceptance rate of 0.50. Every NSAVE steps, configurations and results are saved for recovery in case the job is killed.  $***$ 

C \*\*\*\*\*\*\*\*\*\*\*\*\*\*\*\*\*\*\*\*\*\*\*\*\*\*\*\*\*\*\*\*\*\*\*\*\*\*\*\*\*\*\*\*\*\*\*\*\*\*\*\*\*\*\*\*\*\*\*\* do 10000 STEP=1,NMCS if(mod(STEP,NADJUST).eq.0) then AVGACCW=dble(ACCMOVEW)/dble(NMOLW\*(STEP-1)) AVGACCPEP=dble(ACCPEP)/dble(2\*(STEP-1)) AVGACCTOR=dble(ACCTOR)/dble(2\*(STEP-1)) if (AVGACCW.gt.0.50) then MAXTRNW = MAXTRNW \* 1.03d+0  $MAXROTW = MAXROTW * 1.03d+0$  else MAXTRNW = MAXTRNW / 1.03d+0 MAXROTW = MAXROTW / 1.03d+0 end if if (AVGACCPEP.gt.0.50) then  $MXTPEP = MXTPEP * 1.1d+0$  $MXRPEP = MXRPEP * 1.1d+0$  else  $MXTPEP = MXTPEP / 1.1d+0$  $MXRPEP = MXRPEP / 1.1d+0$  end if if (AVGACCTOR.gt.0.50) then  $maxpsi = maxpsi * 1.1d+0$  $maxphi = maxphi * 1.1d + 0$  else  $maxpsi = maxpsi / 1.1d + 0$  $maxphi = maxphi / 1.1d + 0$  end if if(mod(STEP,NSAVE).eq.0) then NMCSTMP=STEP-1 ACCMOVEWTMP=ACCMOVEW ESUMACCTMP=ESUM VWSUMACCTMP=VWSUM ACCPEPTMP=ACCPEP ACCTORTMP=ACCTOR if(RUNSTAT.GE.2) then NMCSTMP=NMCSACC+STEP-1 ACCMOVEWTMP=ACCMOVEWACC+ACCMOVEW ESUMACCTMP=ESUMACC+ESUM VWSUMACCTMP=VWSUMACC+VWSUM ACCPEPTMP=ACCPEPACC+ACCPEP ACCTORTMP=ACCTORACC+ACCTOR end if

 open(unit=3,file='CFG.TMP',status='unknown',form= & 'formatted') rewind(3) do 34000 M=1,NATOM write(3,889)AA(M),ATOM(M),GROUP(M),PEPCORD1(M,1), & PEPCORD1(M,2),PEPCORD1(M,3),PEPCORD2(M,1),PEPCORD2(M,2), & PEPCORD2(M,3),APEP(M),CPEP(M),QPEP(M),AW(M) 34000 continue write $(3,*)$  NHB do 35030 M=1,NHB write $(3,*)$  HB(M) 35030 continue do 35031 I=1,3 write(3,778)COM1(I),COM2(I) 35031 continue write(3,\*) NEND write(3,\*) CEND do 2105 M=1,NMOLW write $(3,*)$ do 2115  $I=1,3$  write(3,777) (RW(M,C,I),C=1,3) 2115 continue 2105 continue do I=1,RESNUM write(3,1522)phi1(I),phi2(I),psi1(I),psi2(I) enddo write(3,1525)v1,v2,v3,v4,v5,v6 1522 format(5x,f8.3,5x,f8.3,5x,f8.3,5x,f8.3) 1525 format(f8.3,f8.3,f8.3,f8.3,f8.3,f8.3) write(3,\*) MAXTRNW write(3,\*) MAXROTW write(3,\*) MXTPEP write(3,\*) MXRPEP write(3,\*) maxpsi write(3,\*) maxphi write(3,\*) NMCSTMP write(3,\*) ACCMOVEWTMP write(3,\*) ESUMACCTMP write(3,\*) VWSUMACCTMP write(3,\*) ACCPEPTMP write(3,\*) ACCTORTMP

write $(3,*)$  'GSUM'

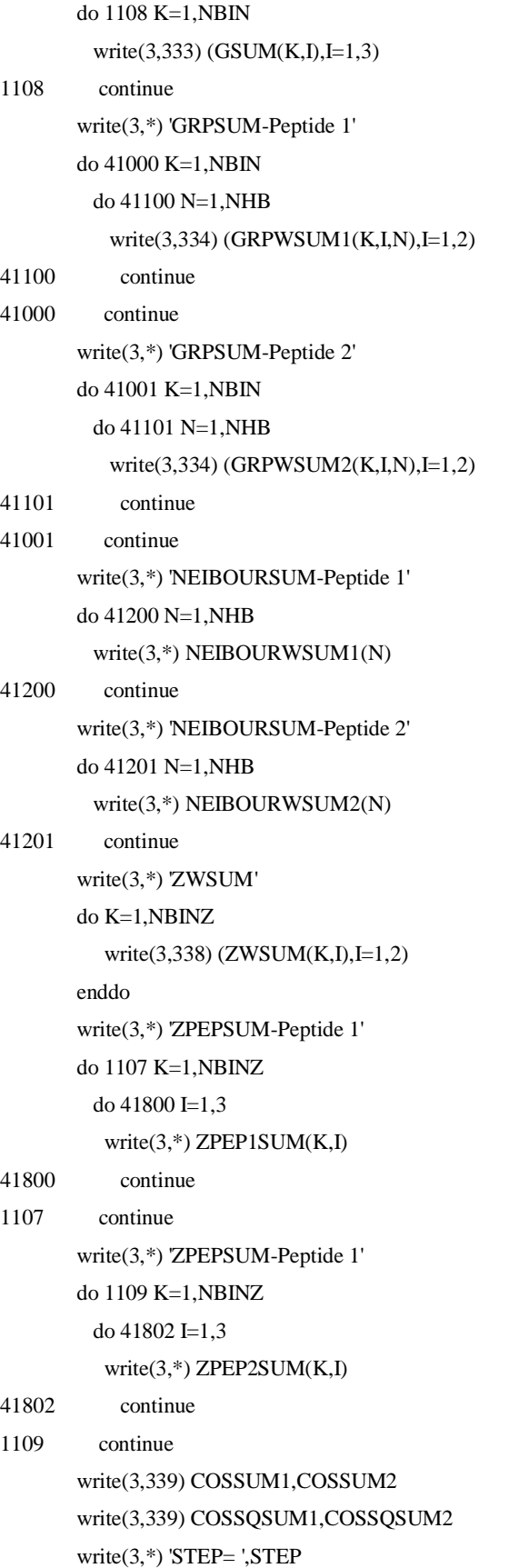

```
 UPEP1WNEW=0.0D+0
```
& LX,LY,LZ,ISEED)

```
call DISTPEPSF(D2PEP1SF1NEW,D2PEP1SF2NEW,RSURF,NSURF,
 & PEPCORD1,NATOM,LX,LY,COM1)
 call NRGPEPSF(A12PS,C6PS,QCONPS,UPEP1SFNEW,D2PEP1SF1NEW,
 & D2PEP1SF2NEW,NSURF,NATOM)
  call DISTPP(D2PPNEW,PEPCORD1,PEPCORD2,NATOM,LX,LY,COM1,COM2)
  call NRGPP(D2PPNEW,A12PP,C6PP,QCONPP,UPPNEW,NATOM)
  call pepenrg(NEWP1ENRG,APEP,CPEP,QPEP,PEPCORD1,NATOM,
 & phi1,psi1,v1,v2,v3,v4,v5,v6,RESNUM)
```

```
 call MOVEPEP(NATOM,PEPCORD1,COM1,MXTPEP,MXRPEP,
```

```
**peptide-1**
```
 close(3) end if end if

50010 continue

51000 continue 50000 continue

do I=1,RESNUM

 UPEP1WOLD=0.0D+0 UPEP2WOLD=0.0D+0 do 50010 M=1,NMOLW

 do 50000 M=1,NATOM do  $51000$  I=1,3

 UPEP1WOLD=UPEP1WOLD+UWMPEP(M,1) UPEP2WOLD=UPEP2WOLD+UWMPEP(M,2)

 UWMPEPOLD(M,1)=UWMPEP(M,1) UWMPEPOLD(M,2)=UWMPEP(M,2)

 PEPCORD1OLD(M,I)=PEPCORD1(M,I) PEPCORD2OLD(M,I)=PEPCORD2(M,I)

```
 phi1old(i)=phi1(i)
     phi2old(i)=phi2(i)
     psi1old(i)=psi1(i)
     psi2old(i)=psi2(i)
     enddo
      do 54000 I=1,3
       COM1OLD(I)=COM1(I)
       COM2OLD(I)=COM2(I)
54000 continue
********************* peptide movement **************************
```
do 51100 M=1,NMOLW

do 51200 I=1,3

do  $51300$  C=1,3

 $RWM(C,I)=RW(M,C,I)$ 

- 51300 continue
- 51200 continue

```
 call DISTWMPEP(D2WMPEP1NEW,PEPCORD1,NATOM,RWM,LX,LY,COM1)
```

```
 call NRGWMPEP(D2WMPEP1NEW,A12WP,C6WP,QCONWP,UPEP1WM,NATOM)
```

```
 do 51210 N=1,NATOM
```
do 51220 I=1,3

#### D2WPEP1NEW(N,M,I)=D2WMPEP1NEW(N,I)

- 51220 continue
- 51210 continue

UWMPEP(M,1)=UPEP1WM

UPEP1WNEW=UPEP1WNEW+UPEP1WM

51100 continue

DELV=UPEP1WNEW+UPEP1SFNEW+NEWP1ENRG+UPPNEW

& -UPEP1WOLD-UPEP1SFOLD-OLDP1ENRG-UPPOLD

```
 if((DELV.ge.0.0d+0).and.(dexp(-DELV).lt.RANDOM(ISEED)))then
```

```
 do 52000 N=1,NATOM
```
do 53000 I=1,3

PEPCORD1(N,I)=PEPCORD1OLD(N,I)

```
 do 53100 M=1,NMOLW
```

```
 D2WPEP1NEW(N,M,I)=D2WPEP1OLD(N,M,I)
```
- 53100 continue
- 53000 continue
- 52000 continue

do 54200 N=1,NMOLW

UWMPEP(N,1)=UWMPEPOLD(N,1)

- 54200 continue
	- do 54100  $I=1.3$

COM1(I)=COM1OLD(I)

54100 continue

call SUMBINPEP(PEPCORD1,LZ,NMOLW,NATOM,

- 1 RXMAX2,DELR,DELZ,D2WPEP1NEW,COSSUM1,COSSQSUM1,
- 1 ZPEP1SUM,NEND,CEND,GRPWSUM1,NEIBOURWSUM1,
- 1 HB,NHB,COM1)

else

V=V+DELV

VPSS=VPSS+UPEP1SFNEW-UPEP1SFOLD

VSOPS=VSOPS+UPEP1WNEW-UPEP1WOLD

ACCPEP=ACCPEP+1

OLDP1ENRG=NEWP1ENRG

```
 do 54110 N=1,NATOM
```

```
 do 54120 I=1,NATOM
```
D2PPOLD(I,N)=D2PPNEW(I,N)

- 54120 continue
- 54110 continue

call SUMBINPEP(PEPCORD1,LZ,NMOLW,NATOM,

- 1 RXMAX2,DELR,DELZ,D2WPEP1NEW,COSSUM1,COSSQSUM1,
- 1 ZPEP1SUM,NEND,CEND,GRPWSUM1,NEIBOURWSUM1,
- 1 HB,NHB,COM1)

UPEP1SFOLD=UPEP1SFNEW

UPPOLD=UPPNEW

end if

\*\*peptide-2\*\*

call MOVEPEP(NATOM, PEPCORD2, COM2, MXTPEP, MXRPEP,

& LX,LY,LZ,ISEED)

call DISTPEPSF(D2PEP2SF1NEW,D2PEP2SF2NEW,RSURF,NSURF,

& PEPCORD2,NATOM,LX,LY,COM2)

call NRGPEPSF(A12PS,C6PS,QCONPS,UPEP2SFNEW,D2PEP2SF1NEW,

& D2PEP2SF2NEW,NSURF,NATOM)

 call DISTPP(D2PPNEW,PEPCORD1,PEPCORD2,NATOM,LX,LY,COM1,COM2) call NRGPP(D2PPNEW,A12PP,C6PP,QCONPP,UPPNEW,NATOM) call pepenrg(NEWP2ENRG,APEP,CPEP,QPEP,PEPCORD2,NATOM,

```
 & phi2,psi2,v1,v2,v3,v4,v5,v6,RESNUM)
```

```
 UPEP2WNEW=0.0D+0
```

```
 do 54111 M=1,NMOLW
```

```
do 54114 I=1,3
```

```
 do 54112 C=1,3
```
RWM(C,I)=RW(M,C,I)

```
54112 continue
```
54114 continue

```
 call DISTWMPEP(D2WMPEP2NEW,PEPCORD2,NATOM,RWM,LX,LY,COM2)
 call NRGWMPEP(D2WMPEP2NEW,A12WP,C6WP,QCONWP,UPEP2WM,NATOM)
```

```
 do 54130 N=1,NATOM
```

```
 do 54132 I=1,3
```
D2WPEP2NEW(N,M,I)=D2WMPEP2NEW(N,I)

- 54132 continue
- 
- 
- 54130 continue UWMPEP(M,2)=UPEP2WM

UPEP2WNEW=UPEP2WNEW+UPEP2WM

54111 continue

```
 DELV=UPEP2WNEW+UPEP2SFNEW+NEWP2ENRG+UPPNEW
```

```
 & -UPEP2WOLD-UPEP2SFOLD-OLDP2ENRG-UPPOLD
```
if((DELV.ge.0.0d+0).and.(dexp(-DELV).lt.RANDOM(ISEED)))then

do 54140 N=1,NATOM

do 54142  $I=1.3$ 

PEPCORD2(N,I)=PEPCORD2OLD(N,I)

do 54144 M=1,NMOLW

### D2WPEP2NEW(N,M,I)=D2WPEP2OLD(N,M,I)

- 54144 continue
- 54142 continue
- 54140 continue

do 54150 N=1,NMOLW

UWMPEP(N,2)=UWMPEPOLD(N,2)

- 54150 continue
	- do 54152 I=1,3

COM2(I)=COM2OLD(I)

54152 continue

call SUMBINPEP(PEPCORD2,LZ,NMOLW,NATOM,

- 1 RXMAX2,DELR,DELZ,D2WPEP2NEW,COSSUM2,COSSQSUM2,
- 1 ZPEP2SUM,NEND,CEND,GRPWSUM2,NEIBOURWSUM2,
- 1 HB,NHB,COM2)

else

```
 V=V+DELV
```
VPSS=VPSS+UPEP2SFNEW-UPEP2SFOLD

VSOPS=VSOPS+UPEP2WNEW-UPEP2WOLD

ACCPEP=ACCPEP+1

OLDP2ENRG=NEWP2ENRG

```
 do 54154 N=1,NATOM
```

```
 do 54156 I=1,NATOM
```
D2PPOLD(I,N)=D2PPNEW(I,N)

- 54156 continue
- 54154 continue

call SUMBINPEP(PEPCORD2,LZ,NMOLW,NATOM,

- 1 RXMAX2,DELR,DELZ,D2WPEP2NEW,COSSUM2,COSSQSUM2,
- 1 ZPEP2SUM,NEND,CEND,GRPWSUM2,NEIBOURWSUM2,
- 1 HB,NHB,COM2)

UPEP2SFOLD=UPEP2SFNEW

UPPOLD=UPPNEW

end if

\*\*\*\*\*\*\*\*\*\*\*\*\*\*\*\*\*TORSION MOVEMENT\*\*\*\*\*\*\*\*\*\*\*\*\*\*\*\*\*\*\*\*\*\*\*\*\*\*\*\*\*\*

```
 UPEP1WNEW=0.0d+0
 do 51103 M=1,NMOLW
 do 51203 I=1.3
```

```
 1 phi1,psi1,v1,v2,v3,v4,v5,v6,RESNUM)
```

```
 1 D2PEP1SF2NEW,NSURF,NATOM)
  call DISTPP(D2PPNEW,PEPCORD1,PEPCORD2,NATOM,LX,LY,COM1,COM2)
  call NRGPP(D2PPNEW,A12PP,C6PP,QCONPP,UPPNEW,NATOM)
  call pepenrg(NEWP1ENRG,APEP,CPEP,QPEP,PEPCORD1,NATOM,
```

```
call NRGPEPSF(A12PS,C6PS,QCONPS,UPEP1SFNEW,D2PEP1SF1NEW,
```

```
call DISTPEPSF(D2PEP1SF1NEW,D2PEP1SF2NEW,RSURF,NSURF,
 1 PEPCORD1,NATOM,LX,LY,COM1)
```

```
 & COM1,AW,RESNUM,ISEED)
```
call TORSION(NATOM,PEPCORD1,maxpsi,maxphi,phi1,psi1,

```
**TORSIONAL MOVEMENT PEPTIDE-1**
```

```
50017 continue
```

```
do I=1,3 COM1OLD(I)=COM1(I)
  COM2OLD(I)=COM2(I)
 enddo
 do M=1,NATOM
 do I=1,3 PEPCORD1OLD(M,I)=PEPCORD1(M,I)
  PEPCORD2OLD(M,I)=PEPCORD2(M,I)
  enddo
 enddo
 do N=1,NATOM
do I=1,3 do M=1,NMOLW
  D2WPEP1OLD(N,M,I)=D2WPEP1NEW(N,M,I)
  D2WPEP2OLD(N,M,I)=D2WPEP2NEW(N,M,I)
 enddo
 enddo
 enddo
 UPEP1WOLD=0.0D+0
 UPEP2WOLD=0.0D+0
 do 50017 M=1,NMOLW
  UPEP1WOLD=UPEP1WOLD+UWMPEP(M,1)
  UPEP2WOLD=UPEP2WOLD+UWMPEP(M,2)
  UWMPEPOLD(M,1)=UWMPEP(M,1)
  UWMPEPOLD(M,2)=UWMPEP(M,2)
```
do 51303 C=1,3

 $RWM(C,I)=RW(M,C,I)$ 

- 51303 continue
- 51203 continue

call DISTWMPEP(D2WMPEP1NEW,PEPCORD1,NATOM,RWM,LX,LY,COM1)

call NRGWMPEP(D2WMPEP1NEW,A12WP,C6WP,QCONWP,UPEP1WM,NATOM)

do 51213 N=1,NATOM

do 51223 I=1,3

D2WPEP1NEW(N,M,I)=D2WMPEP1NEW(N,I)

- 51223 continue
- 51213 continue

UWMPEP(M,1)=UPEP1WM

UPEP1WNEW=UPEP1WNEW+UPEP1WM

51103 continue

DELV=UPEP1WNEW+UPEP1SFNEW+NEWP1ENRG+UPPNEW

& -UPEP1WOLD-UPEP1SFOLD-OLDP1ENRG-UPPOLD

if((DELV.ge.0.0d+0).and.(dexp(-DELV).lt.RANDOM(ISEED)))then

do 52111 N=1,NATOM

```
do 53111I=1,3
```
PEPCORD1(N,I)=PEPCORD1OLD(N,I)

```
 do 53112 M=1,NMOLW
```
D2WPEP1NEW(N,M,I)=D2WPEP1OLD(N,M,I)

- 53112 continue
- 53111 continue
- 52111 continue

do  $I=1,3$ 

COM1(I)=COM1OLD(I)

enddo

do i=1,RESNUM

phi1(i)=phi1old(i)

```
 psi1(i)=psi1old(i)
```
enddo

```
 do 54211 N=1,NMOLW
```
UWMPEP(N,1)=UWMPEPOLD(N,1)

### 54211 continue

call SUMBINPEP(PEPCORD1,LZ,NMOLW,NATOM,RXMAX2,

- 1 DELR,DELZ,D2WPEP1NEW,COSSUM1,COSSQSUM1,
- 1 ZPEP1SUM,NEND,CEND,GRPWSUM1,NEIBOURWSUM1,
- 1 HB,NHB,COM1)

else

do i=1,RESNUM

write(88,\*)phi1(i),psi1(i)

enddo

V=V+DELV

VPSS=VPSS+UPEP1SFNEW-UPEP1SFOLD

VSOPS=VSOPS+UPEP1WNEW-UPEP1WOLD

ACCTOR=ACCTOR+1

call SUMBINPEP(PEPCORD1,LZ,NMOLW,NATOM,RXMAX2,

- 1 DELR,DELZ,D2WPEP1NEW,COSSUM1,COSSQSUM1,
- 1 ZPEP1SUM,NEND,CEND,GRPWSUM1,NEIBOURWSUM1,
- 1 HB,NHB,COM1) UPEP1SFOLD=UPEP1SFNEW UPPOLD=UPPNEW

OLDP1ENRG=NEWP1ENRG

end if

```
**TORSIONAL MOVEMENT PEPTIDE-2**
```
call TORSION(NATOM,PEPCORD2,maxpsi,maxphi,phi2,psi2,

& COM2,AW,RESNUM,ISEED)

call DISTPEPSF(D2PEP2SF1NEW,D2PEP2SF2NEW,RSURF,NSURF,

1 PEPCORD2,NATOM,LX,LY,COM2)

call NRGPEPSF(A12PS,C6PS,QCONPS,UPEP2SFNEW,D2PEP2SF1NEW,

1 D2PEP2SF2NEW,NSURF,NATOM)

 call DISTPP(D2PPNEW,PEPCORD1,PEPCORD2,NATOM,LX,LY,COM1,COM2) call NRGPP(D2PPNEW,A12PP,C6PP,QCONPP,UPPNEW,NATOM) call pepenrg(NEWP2ENRG,APEP,CPEP,QPEP,PEPCORD2,NATOM,

```
 1 phi2,psi2,v1,v2,v3,v4,v5,v6,RESNUM)
```
UPEP2WNEW=0.0d+0

do 51105 M=1,NMOLW

do  $51205$  I=1,3

do 51305 C=1,3

RWM(C,I)=RW(M,C,I)

```
51305 continue
```
51205 continue

# call DISTWMPEP(D2WMPEP2NEW,PEPCORD2,NATOM,RWM,LX,LY,COM2)

```
 call NRGWMPEP(D2WMPEP2NEW,A12WP,C6WP,QCONWP,UPEP2WM,NATOM)
```

```
 do 51215 N=1,NATOM
```
do 51225 I=1,3

#### D2WPEP2NEW(N,M,I)=D2WMPEP2NEW(N,I)

- 51225 continue
- 51215 continue

UWMPEP(M,2)=UPEP2WM

UPEP2WNEW=UPEP2WNEW+UPEP2WM

51105 continue

DELV=UPEP2WNEW+UPEP2SFNEW+NEWP2ENRG+UPPNEW

```
 & -UPEP2WOLD-UPEP2SFOLD-OLDP2ENRG-UPPOLD
```
if((DELV.ge.0.0d+0).and.(dexp(-DELV).lt.RANDOM(ISEED)))then

```
 do 52113 N=1,NATOM
```
do  $53113$  I=1,3

PEPCORD2(N,I)=PEPCORD2OLD(N,I)

do 53115 M=1,NMOLW

D2WPEP2NEW(N,M,I)=D2WPEP2OLD(N,M,I)

- 53115 continue
- 53113 continue
- 52113 continue

do  $I=1,3$ 

COM2(I)=COM2OLD(I)

enddo

do i=1,RESNUM

phi2(i)=phi2old(i)

psi2(i)=psi2old(i)

enddo

do 54213 N=1,NMOLW

UWMPEP(N,2)=UWMPEPOLD(N,2)

54213 continue

call SUMBINPEP(PEPCORD2,LZ,NMOLW,NATOM,RXMAX2,

- 1 DELR,DELZ,D2WPEP2NEW,COSSUM2,COSSQSUM2,
- 1 ZPEP2SUM,NEND,CEND,GRPWSUM2,NEIBOURWSUM2,
- 1 HB,NHB,COM2)

else

do i=1,RESNUM

write $(89,*)$ phi $2(i),$ psi $2(i)$ 

enddo

V=V+DELV

VPSS=VPSS+UPEP2SFNEW-UPEP2SFOLD

VSOPS=VSOPS+UPEP2WNEW-UPEP2WOLD

ACCTOR=ACCTOR+1

call SUMBINPEP(PEPCORD2,LZ,NMOLW,NATOM,RXMAX2,

- 1 DELR,DELZ,D2WPEP2NEW,COSSUM2,COSSQSUM2,
- 1 ZPEP2SUM,NEND,CEND,GRPWSUM2,NEIBOURWSUM2,
- 1 HB,NHB,COM2)

UPEP2SFOLD=UPEP2SFNEW

UPPOLD=UPPNEW

### OLDP2ENRG=NEWP2ENRG

end if

\*\*\*\*\*\*\*\*\*\*\*\*\*\*\*\*\*\*\*\*\* Water Movement \*\*\*\*\*\*\*\*\*\*\*\*\*\*\*\*\*\*\*\*\*\*\*\*\*\*\*\*\*

do 10100 M=1,NMOLW

do 11000 I=1,3

do 11100 C=1,3

 $RWMOLD(C,I)=RW(M,C,I)$ 

- 11100 continue
- 11000 continue

call DISTW(D2WOLD,RWMOLD,RW,M,NMOLW,LX,LY,LZ)

call DISTWMSURF(D2WSURF1OLD,D2WSURF2OLD,RSURF,RWMOLD,

1 NSURF,LX,LY)

UPEP1WMOLD=UWMPEP(M,1)

UPEP2WMOLD=UWMPEP(M,2)

do 55400 N=1,NATOM

do 55410 I=1,3

D2WMPEP1OLD(N,I)=D2WPEP1NEW(N,M,I)

D2WMPEP2OLD(N,I)=D2WPEP2NEW(N,M,I)

- 55410 continue
- 55400 continue

call NRGW(RWMOLD,M,NMOLW,D2WOLD,A12W,C6W,QCONW,

- 1 A12WS,C6WS,QCONWS,VWOLD,VWMSURFOLD,D2WSURF1OLD,
- 1 D2WSURF2OLD,NSURF,LX,LY,LZ)

 call RNDMOVE(RWMOLD,RWMNEW,MAXTRNW,MAXROTW,LX,LY,LZ,ISEED) do 11200 I=1,3

do 11300 C=1,3

RW(M,C,I)=RWMNEW(C,I)

- 11300 continue
- 11200 continue

 call DISTW(D2WNEW,RWMNEW,RW,M,NMOLW,LX,LY,LZ) call DISTWMSURF(D2WSURF1NEW,D2WSURF2NEW,RSURF,RWMNEW,

1 NSURF,LX,LY)

 call DISTWMPEP(D2WMPEP1NEW,PEPCORD1,NATOM,RWMNEW,LX,LY,COM1) call DISTWMPEP(D2WMPEP2NEW,PEPCORD2,NATOM,RWMNEW,LX,LY,COM2) call NRGWMPEP(D2WMPEP1NEW,A12WP,C6WP,QCONWP,UPEP1WMNEW,NATOM) call NRGWMPEP(D2WMPEP2NEW,A12WP,C6WP,QCONWP,UPEP2WMNEW,NATOM) call NRGW(RWMNEW,M,NMOLW,D2WNEW,A12W,C6W,QCONW,

- 1 A12WS,C6WS,QCONWS,VWNEW,VWMSURFNEW,D2WSURF1NEW,
- 1 D2WSURF2NEW,NSURF,LX,LY,LZ)

DELV=VWNEW+VWMSURFNEW+UPEP1WMNEW+UPEP2WMNEW

& -VWOLD-VWMSURFOLD-UPEP1WMOLD-UPEP2WMOLD

if((DELV.ge.0.0d+0).and.(dexp(-DELV).lt.RANDOM(ISEED)))then

do 11400 I=1,3

do 11500 C=1,3

RW(M,C,I)=RWMOLD(C,I)

- 11500 continue
- 11400 continue

do 53131 N=1,NATOM

```
do 53141 I=1,3
```
D2WPEP1NEW(N,M,I)=D2WPEP1OLD(N,M,I)

D2WPEP2NEW(N,M,I)=D2WPEP2OLD(N,M,I)

- 53141 continue
- 53131 continue

call SUMBINW(M,NMOLW,PEPCORD1,RXMAX2,GSUM,DELR,D2WOLD,

- & D2WMPEP1OLD,GRPWSUM1,NEIBOURWSUM1,HB,NHB,LX,LY,LZ,
- & RW,DELZ,ZWSUM)

call SUMBINW(M,NMOLW,PEPCORD2,RXMAX2,GSUM,DELR,D2WOLD,

- & D2WMPEP2OLD,GRPWSUM2,NEIBOURWSUM2,HB,NHB,LX,LY,LZ,
- & RW,DELZ,ZWSUM)

else

```
 do 53130 N=1,NATOM
```
do 53140 I=1,3

D2WPEP1OLD(N,M,I)=D2WMPEP1NEW(N,I)

```
 D2WPEP2OLD(N,M,I)=D2WMPEP2NEW(N,I)
```
- 53140 continue
- 53130 continue
	- UWMPEP(M,1)=UPEP1WMNEW
	- UWMPEP(M,2)=UPEP2WMNEW
	- V=V+DELV
	- VWATER=VWATER+VWNEW-VWOLD
	- VSUSS=VSUSS+VWMSURFNEW-VWMSURFOLD

 VSOPS=VSOPS+UPEP1WMNEW+UPEP2WMNEW-UPEP1WMOLD-UPEP2WMOLD ACCMOVEW=ACCMOVEW+1

call SUMBINW(M,NMOLW,PEPCORD1,RXMAX2,GSUM,DELR,D2WNEW,

- & D2WMPEP1NEW,GRPWSUM1,NEIBOURWSUM1,HB,NHB,LX,LY,LZ,
- & RW,DELZ,ZWSUM)
- call SUMBINW(M,NMOLW,PEPCORD2,RXMAX2,GSUM,DELR,D2WNEW,
- & D2WMPEP2NEW,GRPWSUM2,NEIBOURWSUM2,HB,NHB,LX,LY,LZ,
- & RW,DELZ,ZWSUM)

end if

10100 continue

\*\*\*\*\*\*\*\*\*\*\*\*\*\*\*\*\*\*\*\*\*\*\*\*\*\*\*\*\*\*\*\*\*\*\*\*\*\*\*\*\*\*\*\*\*\*\*\*\*\*\*\*\*\*\*\*\*\*\*\*\*\*\*\*\*\*\*

 VTOT(STEP)=V VW(STEP)=VWATER/dble(NMOLW) VSUS(STEP)=VSUSS VSOP(STEP)=VSOPS

VPS(STEP)=VPSS

 ESUM=ESUM+VTOT(STEP) VWSUM=VWSUM+VW(STEP) ETED1(STEP)=

&  $((PEPCORD1(94,1)-PEPCORD1(1,1))**2 +$ 

& (PEPCORD1(94,2)-PEPCORD1(1,2))\*\*2 +

 & (PEPCORD1(94,3)-PEPCORD1(1,3))\*\*2 )\*\*0.5 ETED2(STEP)=

&  $((PEPCORD2(94,1)-PEPCORD2(1,1))*2 +$ 

& (PEPCORD2(94,2)-PEPCORD2(1,2))\*\*2 +

& (PEPCORD2(94,3)-PEPCORD2(1,3))\*\*2 )\*\*0.5

CM1(STEP)=COM1(3)

CM2(STEP)=COM2(3)

10000 continue

 call NRGTOT(V,NMOLW,LX,LY,LZ,RW,A12W,C6W,QCONW, & A12WS,C6WS,QCONWS,A12WP,C6WP,QCONWP,A12PS,C6PS,QCONPS,

& A12PP,C6PP,QCONPP,NSURF,RSURF,NATOM,PEPCORD1,PEPCORD2,

& D2WPEP1NEW,D2WPEP2NEW,COM1,COM2,UWMPEP,UPEP1SFNEW,UPEP2SFNEW,

& VWATER,VSURSOL,VREST,UPPNEW,UPEP1WNEW,UPEP2WNEW,D2PPNEW)

call pepenrg(PE1,APEP,CPEP,QPEP,PEPCORD1,NATOM

1 ,phi1,psi1,v1,v2,v3,v4,v5,v6,RESNUM)

call pepenrg(PE2,APEP,CPEP,QPEP,PEPCORD2,NATOM

1 ,phi2,psi2,v1,v2,v3,v4,v5,v6,RESNUM)

VTOT(NMCS+1)=V+PE1+PE2

VWATER=VWATER/dble(NMOLW)

NMCSOLD=NMCS

if(RUNSTAT.GE.2) then

NMCSACC=NMCSACC+NMCS

ACCMOVEWACC=ACCMOVEWACC+ACCMOVEW

ACCPEPACC=ACCPEPACC+ACCPEP

ACCTORACC=ACCTORACC+ACCTOR

NMCS=NMCSACC

ACCMOVEW=ACCMOVEWACC

end if

C \*\*\*\*\*\*\*\*\*\*\*\*\*\*\*\*\*\*\*\*\*\*\*\*\*\*\*\*\*\*\*\*\*\*\*\*\*\*\*\*\*\*\*\*\*\*\*\*\*\*

 $C$  \*\* AVERAGES.  $***$ 

C \*\* acceptance ratio. energy. pair correlation functions. \*\*

C \*\*\*\*\*\*\*\*\*\*\*\*\*\*\*\*\*\*\*\*\*\*\*\*\*\*\*\*\*\*\*\*\*\*\*\*\*\*\*\*\*\*\*\*\*\*\*\*\*\*

AVGACCW=dble(ACCMOVEW)/dble(NMOLW\*NMCS)

AVGACCPEP=dble(ACCPEP)/dble(NMCS)

AVGACCTOR=dble(ACCTOR)/dble(NMCS)

if(RUNSTAT.GE.2)then

ESUMACC=ESUMACC+ESUM

VWSUMACC=VWSUMACC+VWSUM

ESUM=ESUMACC

VWSUM=VWSUMACC

end if

AVGNRG=ESUM/dble(NMCS)

AVGVW=VWSUM/dble(NMCS)

do 13100 K=1,NBIN

 $RMIN = DELR*(dble(K)-0.5d+0)$ 

RMAX=RMIN+DELR

VOLUME=4.0d+0/3.0d+0\*PI\*(RMAX\*RMAX\*RMAX-RMIN\*RMIN\*RMIN)

VOLUME=VOLUME\*DENS\*dble(NMCS)

GOFR(K,1)=(dble(GSUM(K,1)))/(VOLUME\*dble(NMOLW))

GOFR(K,2)=(dble(GSUM(K,2)))/(4.0d+0\*VOLUME\*dble(NMOLW))

GOFR(K,3)=(dble(GSUM(K,3)))/(4.0D+0\*VOLUME\*dble(NMOLW))

do 13110 N=1,NHB

 NEIBOURW1(N)=dble(NEIBOURWSUM1(N))/dble(NMCS\*2) NEIBOURW2(N)=dble(NEIBOURWSUM2(N))/dble(NMCS\*2)  $GOFRWP1(K,1,N)=(dble(GRPWSUM1(K,1,N)))/(VOLUME*2.d+0)$  $GOFRWP1(K,2,N)=(dble(GRPWSUM1(K,2,N)))/(VOLUME*4.d+0)$  $GOFRWP2(K,1,N)=(dble(GRPWSUM2(K,1,N)))/(VOLUME*2.d+0)$ 

GOFRWP2(K,2,N)=(dble(GRPWSUM2(K,2,N)))/(VOLUME\*4.d+0)

13110 continue

### 13100 continue

VOLUMEZ=LX\*LY\*DELZ

TMP2= VOLUMEZ\*DENS\*NMCS

do 83 K=1,NBINZ

GOFZW(K,1)=ZWSUM(K,1)/TMP2

GOFZW(K,2)=ZWSUM(K,2)/(TMP2\*2.d+0)

83 continue

do 13101 K=1,NBINZ

```
 do 13102 I=1,3
```
ZPEP1(K,I)=dble(ZPEP1SUM(K,I))/dble(NMCS)

### ZPEP2(K,I)=dble(ZPEP2SUM(K,I))/dble(NMCS)

13102 continue

13101 continue

COSAVG1=COSSUM1/NMCS

COSSQAVG1=(COSSQSUM1\*3.d+0-dble(NMCS))/(2.d+0\*NMCS)

COSAVG2=COSSUM2/NMCS

COSSQAVG2=(COSSQSUM2\*3.d+0-dble(NMCS))/(2.d+0\*NMCS)

C \*\*\*\*\*\*\*\*\*\*\*\*\*\*\*\*\*\*\*\*\*\*\*\*\*\*\*\*\*\*\*\*\*\*\*\*\*\*\*\*\*\*\*\*\*\*\*\*\*\*

C \*\* OUTPUT DATA. final configuration. acceptance ratios. energies. pair correlation functions. \*\*

```
C **************************************************
```
write $(9,*)$  write(9,\*) '\*\*\*\*\*\*\*\*\*\*\*\*\*\*\*\*\*\*\*\*\*\*\*\*\*\*\*\*\*\*\*\*\*\*' write $(9,*)$  write(9,\*) 'GENERAL OUTPUT DATA' write $(9,*)$  write(9,\*) TITLE write(9,100) RUNSTAT write(9,\*) CFGINP write(9,\*) CFGOUT write(9,\*) OUTPUT write $(9,*)$  PDB write(9,110) NMOLW write(9,120) NMCS write(9,140) TEMP write(9,\*) NSAVE write(9,\*) NADJUST write(9,\*) SURFINP write(9,\*) QSURF write $(9,*)$  PEP write(9,\*) VPEP write(9,\*) NSURF write(9,\*) SURFNAME write(9,\*) LX,LY,LZ write $(9,*)$  write(9,\*) 'AVERAGE WATER ACCEPTANCE RATIO' write(9,\*) AVGACCW write(9,\*) 'Maximum WATER Translational Movement' write(9,\*) MAXTRNW write(9,\*) 'Maximum WATER Rotational Movement' write(9,\*) MAXROTW write(9,\*) 'AVERAGE PEPTIDE MOVEMENT ACCEPTANCE RATIO' write(9,\*) AVGACCPEP write(9,\*) 'AVERAGE PEPTIDE TORSIONAL ACCEPTANCE RATIO' write(9,\*) AVGACCTOR write(9,\*) 'Maximum psi Movement of Peptide' write(9,\*) maxpsi write(9,\*) 'Maximum phi Movement of Peptide' write(9,\*) maxphi write $(9,*)$ write(9,\*) 'INITIAL ENERGY'

write $(9,*)$  VTOT $(0)$  write(9,\*) 'Initial Water Energy' write $(9,*)$  VWINI write $(9,*)$ write $(9,*)$  'ENERGIES' (system and water)' do 3111 STEP=1,NMCSOLD if(mod(STEP,NPTS).eq.0)then N=STEP/NPTS VTOTPT(N)=VTOT(STEP) VWPT(N)=VW(STEP) ETEDP1(N)=ETED1(STEP) ETEDP2(N)=ETED2(STEP) CMP1(N)=CM1(STEP) CMP2(N)=CM2(STEP) VSUSPT(N)=VSUS(STEP) VSOPPT(N)=VSOP(STEP) VPSPT=VPS(STEP)

end if

3111 continue

VERRSUM=0.d+0

VWERRSUM=0.d+0

do 3000 N=1,100

write(9,888) N\*NPTS,VTOTPT(N),VWPT(N)

VERRSUM=VERRSUM+dabs(VTOTPT(N)-AVGNRG)

VWERRSUM=VWERRSUM+dabs(VWPT(N)-AVGVW)

3000 continue

```
888 format('step=',I6,'<E>=',D18.10,'<VW>=',D18.10)
```

```
C do 30005 N=1,100
```

```
C write(9,8885) N*NPTS,VSUSPT(N),VSOPPT(N),VPSPT(N)
```
C30005 continue

C8885 format('step=',I6,'<VSUS>=',D18.10,

```
C & '<VSOP>=',D18.10,'<VPS>=',D18.10)
```

```
 VERR=VERRSUM/100.0d+0
```

```
 VWERR=VWERRSUM/100.0d+0
```
write $(9,*)$ 

```
write(9,*) 'FINAL ENERGY'
```

```
 write(9,*) VTOT(NMCSOLD+1)
```

```
write(9,*) 'Final Water Energy'
```
write(9,\*) VWATER

write(9,\*) 'AVERAGE ENERGY & UNCERTAINTY'

write(9,\*) AVGNRG,VERR

write(9,\*) 'AVERAGE WATER ENERGY & UNCERTAINTY'

```
 write(9,*) AVGVW,VWERR
write(9,*)
```

```
 do N=1,100
 ETED1T=ETED1T+ETEDP1(N)
 ETED2T=ETED2T+ETEDP2(N)
 CMP1T=CMP1T+CMP1(N)
 CMP2T=CMP2T+CMP2(N)
 end do
 ETED1AVG=ETED1T/100D+0
 ETED2AVG=ETED2T/100D+0
 CMP1AVG=CMP1T/100D+0
 CMP2AVG=CMP2T/100D+0
```

```
C write(9,890) N*NPTS,ETEDP1(N),ETEDP2(N),CMP1(N),CMP2(N)
```

```
C end do
```

```
C890 format('STEP=',I6,'<ETEDP1>=',D18.10,'<ETEDP2>=',D18.10,
```

```
C & '<CMP1>=',D18.10,'<CMP2>=',D18.10)
```

```
 write(9,895) ETED1AVG,CMP1AVG,ETED2AVG,CMP2AVG
```

```
895 format('<ETEDP1AVG>=',D18.10,'<CMP1AVG>=',D18.10,
```

```
 & '<ETEDP2AVG>=',D18.10,'<CMP2AVG>=',D18.10)
```

```
write(9,*)
```

```
 write(9,*) 'COSAVG1= ',COSAVG1,'COSAVG2= ',COSAVG2
```

```
 write(9,*) 'COSSQAVG1= ',COSSQAVG1,'COSSQAVG2= ',COSSQAVG2
```

```
write(9,*)
```

```
 if(RUNSTAT.gt.1) then
```
Write(9,\*) 'Closest neighbour number peptide 1'

```
 do 55110 N=1,NHB
```

```
write(9,*) 'NW(',HB(N),')= ',NEIBOURW1(N)
```

```
55110 continue
```
Write(9,\*) 'Closest neighbour number peptide 2'

```
 do 55112 N=1,NHB
```

```
write(9,*) 'NW(',HB(N),')=',NEIBOURW2(N)
```

```
55112 continue
```

```
 write(9,*) 'WATER DENSITY PROFILE'
```

```
do 92 I=1,2
```

```
write(9,*) 'ZW(',I,' )'
```

```
 do 91 K=1,NBINZ
```
write(9,999) GOFZW(K,I)

```
91 continue
```
92 continue write $(9,*)$  'PEPTIDE-1 Z position'  do 5001 I=1,3 write $(9,*)$  'ZPEP $(',I,'')'$  do 5011 K=1,NBINZ write(9,999) ZPEP1(K,I)

```
5011 continue
```

```
5001 continue
```
write(9,\*) 'PEPTIDE-2 Z position'

do 5003 I=1,3

write $(9,*)$  'ZPEP $(',I,'')'$ 

do 5013 K=1,NBINZ

write(9,999) ZPEP2(K,I)

5013 continue

```
5003 continue
```
write(9,\*) 'WATER-WATER PAIR CORRELATION FUNCTIONS'

write( $9$ ,\*) '(from  $r = DELR$  to  $RXMAX$ )'

do 5000 I=1,3

write $(9,*)$  'g(',I,' )'

do 5010 K=1,NBIN

write(9,999) GOFR(K,I)

- 5010 continue
- 5000 continue
- 999 format(f8.4)

```
 write(9,*) 'PEPTIDE 1 - WATER PAIR CORRELATION FUNCTIONS'
```
write( $9$ ,\*) '(from  $r = DELR$  to  $RXMAX$ )'

```
 do 55000 N=1,NHB
```
do 55100 I=1,2

write $(9,*)$  'g(',HB(N),'-',I,')'

do 55010 K=1,NBIN

write(9,999) GOFRWP1(K,I,N)

55010 continue

```
55100 continue
```

```
55000 continue
```
write(9,\*) 'PEPTIDE 2 - WATER PAIR CORRELATION FUNCTIONS'

```
write(9,*) '(from r = DELR to RXMAX)'
```

```
 do 55002 N=1,NHB
```
do 55102 I=1,2

```
write(9,*) 'g(',HB(N),'-',I,')'
```

```
 do 55012 K=1,NBIN
```
write(9,999) GOFRWP2(K,I,N)

```
55012 continue
```

```
55102 continue
```
55002 continue

end if

close(9)

\*\*\*\*\*\*\*\*\*\*\*\*\*\*\*\*\*\*\*\*\*\*\*\*\*\*\*\*\*\*\*\*\*\*\*\*\*\*\*\*\*\*\*\*\*\*\*\*\*\*\*\*\*\*\*\*\*\*\*\*\*\*\*\*\*\*\*\*\*\*\*\*\*\* write $(2,*)$  NATOM do 33000 M=1,NATOM write(2,889) AA(M),ATOM(M),GROUP(M),PEPCORD1(M,1), 1 PEPCORD1(M,2),PEPCORD1(M,3),PEPCORD2(M,1),PEPCORD2(M,2), 1 PEPCORD2(M,3),APEP(M),CPEP(M),QPEP(M),AW(M) 33000 continue write $(2,*)$  NHB do 35040 M=1,NHB write $(2,*)$  HB $(M)$ 35040 continue do 35041 I=1,3 write(2,778)COM1(I),COM2(I) 35041 continue write(2,\*) NEND write(2,\*) CEND do 2000 M=1,NMOLW write $(2,*)$  do 2010 I=1,3 write(2,777) (RW(M,C,I),C=1,3) 2010 continue 2000 continue do I=1,RESNUM write(2,1528)phi1(I),phi2(I),psi1(I),psi2(I) enddo write(2,1529)v1,v2,v3,v4,v5,v6 1528 format(5x,f8.3,5x,f8.3,5x,f8.3,5x,f8.3) 1529 format(f8.3,f8.3,f8.3,f8.3,f8.3,f8.3) write(2,\*) MAXTRNW write(2,\*) MAXROTW write(2,\*) MXTPEP write(2,\*) MXRPEP write(2,\*) maxpsi write(2,\*) maxphi if(RUNSTAT.gt.1) then write(2,\*) NMCSACC write(2,\*) ACCMOVEWACC write(2,\*) ESUMACC write(2,\*) VWSUMACC write(2,\*) ACCPEPACC

```
 write(2,*) ACCTORACC
     write(2,*) 'GSUM'
     do 1008 K=1,NBIN
     write(2,333) (GSUM(K,I),I=1,3)1008 continue
     write(2,*) 'GRPSUM Peptide 1'
     do 41500 K=1,NBIN
      do 41600 N=1,NHB
      write(2,334) (GRPWSUM1(K,I,N),I=1,2)
41600 continue
41500 continue
     write(2,*) 'GRPSUM Peptide 2'
     do 41502 K=1,NBIN
      do 41602 N=1,NHB
      write(2,334) (GRPWSUM2(K,I,N),I=1,2)
41602 continue
41502 continue
     write(2,*) 'NEIBOURWSUM Peptide 1'
     do 41700 N=1,NHB
      write(2,*) NEIBOURWSUM1(N)
41700 continue
     write(2,*) 'NEIBOURWSUM Peptide 2'
     do 41702 N=1,NHB
      write(2,*) NEIBOURWSUM2(N)
41702 continue
     write(2,*) 'ZWSUM'
     do K=1,NBINZ
     write(2,338) (ZWSUM(K,I),I=1,2))
     enddo
     write(2,*) 'ZPEPSUM Peptide 1'
     do 10077 K=1,NBINZ
     do 41710 I=1,3 write(2,*) ZPEP1SUM(K,I)
41710 continue
10077 continue
     write(2,*) 'ZPEPSUM Peptide 2'
     do 1009 K=1,NBINZ
     do 41712 I=1,3 write(2,*) ZPEP2SUM(K,I)
41712 continue
1009 continue
    write(2,*)
```
58

```
 write(2,339) COSSUM1,COSSUM2
     write(2,339) COSSQSUM1,COSSQSUM2
     write(2,*) 'STEP= ',NMCSOLD
   end if 
    close(2) 
   close(7)
   close(88)
777 format(f17.13,2x,f17.13,2x,f17.13)
778 format(f17.13,2x,f17.13)
    call PDBOUT(RSURF,RW,PEPCORD1,PEPCORD2,PDB,NATOM,NMOLW,
   & NSURF,AA,ATOM,GROUP)
   close(7)
    stop
   end
************************************************************************
** RNDMOVE.....subroutine which randomly displaces a molecule. **
** the displacement is performed as a translational displacement of **
** the molecule coupled with a rotational displacement about the **
** position of the oxygen atom.
************************************************************************
    subroutine RNDMOVE(RMOLD,RMNEW,MAXTRN,MAXROT,LX,LY,LZ,ISEED)
   implicit NONE
   external MULTMAT,RANDOM
************************************************************************
   integer I,C,ISEED
   double precision LX,LY,LZ,DELC,MAXTRN,MAXROT,THX,THY,THZ
    double precision COSX,SINX,COSY,SINY,COSZ,SINZ
    double precision ROTX(3,3),ROTY(3,3),ROTZ(3,3),TMP1(3,3)
    double precision TMP2(3,3)
    double precision RMOLD(3,3),RMNEW(3,3),RHYOLD(3,2),RHYNEW(3,2)
   double precision RANDOM
C **************************************************
C ** HYDROGEN COORDINATE MATRIX. ***
C<sup>**</sup> the positions of the hydrogen atoms are \frac{8}{3}C<sup>**</sup> defined relative to the oxygen atom. **
C **************************************************
    do 1000 I=1,2
   do 1010 C=1,3
     RHYOLD(C,I)=RMOLD(C,I+1)-RMOLD(C,1)
1010 continue
1000 continue
```
C \*\*\*\*\*\*\*\*\*\*\*\*\*\*\*\*\*\*\*\*\*\*\*\*\*\*\*\*\*\*\*\*\*\*\*\*\*\*\*\*\*\*\*\*\*\*\*\*\*\* C \*\* RANDOM ROTATION. \*\* C \*\*\*\*\*\*\*\*\*\*\*\*\*\*\*\*\*\*\*\*\*\*\*\*\*\*\*\*\*\*\*\*\*\*\*\*\*\*\*\*\*\*\*\*\*\*\*\*\*\* THX=(2.0d+0\*RANDOM(ISEED)-1.0d+0)\*MAXROT THY=(2.0d+0\*RANDOM(ISEED)-1.0d+0)\*MAXROT THZ=(2.0d+0\*RANDOM(ISEED)-1.0d+0)\*MAXROT COSX=dcos(THX) SINX=dsin(THX) COSY=dcos(THY) SINY=dsin(THY) COSZ=dcos(THZ) SINZ=dsin(THZ)  $ROTX(1,1)=1.0d+0$  $ROTX(1,2)=0.0d+0$  $ROTX(1,3)=0.0d+0$  $ROTX(2,1)=0.0d+0$  ROTX(2,2)=COSX  $ROTX(2,3)=-SINX$  $ROTX(3,1)=0.0d+0$  $ROTX(3,2)=SIMX$  $ROTX(3,3)=COSX$  $ROTY(1,1)=COSY$  $ROTY(1,2)=0.0d+0$  $ROTY(1,3)=-SINY$  $ROTY(2,1)=0.0d+0$  $ROTY(2,2)=1.0d+0$  $ROTY(2,3)=0.0d+0$  $ROTY(3,1)=SINY$  $ROTY(3,2)=0.0d+0$  ROTY(3,3)=COSY  $ROTZ(1,1)=COSZ$  $ROTZ(1,2)=-SINZ$  $ROTZ(1,3)=0.0d+0$  $ROTZ(2,1)=SINZ$  ROTZ(2,2)=COSZ  $ROTZ(2,3)=0.0d+0$  $ROTZ(3,1)=0.0d+0$  $ROTZ(3,2)=0.0d+0$  $ROTZ(3,3)=1.0d+0$  call MULTMAT(ROTX,ROTY,3,3,3,TMP1) call MULTMAT(TMP1,ROTZ,3,3,3,TMP2)

call MULTMAT(TMP2,RHYOLD,3,3,2,RHYNEW)

C \*\*\*\*\*\*\*\*\*\*\*\*\*\*\*\*\*\*\*\*\*\*\*\*\*\*\*\*\*\*\*\*\*\*\*\*\*\*\*\*\*\*\*\*\*\*\*\*\*\* C \*\* RANDOM TRANSLATION. \*\*

C \*\*\*\*\*\*\*\*\*\*\*\*\*\*\*\*\*\*\*\*\*\*\*\*\*\*\*\*\*\*\*\*\*\*\*\*\*\*\*\*\*\*\*\*\*\*\*\*\*\*

DELC=(2.0d+0\*RANDOM(ISEED)-1.0d+0)\*MAXTRN

RMNEW(1,1)=DELC+RMOLD(1,1)

RMNEW(1,1)=RMNEW(1,1)-LX\*dnint(RMNEW(1,1)/LX)

RMNEW(1,2)=RMNEW(1,1)+RHYNEW(1,1)

RMNEW(1,3)=RMNEW(1,1)+RHYNEW(1,2)

DELC=(2.0d+0\*RANDOM(ISEED)-1.0d+0)\*MAXTRN\*LY/LX

RMNEW(2,1)=DELC+RMOLD(2,1)

RMNEW(2,1)=RMNEW(2,1)-LY\*dnint(RMNEW(2,1)/LY)

RMNEW(2,2)=RMNEW(2,1)+RHYNEW(2,1)

RMNEW(2,3)=RMNEW(2,1)+RHYNEW(2,2)

DELC=(2.0d+0\*RANDOM(ISEED)-1.0d+0)\*MAXTRN\*LZ/LX

RMNEW(3,1)=DELC+RMOLD(3,1)

 $RMNEW(3,2)=RMNEW(3,1)+RHYNEW(3,1)$ 

 $RMNEW(3,3)=RMNEW(3,1)+RHYNEW(3,2)$ 

return

end

\*\*\*\*\*\*\*\*\*\*\*\*\*\*\*\*\*\*\*\*\*\*\*\*\*\*\*\*\*\*\*\*\*\*\*\*\*\*\*\*\*\*\*\*\*\*\*\*\*\*\*\*\*\*\*\*\*\*\*\*\*\*\*\*\*\*\*\*\*\*\*\*

\*\* NRGTOT.....subroutine which calculates the total potential energy for any given configuration. for programming simplicity, the code is written to sum up the potential energies felt by each molecule and then divide this sum by a factor of 2 since each pair interaction is counted twice.

\*\*\*\*\*\*\*\*\*\*\*\*\*\*\*\*\*\*\*\*\*\*\*\*\*\*\*\*\*\*\*\*\*\*\*\*\*\*\*\*\*\*\*\*\*\*\*\*\*\*\*\*\*\*\*\*\*\*\*\*\*\*\*\*\*\*\*\*\*\*\*\*

subroutine NRGTOT(V,NMOLW,LX,LY,LZ,RW,A12W,C6W,

& QCONW,A12WS,C6WS,QCONWS,A12WP,C6WP,QCONWP,

& A12PS,C6PS,QCONPS,A12PP,C6PP,QCONPP,NSURF,RSURF,NATOM,PEPCORD1,

& PEPCORD2,D2WPEP1,D2WPEP2,COM1,COM2,VWMPEP,VPEP1SF,VPEP2SF,VWATER,

& VSURSOL,VREST,VPP,VWPEP1,VWPEP2,D2PP)

implicit NONE

external DISTW,NRGW

external DISTWMSURF

external DISTWMPEP,DISTPEPSF

external NRGWMPEP

\*\*\*\*\*\*\*\*\*\*\*\*\*\*\*\*\*\*\*\*\*\*\*\*\*\*\*\*\*\*\*\*\*\*\*\*\*\*\*\*\*\*\*\*\*\*\*\*\*\*\*\*\*\*\*\*\*\*\*\*\*\*\*\*\*\*\*\*\*\*\*\*

integer M,I,C,NMOLW,NSURF,N,K,NATOM

double precision V,VW,VREST,LX,LY,LZ,VWATER

double precision D2W(3,2000,3),RW(2000,3,3),RWM(3,3)

double precision A12W(3,3),C6W(3,3),A12PP,C6PP,QCONPP

double precision QCONW(3,3)

double precision A12WS(3,2),C6WS(3,2)

double precision QCONWS(3,2)

double precision RSURF(600,3),D2PP(200,200)

double precision D2WSURF1(3,600),D2WSURF2(3,600)

double precision VWMSURF,VWSURF

double precision A12WP(200,3),C6WP(200,3),QCONWP(200,3)

double precision A12PS(200,2),C6PS(200,2),QCONPS(200,2)

double precision PEPCORD1(200,3),PEPCORD2(200,3),COM1(3),COM2(3)

double precision D2WPEP1(200,2000,3),D2WPEP2(200,2000,3)

double precision VWMPEP(2000,2),VPEP1SF,VPEP2SF,VPP

double precision D2WMPEP1(200,3),D2WMPEP2(200,3)

double precision D2PEP1SF1(200,600),D2PEP2SF1(200,600)

double precision D2PEP1SF2(200,600),D2PEP2SF2(200,600)

double precision VPEP1WM,VPEP2WM,VWPEP1,VWPEP2,VSURSOL

C \*\*\*\*\*\*\*\*\*\*\*\*\*\*\*\*\*\*\*\*\*\*\*\*\*\*\*\*\*\*\*\*\*\*\*\*\*\*\*\*\*\*\*\*\*\*\*\*\*\*

C \*\* TOTAL ENERGY. the calculation includes all pair interactions between a given molecule and the closest images of the remaining molecules. \*\*

C \*\*\*\*\*\*\*\*\*\*\*\*\*\*\*\*\*\*\*\*\*\*\*\*\*\*\*\*\*\*\*\*\*\*\*\*\*\*\*\*\*\*\*\*\*\*\*\*\*\*

V=0.0d+0

VWATER=0.0d+0

 $VREST = 0.0d + 0$ 

VWSURF=0.0D+0

VWPEP1=0.0D+0

VWPEP2=0.0D+0

VSURSOL=0.0D+0

\*\*WATER-WATER,WATER-SURFACE AND WATER PEPTIDE

do 1000 M=1,NMOLW

do  $1010$  I=1.3

do 1020 C=1,3

RWM(C,I)=RW(M,C,I)

1020 continue

1010 continue

call DISTW(D2W,RWM,RW,M,NMOLW,LX,LY,LZ)

 call DISTWMSURF(D2WSURF1,D2WSURF2,RSURF,RWM,NSURF,LX,LY) call DISTWMPEP(D2WMPEP1,PEPCORD1,NATOM,RWM,LX,LY,COM1) call DISTWMPEP(D2WMPEP2,PEPCORD2,NATOM,RWM,LX,LY,COM2) call NRGWMPEP(D2WMPEP1,A12WP,C6WP,QCONWP,VPEP1WM,NATOM) call NRGWMPEP(D2WMPEP2,A12WP,C6WP,QCONWP,VPEP2WM,NATOM) call NRGW(RWM,M,NMOLW,D2W,A12W,C6W,QCONW,A12WS,C6WS,

 1 QCONWS,VW,VWMSURF,D2WSURF1,D2WSURF2,NSURF,LX,LY,LZ) VWATER=VWATER+VW VWSURF=VWSURF+VWMSURF VWPEP1=VWPEP1+VPEP1WM

VWPEP2=VWPEP2+VPEP2WM

VWMPEP(M,1)=VPEP1WM

VWMPEP(M,2)=VPEP2WM

do 2000 N=1,NATOM

do 2010 K=1,3

D2WPEP1(N,M,K)=D2WMPEP1(N,K)

#### D2WPEP2(N,M,K)=D2WMPEP2(N,K)

```
2010 continue
```
2000 continue

1000 continue

VWATER=VWATER/2.d+0

### \*\*PEPTIDE-PEPTIDE

call DISTPP(D2PP,PEPCORD1,PEPCORD2,NATOM,LX,LY,COM1,COM2)

call NRGPP(D2PP,A12PP,C6PP,QCONPP,VPP,NATOM)

\*\*PEPTIDE-SURFACE

call DISTPEPSF(D2PEP1SF1,D2PEP1SF2,RSURF,NSURF,PEPCORD1,

1 NATOM,LX,LY,COM1)

call DISTPEPSF(D2PEP2SF1,D2PEP2SF2,RSURF,NSURF,PEPCORD2,

1 NATOM,LX,LY,COM2)

call NRGPEPSF(A12PS,C6PS,QCONPS,VPEP1SF,D2PEP1SF1,

1 D2PEP1SF2,NSURF,NATOM)

call NRGPEPSF(A12PS,C6PS,QCONPS,VPEP2SF,D2PEP2SF1,

```
 1 D2PEP2SF2,NSURF,NATOM)
```
V=VWATER+VWSURF+VWPEP1+VWPEP2+VPP+VPEP1SF+VPEP2SF

VREST=VWATER

VSURSOL=VWSURF

return

end

\*\*\*\*\*\*\*\*\*\*\*\*\*\*\*\*\*\*\*\*\*\*\*\*\*\*\*\*\*\*\*\*\*\*\*\*\*\*\*\*\*\*\*\*\*\*\*\*\*\*\*\*\*\*\*\*\*\*\*\*\*\*\*\*\*\*\*\*\*\*\*\*

\*\* DISTW.....subroutine which calculates the squared distances between the atoms of the chosen molecule and the atoms of the closest images of the remaining molecules in the system. \*\*

\*\*\*\*\*\*\*\*\*\*\*\*\*\*\*\*\*\*\*\*\*\*\*\*\*\*\*\*\*\*\*\*\*\*\*\*\*\*\*\*\*\*\*\*\*\*\*\*\*\*\*\*\*\*\*\*\*\*\*\*\*\*\*\*\*\*\*\*\*\*\*\*

```
 subroutine DISTW(D2,RM,R,M,NMOL,LX,LY,LZ)
```
implicit NONE

integer M,N,I,J,NMOL

double precision LX,LY,LZ,CORX,CORY

double precision DELX,DELY,DELZ

double precision D2(3,2000,3),R(2000,3,3),RM(3,3)

C \*\*\*\*\*\*\*\*\*\*\*\*\*\*\*\*\*\*\*\*\*\*\*\*\*\*\*\*\*\*\*\*\*\*\*\*\*\*\*\*\*\*\*\*\*\*\*\*\*\*

C \*\* SQUARED DISTANCES.  $***$ 

 $C$ <sup>\*\*</sup> note that the minimum image convention is  $*$ 

 $C$ <sup>\*\*</sup> applied only to oxygen pairs.  $*$ \*\*
do 1000 N=1,M-1  $DELX=R(N,1,1)-RM(1,1)$ CORX=LX\*dnint(DELX/LX)  $DELY=R(N,2,1)-RM(2,1)$ 

CORY=LY\*dnint(DELY/LY)

do 1010 I=1,3

do 1020 J=1,3

 $DELX=R(N,1,J)-RM(1,I)-CORX$ 

 $DELY=R(N,2,J)-RM(2,I)-CORY$ 

```
DELZ=R(N,3,J)-RM(3,I)
```
D2(I,N,J)=DELX\*DELX+DELY\*DELY+DELZ\*DELZ

1020 continue

1010 continue

```
1000 continue
```

```
. do 2000 N=M+1, NMOL
```
 $DELX=R(N,1,1)-RM(1,1)$ 

CORX=LX\*dnint(DELX/LX)

 $DELY=R(N,2,1)-RM(2,1)$ 

CORY=LY\*dnint(DELY/LY)

do 2010 I=1,3

do 2020 J=1,3

```
DELX=R(N,1,J)-RM(1,I)-CORX
```
DELY=R(N,2,J)-RM(2,I)-CORY

```
DELZ=R(N,3,J)-RM(3,I)
```
## D2(I,N,J)=DELX\*DELX+DELY\*DELY+DELZ\*DELZ

2020 continue

```
2010 continue
```
2000 continue

```
return
```
end

\*\* NRGW.....subroutine which calculates the potential energy "felt" by a chosen molecule.

```
subroutine NRGW(RM,M,NMOL,D2,A12,C6,QCON,A12WS,C6WS,QCONWS,
```

```
& VM, VMSURF, D2SURF1, D2SURF2, NSURF, LX, LY, LZ)
```
implicit NONE

integer M,N,I,J,NMOL,NSURF

double precision VM,D,D6,D12,LX,LY,LZ

double precision D2(3,2000,3),A12(3,3),C6(3,3),QCON(3,3),RM(3,3)

double precision A12WS(3,2),C6WS(3,2),QCONWS(3,2)

double precision D2SURF1(3,600),D2SURF2(3,600)

double precision VMSURF,DSURF

VM=0.0d+0

C \*\*\*\*\*\*\*\*\*\*\*\*\*\*\*\*\*\*\*\*\*\*\*\*\*\*\*\*\*\*\*\*\*\*\*\*\*\*\*\*\*\*\*\*\*\*\*\*\*\*

C \*\* ENERGY CALCULATION. the calculation includes all pairs of atoms in the chosen molecule and the closest images of the remaining molecules.\*\*

C \*\*\*\*\*\*\*\*\*\*\*\*\*\*\*\*\*\*\*\*\*\*\*\*\*\*\*\*\*\*\*\*\*\*\*\*\*\*\*\*\*\*\*\*\*\*\*\*\*\*

```
 VMSURF=0.0D+0
  do 1000 I=1.3
  do 1010 J=1.3
   do 1100 N=1,M-1
    D=dsqrt(D2(I,N,J)) D6=D2(I,N,J)*D2(I,N,J)*D2(I,N,J)
     D12=D6*D6
     VM=VM+A12(I,J)/D12-C6(I,J)/D6+QCON(I,J)/D
1100 continue
    do 1110 N=M+1,NMOL
     D=dsqrt(D2(I,N,J))
     D6=D2(I,N,J)*D2(I,N,J)*D2(I,N,J)
     D12=D6*D6
     VM=VM+A12(I,J)/D12-C6(I,J)/D6+QCON(I,J)/D
1110 continue
1010 continue
1000 continue
    VMSURF=0.0
  do 2000 I=1.3 do 2100 N=1,NSURF
     DSURF=dsqrt(D2SURF1(I,N))
     D6=D2SURF1(I,N)*D2SURF1(I,N)*D2SURF1(I,N)
     D12=D6*D6
     VMSURF=VMSURF+A12WS(I,1)/D12-C6WS(I,1)/D6
   1 +QCONWS(I,1)/DSURF
     DSURF=dsqrt(D2SURF2(I,N))
     D6=D2SURF2(I,N)*D2SURF2(I,N)*D2SURF2(I,N)
     D12=D6*D6
     VMSURF=VMSURF+A12WS(I,2)/D12-C6WS(I,2)/D6
```
1 +QCONWS(I,2)/DSURF

2100 continue

2000 continue

return

end

\*\*\*\*\*\*\*\*\*\*\*\*\*\*\*\*\*\*\*\*\*\*\*\*\*\*\*\*\*\*\*\*\*\*\*\*\*\*\*\*\*\*\*\*\*\*\*\*\*\*\*\*\*\*\*\*\*\*\*\*\*\*\*\*\*\*\*\*\*\*\*\*

```
** MULTMAT.....subroutine which multiplies two matrices.
                                        ***subroutine MULTMAT(A,B,ROW,MID,COL,AB)
  implicit NONE
integer
         I, J, K, ROW, MID, COL
  double precision A(ROW,MID), B(MID, COL), AB(ROW, COL)
do 1000 I=1, ROW
  do 1010 J=1,COL
   AB(I,J)=0.0d+0do 1020 K=1, MID
   AB(I,J)=AB(I,J)+A(I,K)*B(K,J)1020 continue
1010 continue
1000 continue
  return
  end
** SUMBINW.....subroutine which collects the data for the number of atoms in each bin.**
subroutine SUMBINW(M,NMOLW,PEPCORD1,RXMAX2,GSUM,DELR,
  1 D2,D2MPEP,GRPSUM,NEIBOURSUM,HB,NHB,LX,LY,LZ,
  1 RW, DELZ, ZSUM)
  implicit NONE
  integer I,J,M,N,BIN,NMOLW,GSUM(600,3)
  integer ZSUM(2000,2),C,BINZ,NHB
  integer GRPSUM(600,2,100),HB(100),NEIBOURSUM(100)
  double precision D,DSQ,RXMAX2,DELR,DISTMIN
  double precision D2(3,2000,3)
  double precision HALFLZ, LX, LY, LZ
  double precision RW(2000,3,3), DELZ, RWM(3,3)
  double precision PEPCORD1(200,3), D2MPEP(200,3)
C ** COLLECTION OF DATA.
                            *DISTMIN = 3.3d+0HALFLZ=LZ/2.d+0
** Density profile
  do 2100 I=1,3
   do 2200 C=1,3
    RWM(C,I)=RW(M,C,I)
```
2200 continue 2100 continue \*\* Oxygen BINZ=idint((RWM(3,1)+HALFLZ)/DELZ)+1 ZSUM(BINZ,1)=ZSUM(BINZ,1)+1 \*\* Hydrogen BINZ=idint((RWM(3,2)+HALFLZ)/DELZ)+1 ZSUM(BINZ,2)=ZSUM(BINZ,2)+1 BINZ=idint((RWM(3,3)+HALFLZ)/DELZ)+1 ZSUM(BINZ,2)=ZSUM(BINZ,2)+1 \*\*PEPTIDE -WATER PCF and nearest neighbour do 1400 N=1,NHB DSQ=D2MPEP(HB(N),1) if(DSQ.LE.RXMAX2) then D=dsqrt(DSQ) if(D.LE.DISTMIN) then NEIBOURSUM(N)=NEIBOURSUM(N)+1 end if BIN=idint(D/DELR -0.5d+0)+1 GRPSUM(BIN,1,N)=GRPSUM(BIN,1,N)+1 end if do 1410 J=2,3 DSQ=D2MPEP(HB(N),J) if(DSQ.LE.RXMAX2) then D=dsqrt(DSQ)  $\text{BIN}=$ idint( $\text{D}/\text{DELR}$ -0.5d+0)+1 GRPSUM(BIN,2,N)=GRPSUM(BIN,2,N)+1 end if 1410 continue 1400 continue \*\*Water -Water PCF do 1100 N=1,M - 1 DSQ=D2(1,N,1) if(DSQ.le.RXMAX2)then D=dsqrt(DSQ) BIN=idint(D/DELR -0.5d+0)+1  $GSUM(BIN,1)=GSUM(BIN,1)+1$  endif do  $1110 J=2,3$  $DSQ=D2(1,N,J)$ if(DSQ.le.RXMAX2)then

D=dsqrt(DSQ)

```
\text{BIN}=idint(\text{D}/\text{DELR-0.5d+0})+1
        GSUM(BIN,2)=GSUM(BIN,2)+1 endif
1110 continue
     do 1120 I=2,3
      DSQ=D2(I,N,1) if(DSQ.le.RXMAX2)then
D=dsqrt(DSQ)
\text{BIN}=idint(\text{D}/\text{DELR-0.5d+0})+1
        GSUM(BIN,2)=GSUM(BIN,2)+1 endif
1120 continue
      do 1130 I=2,3
      do 1140 J=2,3
      DSQ=D2(I,N,J) if(DSQ.le.RXMAX2)then
         D=dsqrt(DSQ)
\text{BIN} = \text{idint}(\text{D}/\text{DELR-0.5d+0}) + 1GSUM(BIN,3)=GSUM(BIN,3)+1 endif
1140 continue
1130 continue
1100 continue
    do 1200 N=M+1,NMOLW
      DSQ=D2(1,N,1)
      if(DSQ.le.RXMAX2)then
       D=dsqrt(DSQ)
\text{BIN}=idint(\text{D}/\text{DELR}-0.5d+0)+1
      GSUM(BIN,1)=GSUM(BIN,1)+1 endif
      do 1210 J=2,3
      DSQ=D2(1,N,J) if(DSQ.le.RXMAX2)then
         D=dsqrt(DSQ)
\text{BIN}=idint(\text{D}/\text{DELR-0.5d+0})+1
        GSUM(BIN,2)=GSUM(BIN,2)+1 endif
1210 continue
     do 1220 I=2,3
      DSQ=D2(I,N,1) if(DSQ.le.RXMAX2)then
         D=dsqrt(DSQ)
```

```
BIN=idint(D/DELR-0.5d+0)+1
      GSUM(BIN,2)=GSUM(BIN,2)+1endif
1220 continue
   do 1230 I=2,3
   do 1240 J=2,3
     DSQ = D2(I, N, J)if(DSQ.le.RXMAX2)then
      D=dsqrt(DSQ)
      BIN=idint(D/DELR-0.5d+0)+1GSUM(BIN, 3) = GSUM(BIN, 3) + 1endif
1240 continue
1230 continue
1200 continue
  return
  end
** INCONFIG.....subroutine which sets up the initial configuration of water molecules for a cold start**
subroutine INCONFIG(NMOL,NMOLW,LX,LY,LZ,LOHW,
  & THHOH,RW,NATOM,PEPCORD1,PEPCORD2,APEP,
  & CPEP, QPEP, AW, AA, ATOM, GROUP, NHB, HB, NEND, CEND, phi1, phi2, psi1, psi2,
  & v1,v2,v3,v4,v5,v6,PEP,RESNUM)
  implicit NONE
integer I,IX,IY,IZ,N,NMOL,NMOLW,M
  integer FLAGX, FLAGY, FLAGZ, RESNUM
  integer NATOM, NHB, HB(100), NEND, CEND
  integer ATOM(200), AA(200), GROUP(200)
  double precision DL,LX,LY,LZ,DXHY,DYHY,LOHW,THHOH
  double precision TMP1, TMP2, TMP3, MAX2(3), MIN2(3)
  double precision VMAX, VWATER, MAX1(3), MIN1(3)
  double precision RW(2000,3,3), PEPCORD1(200,3)
  double precision PEPCORD2(200,3), APEP(200), CPEP(200), QPEP(200)
  double precision phi1(20),psi1(20),phi2(20),psi2(20)double precision v1, v2, v3, v4, v5, v6double precision AW(200)character PEP*15
  open(unit=10,file=PEP,status='unknown',form='formatted')
  read(10,*)read(10,*) NATOM
```

```
 if(NATOM.GT.200) STOP 'Matrix size too small'
    do 35000 M=1,NATOM
     read(10,889) AA(M),ATOM(M),GROUP(M),PEPCORD1(M,1),PEPCORD1(M,2),
   1 APEP(M),CPEP(M),QPEP(M),AW(M)
                 PEPCORD2(M,1)=PEPCORD1(M,1)
                PEPCORD2(M,2)=PEPCORD1(M,2) 
35000 continue
   read(10,*)read(10,*) NHB
    do 35010 M=1,NHB
    read(10,*) HB(M)35010 continue
889 format(5x,I3,1x,I3,1x,I4,1x,f8.3,f8.3,8X,f8.3,f8.3,f8.3,f8.3)
    read(10,*) NEND
    read(10,*) CEND
   read(10,*) do 34700 I=1,2
     read(10,222) MAX1(I),MIN1(I)
     MAX1(I)=MAX1(I)+1.1d+0
    MIN1(I)=MIN1(I)-1.1d+0MAX2(I)=MAX1(I)MIN2(I)=MIN1(I)34700 continue
          read(10,222) MAX1(3),MIN1(3)
          read(10,222) MAX2(3),MIN2(3)
    MAX1(3)=MAX1(3)+1.1d+0
   MIN1(3)=MIN1(3)-1.1d+0 MAX2(3)=MAX2(3)+1.1d+0
    MIN2(3)=MIN2(3)-1.1d+0
222 format(f8.3,1x,f8.3)
    do I=1,RESNUM
    read(10,21)phi1(I),psi1(I)
    phi2(I)=phi1(I)
   psi2(I)=psi1(I) enddo
21 format(5x,f8.3,5x,f8.3)
    read(10,22)v1,v2,v3,v4,v5,v6
22 format(f8.3,f8.3,f8.3,f8.3,f8.3,f8.3)
         read(10,*) do M=1,NATOM
     read(10,23) PEPCORD1(M,3),PEPCORD2(M,3)
    enddo
```

```
23 format(f8.3,f8.3)
  close(10)VMAX=1.d+0do 3000 I=1,3
    VMAX=dabs(MAX1(I)-MIN1(I))*VMAX
3000 continue
        VMAX=VMAX+VMAX
  VWATER=LX*LY*LZ-VMAX
  DL=(VWATER/NMOL)**(1.d+0/3.d+0)C ** constants and stuff
                            **DXHY=LOHW*dsin(THHOH/2.0d+0)
  DYHY=LOHW*dcos(THHOH/2.0d+0)
77777 IX=1
  IY=1IZ=1do 1000 N=1,NMOL
9999 TMP1=(dble(IX)-0.5d+0)*DL-LX/2.0d+0
    if(dabs(TMP1).LT.LX/2.d+0) then
     FLAGX=0TMP2=(dble(IY)-0.5d+0)*DL-LY/2.0d+0
     if(dabs(TMP2).LT.LY/2.d+0) then
      FLAGY=0TMP3=(dble(IZ)-0.5d+0)*DL-LZ/2.0d+0+1.5d+0
      if(dabs(TMP3).LT.LZ/2.d+0) then
       FLAGZ=0else
       write(6,*) 'Wait, configure fails, trying smaller DL'
       DL=DL*0.99d+0go to 77777
      end if
     else
      FLAGY=1goto 88888
     end if
    else
     FLAGX=1goto 99999
    end if
    if(((TMP1.LE.MAX1(1)).and.(TMP1.GE.MIN1(1)))$ .and.((TMP2.LE.MAX1(2)).and.(TMP2.GE.MIN1(2)))
```

```
 $ .and.((TMP3.LE.MAX2(3)).and.(TMP3.GE.MIN1(3)))) then
```

```
 IX=IX+1
       goto 9999
      else
      RW(N,1,1)=TMP1 RW(N,2,1)=TMP2
       RW(N,3,1)=TMP3
       RW(N,1,2)=RW(N,1,1)-DXHY
      RW(N,2,2)=RW(N,2,1)+DYHYRW(N,3,2)=RW(N,3,1)RW(N,1,3)=RW(N,1,1)+DXHYRW(N,2,3)=RW(N,2,1)+DYHYRW(N,3,3)=RW(N,3,1) IX=IX+1
      end if
88888 if(FLAGY.EQ.1) then
    IX=1IY=1IZ=IZ+1 goto 9999
    end if
99999 if(FLAGX.EQ.1) then
    IX = 1IY=IY+1 goto 9999
    end if
1000 continue
    return
    end
************************************************************************
```
\*\* RANDOM.....This function generates random numbers in the range 0.0 TO 1.0. It is a modification of the RANDOM subroutine in V.A. Dyck, J.D. Lawson and J.A. Smith, "FORTRAN 77: an introduction to structured

problem solving", Prentice-Hall, New Jersey (1984).Modifications include the use of a 97-element array to shuffle the generated random deviates. This is the technique used with the RAN0, RAN1, and RAN2 functions in W.H. Press, B.P. Flannery, S.A. Teukolsky and W.T. Vetterling, "Numerical Recipes: The Art of Scientific Computing (FORTRAN Vers.)",Cambridge University Press,Cambridge (1989). This modified generator is used since it is easy to keep track of the current value of the seed (iseed). This is necessary in Monte Carlo simulations so that a simulation may be continued using the same series of random numbers if desired. Note : The constants used in this generator are for use on a 32 bit machine only (e.g. VAX, DecStation). It is not suitable for use on machines with other than 32 bit word sizes. Version 1.0 February,1992. Trevor Creamer. The code was obtained from the following web site:http://euripides.gws.uky.edu/~trevor/Public/random\_f.html

\*\*\*\*\*\*\*\*\*\*\*\*\*\*\*\*\*\*\*\*\*\*\*\*\*\*\*\*\*\*\*\*\*\*\*\*\*\*\*\*\*\*\*\*\*\*\*\*\*\*\*\*\*\*\*\*\*\*\*\*\*\*\*\*\*\*\*\*\*\*\*\*

double precision function RANDOM(ISEED)

implicit **NONE** 

```
integer
           I, ISEED, MBIG1, MBIG2, MBIG3
```
double precision N1, N2, RSMALL, RAN(97)

logical **LFIRST** 

MBIG1, MBIG2 /843314861, 453816693/ data

data MBIG3, RSMALL /2147483647, 0.4656612d-9/

LFIRST, RAN /.true., 97\*0.0d+0/ data

 $C$ \*\* initialization of shuffling arry (1st call) \*\*

if(LFIRST)then

write $(9,*)$ 

write(9,\*) PARAMETERS FOR THE RANDOM # GENERATOR'

 $write(9, *) MBIG1, MBIG2$ 

write(9,\*) MBIG3,RSMALL

do 1000 I=1,97

ISEED=ISEED\*MBIG1+MBIG2

if(ISEED.lt.0)then

ISEED=ISEED+MBIG3+1

endif

RAN(I)=dble(ISEED)\*RSMALL

```
1000 continue
```
 $LFIRST = false$ .

endif

C \*\* generation of a new random deviate using a linear congruential generator \*\*

```
ISEED=ISEED*MBIG1+MBIG2
```
if(ISEED.lt.0)then

 $ISEED=ISEED+MBIG3+1$ 

endif

N1=dble(ISEED)\*RSMALL

 $C$ \*\* use the new deviate to select one from the shuffling array and then replace the selected one in the array with the newly generated deviate\*

 $I = idint(N1*97.0d+0)+1$  $N2 = RAN(I)$  $RAN(I)=N1$  $RANDOM=N2$ 

return end

```
** DISTWMSURF.....subroutine which calculates the squared distance between the atoms of the chosen molecules and
the sites of the surfaces. **
subroutine DISTWMSURF(D2SURF1,D2SURF2,RSURF,RM,NSURF,LX,LY)
  implicit NONE
  integer N,I,NSURF
  double precision LX,LY,DELX,DELY,DELZ1,DELZ2,CORX,CORY
  double precision D2SURF1(3,600), D2SURF2(3,600)
  double precision RM(3,3), RSURF(600,3)
  do 2000 N=1,NSURF
   DELX=R\text{ SURF}(N,1)\text{-RM}(1,1)CORX=LX*dnint(DELX/LX)
   DELY = R SURF(N,2) - RM(2,1)CORY=LY*dnint(DELY/LY)
    do 2100 I=1,3
     DELX=RSURF(N,1)-RM(1,I)-CORX
     DELY=RSURF(N,2)-RM(2,I)-CORY
     DELZ1 = R SURF(N,3) - RM(3,I)DELZ2 = R SURF(N,3) - RM(3,I)D2SURF1(I,N)=DELX*DELX+DELY*DELY+DELZ1*DELZ1
     D2SURF2(I,N)=DELX*DELX+DELY*DELY+DELZ2*DELZ2
2100 continue
2000 continue
  return
  end
*** PDBOUT: this subroutine generates a PDB output file. You can view it through RASMOL.
subroutine PDBOUT(RSURF,RW,PEPCORD1,PEPCORD2,FILENAME,NATOM,
  \mathbf{1}NMOLW, NSURF, AA, ATOM, GROUP)
  implicit none
  character FILENAME*15
  integer NATOM, NMOLW, NSURF
  integer M, K, ALA, LYS
  integer N,H,CA,CB1,CB2,C,O,CG,CD,CE,NZ,HZ1,HZ2,HZ3
  integer AA(200), ATOM(200), GROUP(200)
  double precision RSURF(600,3), RW(2000,3,3), PEPCORD1(200,3)
  double precision PEPCORD2(200,3)
  AI.A=1
```

```
LYS=2C =1CA = 2CB1=3CB2=4CG = 5H = 6N = 7O = 8CD = 9CE = 10NZ =11 HZ1=12
HZ2=13 HZ3=14
 open(unit=8,file=FILENAME,status='unknown',form='formatted')
 write(8,*)'HEADER'
 do 223 M=1,NATOM
  if(ATOM(M).EQ.C) then
   if(AA(M).EQ.ALA) then
   write(8,950) M,GROUP(M),PEPCORD1(M,1),
 1 PEPCORD1(M,2),PEPCORD1(M,3)
   else if(AA(M).EQ.LYS) then
   write(8,937) M,GROUP(M),PEPCORD1(M,1),
 1 PEPCORD1(M,2),PEPCORD1(M,3)
   end if
  else if(ATOM(M).EQ.CA) then
   if(AA(M).EQ.ALA) then
   write(8,951) M,GROUP(M),PEPCORD1(M,1),
 1 PEPCORD1(M,2),PEPCORD1(M,3)
   else if(AA(M).EQ.LYS) then
   write(8,938) M,GROUP(M),PEPCORD1(M,1),
 1 PEPCORD1(M,2),PEPCORD1(M,3)
   end if
  else if(ATOM(M).EQ.CB1) then
   if(AA(M).EQ.ALA) then
   write(8,952) M,GROUP(M),PEPCORD1(M,1),
 1 PEPCORD1(M,2),PEPCORD1(M,3)
   else if(AA(M).EQ.LYS) then
   write(8,939) M,GROUP(M),PEPCORD1(M,1),
 1 PEPCORD1(M,2),PEPCORD1(M,3)
   end if
```

```
 if(AA(M).EQ.ALA) then
   write(8,953) M,GROUP(M),PEPCORD1(M,1),
 1 PEPCORD1(M,2),PEPCORD1(M,3)
   else if(AA(M).EQ.LYS) then
   write(8,940) M,GROUP(M),PEPCORD1(M,1),
 1 PEPCORD1(M,2),PEPCORD1(M,3)
   end if
  else if(ATOM(M).EQ.CG) then
   if(AA(M).EQ.ALA) then
   write(8,954) M,GROUP(M),PEPCORD1(M,1),
 1 PEPCORD1(M,2),PEPCORD1(M,3)
   else if(AA(M).EQ.LYS) then
   write(8,941) M,GROUP(M),PEPCORD1(M,1),
 1 PEPCORD1(M,2),PEPCORD1(M,3)
   end if
  else if(ATOM(M).EQ.CD) then
   if(AA(M).EQ.ALA) then
   write(8,955) M,GROUP(M),PEPCORD1(M,1),
 1 PEPCORD1(M,2),PEPCORD1(M,3)
   else if(AA(M).EQ.LYS) then
   write(8,942) M,GROUP(M),PEPCORD1(M,1),
 1 PEPCORD1(M,2),PEPCORD1(M,3)
   end if
  else if(ATOM(M).EQ.CE) then
   if(AA(M).EQ.ALA) then
   write(8,956) M,GROUP(M),PEPCORD1(M,1),
 1 PEPCORD1(M,2),PEPCORD1(M,3)
   else if(AA(M).EQ.LYS) then
   write(8,943) M,GROUP(M),PEPCORD1(M,1),
 1 PEPCORD1(M,2),PEPCORD1(M,3)
   end if
  else if(ATOM(M).EQ.H) then
   if(AA(M).EQ.ALA) then
   write(8,957) M,GROUP(M),PEPCORD1(M,1),
 1 PEPCORD1(M,2),PEPCORD1(M,3)
   else if(AA(M).EQ.LYS) then
   write(8,944) M,GROUP(M),PEPCORD1(M,1),
 1 PEPCORD1(M,2),PEPCORD1(M,3)
   end if
  else if(ATOM(M).EQ.N) then
   if(AA(M).EQ.ALA) then
```
else if(ATOM(M).EQ.CB2) then

```
 write(8,958) M,GROUP(M),PEPCORD1(M,1),
   1 PEPCORD1(M,2),PEPCORD1(M,3)
     else if(AA(M).EQ.LYS) then
     write(8,945) M,GROUP(M),PEPCORD1(M,1),
   1 PEPCORD1(M,2),PEPCORD1(M,3)
     end if
    else if(ATOM(M).EQ.NZ) then
     if(AA(M).EQ.ALA) then
     write(8,959) M,GROUP(M),PEPCORD1(M,1),
   1 PEPCORD1(M,2),PEPCORD1(M,3)
     else if(AA(M).EQ.LYS) then
     write(8,946) M,GROUP(M),PEPCORD1(M,1),
   1 PEPCORD1(M,2),PEPCORD1(M,3)
     end if
    else if(ATOM(M).EQ.O) then
     if(AA(M).EQ.ALA) then
     write(8,960) M,GROUP(M),PEPCORD1(M,1),
   1 PEPCORD1(M,2),PEPCORD1(M,3)
     else if(AA(M).EQ.LYS) then
     write(8,947) M,GROUP(M),PEPCORD1(M,1),
   1 PEPCORD1(M,2),PEPCORD1(M,3)
     end if
    else if(ATOM(M).EQ.HZ1) then
     if(AA(M).EQ.ALA) then
     write(8,961) M,GROUP(M),PEPCORD1(M,1),
   1 PEPCORD1(M,2),PEPCORD1(M,3)
     else if(AA(M).EQ.LYS) then
     write(8,948) M,GROUP(M),PEPCORD1(M,1),
   1 PEPCORD1(M,2),PEPCORD1(M,3)
     end if
    else if(ATOM(M).EQ.HZ2) then
     if(AA(M).EQ.ALA) then
     write(8,962) M,GROUP(M),PEPCORD1(M,1),
   1 PEPCORD1(M,2),PEPCORD1(M,3)
     else if(AA(M).EQ.LYS) then
     write(8,949) M,GROUP(M),PEPCORD1(M,1),
   1 PEPCORD1(M,2),PEPCORD1(M,3)
     end if
 else if(ATOM(M).EQ.HZ3) the
n
     if(AA(M).EQ.ALA) then
     write(8,963) M,GROUP(M),PEPCORD1(M,1),
   1 PEPCORD1(M,2),PEPCORD1(M,3)
```

```
 else if(AA(M).EQ.LYS) then
     write(8,850) M,GROUP(M),PEPCORD1(M,1),
   1 PEPCORD1(M,2),PEPCORD1(M,3)
     end if
   end if
223 continue
   do 230 M=1,NATOM
   if(ATOM(M).EQ.C) then
     if(AA(M).EQ.ALA) then
     write(8,950) M,GROUP(M),PEPCORD2(M,1),
   1 PEPCORD2(M,2),PEPCORD2(M,3)
     else if(AA(M).EQ.LYS) then
      write(8,937) M,GROUP(M),PEPCORD2(M,1),
   1 PEPCORD2(M,2),PEPCORD2(M,3)
     end if
    else if(ATOM(M).EQ.CA) then
     if(AA(M).EQ.ALA) then
     write(8,951) M,GROUP(M),PEPCORD2(M,1),
   1 PEPCORD2(M,2),PEPCORD2(M,3)
     else if(AA(M).EQ.LYS) then
     write(8,938) M,GROUP(M),PEPCORD2(M,1),
   1 PEPCORD2(M,2),PEPCORD2(M,3)
     end if
     else if(ATOM(M).EQ.CB1) then
     if(AA(M).EQ.ALA) then
     write(8,952) M,GROUP(M),PEPCORD2(M,1),
   1 PEPCORD2(M,2),PEPCORD2(M,3)
     else if(AA(M).EQ.LYS) then
      write(8,939) M,GROUP(M),PEPCORD2(M,1),
   1 PEPCORD2(M,2),PEPCORD2(M,3)
     end if
     else if(ATOM(M).EQ.CB2) then
     if(AA(M).EQ.ALA) then
     write(8,953) M,GROUP(M),PEPCORD2(M,1),
   1 PEPCORD2(M,2),PEPCORD2(M,3)
     else if(AA(M).EQ.LYS) then
      write(8,940) M,GROUP(M),PEPCORD2(M,1),
   1 PEPCORD2(M,2),PEPCORD2(M,3)
     end if
     else if(ATOM(M).EQ.CG) then
     if(AA(M).EQ.ALA) then
```
write(8,954) M,GROUP(M),PEPCORD2(M,1),

```
 1 PEPCORD2(M,2),PEPCORD2(M,3)
   else if(AA(M).EQ.LYS) then
   write(8,941) M,GROUP(M),PEPCORD2(M,1),
 1 PEPCORD2(M,2),PEPCORD2(M,3)
   end if
  else if(ATOM(M).EQ.CD) then
   if(AA(M).EQ.ALA) then
   write(8,955) M,GROUP(M),PEPCORD2(M,1),
 1 PEPCORD2(M,2),PEPCORD2(M,3)
   else if(AA(M).EQ.LYS) then
   write(8,942) M,GROUP(M),PEPCORD2(M,1),
 1 PEPCORD2(M,2),PEPCORD2(M,3)
   end if
  else if(ATOM(M).EQ.CE) then
   if(AA(M).EQ.ALA) then
   write(8,956) M,GROUP(M),PEPCORD2(M,1),
 1 PEPCORD2(M,2),PEPCORD2(M,3)
   else if(AA(M).EQ.LYS) then
   write(8,943) M,GROUP(M),PEPCORD2(M,1),
 1 PEPCORD2(M,2),PEPCORD2(M,3)
   end if
  else if(ATOM(M).EQ.H) then
   if(AA(M).EQ.ALA) then
   write(8,957) M,GROUP(M),PEPCORD2(M,1),
 1 PEPCORD2(M,2),PEPCORD2(M,3)
   else if(AA(M).EQ.LYS) then
   write(8,944) M,GROUP(M),PEPCORD2(M,1),
 1 PEPCORD2(M,2),PEPCORD2(M,3)
   end if
  else if(ATOM(M).EQ.N) then
   if(AA(M).EQ.ALA) then
   write(8,958) M,GROUP(M),PEPCORD2(M,1),
 1 PEPCORD2(M,2),PEPCORD2(M,3)
   else if(AA(M).EQ.LYS) then
   write(8,945) M,GROUP(M),PEPCORD2(M,1),
 1 PEPCORD2(M,2),PEPCORD2(M,3)
   end if
  else if(ATOM(M).EQ.NZ) then
   if(AA(M).EQ.ALA) then
   write(8,959) M,GROUP(M),PEPCORD2(M,1),
 1 PEPCORD2(M,2),PEPCORD2(M,3)
   else if(AA(M).EQ.LYS) then
```

```
 write(8,946) M,GROUP(M),PEPCORD2(M,1),
   1 PEPCORD2(M,2),PEPCORD2(M,3)
     end if
    else if(ATOM(M).EQ.O) then
     if(AA(M).EQ.ALA) then
     write(8,960) M,GROUP(M),PEPCORD2(M,1),
   1 PEPCORD2(M,2),PEPCORD2(M,3)
     else if(AA(M).EQ.LYS) then
     write(8,947) M,GROUP(M),PEPCORD2(M,1),
   1 PEPCORD2(M,2),PEPCORD2(M,3)
     end if
    else if(ATOM(M).EQ.HZ1) then
     if(AA(M).EQ.ALA) then
     write(8,961) M,GROUP(M),PEPCORD2(M,1),
   1 PEPCORD2(M,2),PEPCORD2(M,3)
     else if(AA(M).EQ.LYS) then
     write(8,948) M,GROUP(M),PEPCORD2(M,1),
   1 PEPCORD2(M,2),PEPCORD2(M,3)
     end if
    else if(ATOM(M).EQ.HZ2) then
     if(AA(M).EQ.ALA) then
     write(8,962) M,GROUP(M),PEPCORD2(M,1),
   1 PEPCORD2(M,2),PEPCORD2(M,3)
     else if(AA(M).EQ.LYS) then
     write(8,949) M,GROUP(M),PEPCORD2(M,1),
   1 PEPCORD2(M,2),PEPCORD2(M,3)
     end if
     else if(ATOM(M).EQ.HZ3) then
     if(AA(M).EQ.ALA) then
     write(8,963) M,GROUP(M),PEPCORD2(M,1),
   1 PEPCORD2(M,2),PEPCORD2(M,3)
     else if(AA(M).EQ.LYS) then
     write(8,850) M,GROUP(M),PEPCORD2(M,1),
   1 PEPCORD2(M,2),PEPCORD2(M,3)
     end if
   end if
230 continue
   K=NATOM
   do 224 M=1,NMOLW
    K=K+1 write(8,964) K,9,RW(M,1,1),RW(M,2,1),RW(M,3,1)
    K=K+1
```
 write(8,965) K,10,RW(M,1,2),RW(M,2,2),RW(M,3,2)  $K=K+1$  write(8,965) K,10,RW(M,1,3),RW(M,2,3),RW(M,3,3) 224 continue do 226 M=1,NSURF  $K=K+1$  write(8,966) K,11,RSURF(M,1),RSURF(M,2),RSURF(M,3)  $K = K + 1$  write(8,966) K,12,RSURF(M,1),RSURF(M,2),-RSURF(M,3) 226 continue 937 format('ATOM ',I5,1x,' C ',1x,'LYS',2x,I4,4x,f8.3,f8.3,f8.3) 938 format('ATOM ',I5,1x,' CA ',1x,'LYS',2x,I4,4x,f8.3,f8.3,f8.3) 939 format('ATOM ',I5,1x,' CB1',1x,'LYS',2x,I4,4x,f8.3,f8.3,f8.3) 940 format('ATOM ',I5,1x,' CB2',1x,'LYS',2x,I4,4x,f8.3,f8.3,f8.3) 941 format('ATOM ',I5,1x,' CG ',1x,'LYS',2x,I4,4x,f8.3,f8.3,f8.3) 942 format('ATOM ',I5,1x,' CD ',1x,'LYS',2x,I4,4x,f8.3,f8.3,f8.3) 943 format('ATOM ',I5,1x,' CE ',1x,'LYS',2x,I4,4x,f8.3,f8.3,f8.3) 944 format('ATOM ',I5,1x,' H ',1x,'LYS',2x,I4,4x,f8.3,f8.3,f8.3) 945 format('ATOM ',I5,1x,' N ',1x,'LYS',2x,I4,4x,f8.3,f8.3,f8.3) 946 format('ATOM ',I5,1x,' NZ ',1x,'LYS',2x,I4,4x,f8.3,f8.3,f8.3) 947 format('ATOM ',I5,1x,' O ',1x, LYS',2x, I4,4x, f8.3, f8.3, f8.3) 948 format('ATOM ',I5,1x,' HZ1',1x,'LYS',2x,I4,4x,f8.3,f8.3,f8.3) 949 format('ATOM ',I5,1x,' HZ2',1x,'LYS',2x,I4,4x,f8.3,f8.3,f8.3) 850 format('ATOM ',I5,1x,' HZ3',1x,'LYS',2x,I4,4x,f8.3,f8.3,f8.3) 950 format('ATOM ',I5,1x,' C ',1x,'ALA',2x,I4,4x,f8.3,f8.3,f8.3) 951 format('ATOM ',I5,1x,' CA ',1x,'ALA',2x,I4,4x,f8.3,f8.3,f8.3) 952 format('ATOM ',I5,1x,' CB1',1x,'ALA',2x,I4,4x,f8.3,f8.3,f8.3) 953 format('ATOM ',I5,1x,' CB2',1x,'ALA',2x,I4,4x,f8.3,f8.3,f8.3) 954 format('ATOM ',I5,1x,' CG ',1x,'ALA',2x,I4,4x,f8.3,f8.3,f8.3) 955 format('ATOM ',I5,1x,' CD ',1x,'ALA',2x,I4,4x,f8.3,f8.3,f8.3) 956 format('ATOM ',I5,1x,' CE ',1x,'ALA',2x,I4,4x,f8.3,f8.3,f8.3) 957 format('ATOM ',I5,1x,' H ',1x,'ALA',2x,I4,4x,f8.3,f8.3,f8.3) 958 format('ATOM ',I5,1x,' N ',1x,'ALA',2x,I4,4x,f8.3,f8.3,f8.3) 959 format('ATOM ',I5,1x,' NZ ',1x,'ALA',2x,I4,4x,f8.3,f8.3,f8.3) 960 format('ATOM ',I5,1x,' O ',1x,'ALA',2x,I4,4x,f8.3,f8.3,f8.3) 961 format('ATOM ',I5,1x,' HZ1',1x,'ALA',2x,I4,4x,f8.3,f8.3,f8.3) 962 format('ATOM ',I5,1x,' HZ2',1x,'ALA',2x,I4,4x,f8.3,f8.3,f8.3) 963 format('ATOM ',I5,1x,' HZ3',1x,'ALA',2x,I4,4x,f8.3,f8.3,f8.3) 964 format('ATOM ',I5,1x,' OW ',1x, 'H2O',2x, I4,4x, f8.3, f8.3, f8.3) 965 format('ATOM ',I5,1x,' HW ',1x,'H2O',2x,I4,4x,f8.3,f8.3,f8.3) 966 format('ATOM ',I5,1x,' CH2',1x,'SUF',2x,I4,4x,f8.3,f8.3,f8.3) close(8)

return end \*\* DISTWMPEP.....subroutine which calculates the squared distances between the atoms of the chosen molecule and  $***$ the atoms of the closest images of the remaining molecules in the system. subroutine DISTWMPEP(D2MPEP,PEPCORD,NATOM,RM,LX,LY,COM) implicit NONE integer N,I,NATOM double precision DELX, DELY, DELZ, LX, LY, CORX, CORY double precision D2MPEP(200,3), RM(3,3), COM(3) double precision PEPCORD(200,3)  $\mathrm{C}$  \*\* SQUARED DISTANCES.  $**$  $***$  $C$ \*\* note that the minimum image convention is applied only to oxygen pairs.  $DELX=RM(1,1)-COM(1)$ CORX=LX\*dnint(DELX/LX)  $DELY=RM(2,1)-COM(2)$ CORY=LY\*dnint(DELY/LY) do  $1010$  I=1.3 do 1020 N=1, NATOM DELX=RM(1,I)-PEPCORD(N,1)-CORX DELY=RM(2,I)-PEPCORD(N,2)-CORY  $DELZ=RM(3,I)-PEPCORD(N,3)$ D2MPEP(N,I)=DELX\*DELX+DELY\*DELY+DELZ\*DELZ 1020 continue 1010 continue return end \*\* DISTPP.....subroutine which calculates the squared distances between the atoms of the chosen peptide molecule and the atoms of the closest images of the remaining peptide molecules in the system.\*\* subroutine DISTPP(D2PP,PEPCORD1,PEPCORD2,NATOM,LX,LY,COM1,COM2) implicit NONE integer N,I,NATOM double precision DELX, DELY, DELZ, LX, LY, CORX, CORY double precision D2PP(200,200), COM1(3), COM2(3) double precision PEPCORD1(200,3), PEPCORD2(200,3)  $**$ 

C \*\* SOUARED DISTANCES.

C \*\* note that the minimum image convention is applied only to COM

```
DELX = COM1(1)-COM2(1)
```
CORX=LX\*dnint(DELX/LX)

```
DELY = COM1(2)-COM2(2)
```
CORY=LY\*dnint(DELY/LY)

do  $1011$  I=1, NATOM

do 1021 N=1, NATOM

DELX=PEPCORD1(I,1)-PEPCORD2(N,1)-CORX

DELY=PEPCORD1(I,2)-PEPCORD2(N,2)-CORY

DELZ=PEPCORD1(I,3)-PEPCORD2(N,3)

```
D2PP(N,I)=DELX*DELX+DELY*DELY+DELZ*DELZ
```

```
1021 continue
```
1011 continue

return

end

\*\* DISTPEPSF.....subroutine which calculates the squared distance between the atoms of the chosen molecules and the sites of the surfaces. \*\*

subroutine DISTPEPSF(D2PEPSF1,D2PEPSF2,RSURF,NSURF,PEPCORD1,NATOM,

 $\mathbf{1}$ LX,LY,COM)

implicit NONE

```
integer N,M,NSURF,NATOM
```
double precision LX,LY,DELX,DELY,DELZ1,DELZ2,CORX,CORY

double precision D2PEPSF1(200,600), D2PEPSF2(200,600)

double precision PEPCORD1(200,3)

double precision RSURF(600,3), COM(3)

do 2000 N=1,NSURF

```
DELX=RSURF(N,1)-COM(1)
```
CORX=LX\*dnint(DELX/LX)

```
DELY=RSURF(N,2)-COM(2)
```
CORY=LY\*dnint(DELY/LY)

do 2100 M=1,NATOM

```
DELX=RSURF(N,1)-PEPCORD1(M,1)-CORX
```
DELY=RSURF(N,2)-PEPCORD1(M,2)-CORY

DELZ1=RSURF(N,3)-PEPCORD1(M,3)

 $DELZ2 = R SURF(N,3) - PEPCORD1(M,3)$ 

D2PEPSF1(M,N)=DELX\*DELX+DELY\*DELY+DELZ1\*DELZ1

D2PEPSF2(M,N)=DELX\*DELX+DELY\*DELY+DELZ2\*DELZ2

2100 continue

2000 continue

 $**$ 

```
return
end
```
\*\* NRGPEPSF: subroutine which calculates the potential energy "felt"by a chosen molecule. \*\*

subroutine NRGPEPSF(A12PX,C6PX,QCONPX,VPEPSF,D2PEPSF1,D2PEPSF2,

 $\mathbf{1}$ NSURF, NATOM)

implicit NONE

```
M,N,NSURF,NATOM
integer
```
double precision D6, D12, VPEPSF, DSURF

double precision D2PEPSF1(200,600), D2PEPSF2(200,600)

double precision A12PX(200,2),C6PX(200,2),QCONPX(200,2)

 $VPEPSF=0.d+0$ 

do 2000 M=1.NATOM

do 2100 N=1.NSURF

DSURF=dsqrt(D2PEPSF1(M,N))

 $D6 = D2PEPSF1(M,N)$ \*\*3

 $D12=D6*D6$ 

VPEPSF=VPEPSF+A12PX(M,1)/D12-C6PX(M,1)/D6

 $\mathbf{1}$ +OCONPX(M,1)/DSURF

DSURF=dsqrt(D2PEPSF2(M,N))

```
D6 = D2PEPSF2(M,N)**3
```
 $D12=D6*D6$ 

VPEPSF=VPEPSF+A12PX(M,2)/D12-C6PX(M,2)/D6

## $\mathbf{1}$ +QCONPX(M,2)/DSURF

2100 continue

2000 continue

```
return
```
end

\*\* NRGWMPEP: subroutine which calculates the potential energy "felt" by a chosen molecule.

subroutine NRGWMPEP(D2MPEP,A12PX,C6PX,OCONPX,VMPEP,NATOM)

implicit NONE

integer M,I,NATOM

double precision VMPEP, D, D6, D12

double precision A12PX(200,3),C6PX(200,3),QCONPX(200,3)

double precision D2MPEP(200,3)

C \*\* ENERGY CALCULATION.

 $C$  \*\* the calculation includes all pairs of atoms in the chosen molecule and the closest images of the remaining molecules.  $**$ 

```
VMPEP=0.d+0do 1000 I=1,3
   do 1010 M=1,NATOM
   D=dsqrt(D2MPEP(M,I))
   D6 = D2MPEP(M,I)**3D12=D6*D6VMPEP=VMPEP+A12PX(M,I)/D12-C6PX(M,I)/D6+QCONPX(M,I)/D
1010 continue
1000 continue
  return
  end
** NRGPP: subroutine which calculates the potential energy "felt" by a chosen peptide molecule from the atoms of the
remaining peptides.**
subroutine NRGPP(D2PP,A12PP,C6PP,QCONPP,VPP,NATOM)
  implicit NONE
M,I,NATOM
  integer
  double precision VPP, D, D6, D12
  double precision A12PP(200,200),C6PP(200,200),QCONPP(200,200)
  double precision D2PP(200,200)
C ** ENERGY CALCULATION.
                              **C ** the calculation includes all pairs of atoms in the chosen molecule and the closest images of the remaining
molecules. **
VPP=0.d+0do 1001 I=1.NATOM
   do 1011 M=1, NATOM
   D = dsqrt(D2PP(M,I))D6 = D2PP(M,I)**3D12=D6*D6VPP=VPP+A12PP(M,I)/D12-C6PP(M,I)/D6+QCONPP(M,I)/D
1011 continue
1001 continue
  return
  end
```
\*\*\*\*\*\*\*\*\*\*\*\*\*\*\*\*\*\*\*\*\*\*\*\*\*\*\*\*\*\*\*\*\*\*\*\*\*\*\*\*\*\*\*\*\*\*\*\*\*\*\*\*\*\*\*\*\*\*\*\*\*\*\*\*\*\*\*\*\*\*\*\*

\*\* MOVEPEP.....subroutine which randomly displaces a molecule. the displacement is performed as a translational displacement of the molecule coupled with a rotational displacement about the position of the oxygen atom. \*\* \*\*\*\*\*\*\*\*\*\*\*\*\*\*\*\*\*\*\*\*\*\*\*\*\*\*\*\*\*\*\*\*\*\*\*\*\*\*\*\*\*\*\*\*\*\*\*\*\*\*\*\*\*\*\*\*\*\*\*\*\*\*\*\*\*\*\*\*\*\*\*\*

subroutine MOVEPEP(NATOM, PEPCORD1, COM, MXTPEP, MXRPEP,

1 LX,LY,LZ,ISEED)

implicit NONE

external MULTMAT,RANDOM

\*\*\*\*\*\*\*\*\*\*\*\*\*\*\*\*\*\*\*\*\*\*\*\*\*\*\*\*\*\*\*\*\*\*\*\*\*\*\*\*\*\*\*\*\*\*\*\*\*\*\*\*\*\*\*\*\*\*\*\*\*\*\*\*\*\*\*\*\*\*\*\*

```
 integer I,M,ISEED,NATOM
```
double precision LX,LY,LZ,DELC,MXTPEP,MXRPEP,THX,THY,THZ

double precision COSX,SINX,COSY,SINY,COSZ,SINZ

double precision ROTX(3,3),ROTY(3,3),ROTZ(3,3),TMP1(3,3)

```
 double precision TMP2(3,3),COM(3)
```
double precision PEPCORD1(200,3),RHYOLD(3,200),RHYNEW(3,200)

double precision RANDOM,L(3)

 $L(1)=LX$ 

 $L(2)=LY$ 

 $L(3)=LZ$ 

```
C **************************************************
```

```
C ** HYDROGEN COORDINATE MATRIX. ***
```
 $C^*$  the positions of the hydrogen atoms are defined relative to the oxygen atom.  $*$ 

```
C **************************************************
```
do 1000 M=1,NATOM

do  $1010$  I=1.3

RHYOLD(I,M)=PEPCORD1(M,I)-COM(I)

1010 continue

1000 continue

```
c **************************************************
```

```
C ** RANDOM ROTATION. **
```

```
C **************************************************
```
 THX=(2.0d+0\*RANDOM(ISEED)-1.0d+0)\*MXRPEP THY=(2.0d+0\*RANDOM(ISEED)-1.0d+0)\*MXRPEP

```
 THZ=(2.0d+0*RANDOM(ISEED)-1.0d+0)*MXRPEP
```
COSX=dcos(THX)

SINX=dsin(THX)

COSY=dcos(THY)

SINY=dsin(THY)

COSZ=dcos(THZ)

SINZ=dsin(THZ)

 $ROTX(1,1)=1.0d+0$ 

 $ROTX(1,2)=0.0d+0$ 

```
ROTX(1,3)=0.0d+0ROTX(2,1)=0.0d+0ROTX(2,2)=COSXROTX(2,3)=-SINXROTX(3,1)=0.0d+0ROTX(3,2)=SIMXROTX(3,3)=COSXROTY(1,1)=COSYROTY(1,2)=0.0d+0ROTY(1,3)=-SINYROTY(2,1)=0.0d+0ROTY(2,2)=1.0d+0ROTY(2,3)=0.0d+0ROTY(3,1)=SINYROTY(3,2)=0.0d+0ROTY(3,3)=COSYROTZ(1,1)=COSZROTZ(1,2)=-SINZROTZ(1,3)=0.0d+0ROTZ(2,1)=SINZROTZ(2,2)=COSZROTZ(2,3)=0.0d+0ROTZ(3,1)=0.0d+0ROTZ(3,2)=0.0d+0ROTZ(3,3)=1.0d+0call MULTMAT(ROTX, ROTY, 3, 3, 3, TMP1)
  call MULTMAT(TMP1,ROTZ,3,3,3,TMP2)
  call MULTMAT(TMP2,RHYOLD,3,3,NATOM,RHYNEW)
**\mathrm{C} ** RANDOM TRANSLATION.
do 100 I=1,3DELC=(2.0d+0*RANDOM(ISEED)-1.0d+0)*MXTPEP*L(I)/LX
   COM(I)=COM(I)+DELCif(I.NE.3) then
    COM(I)=COM(I)-L(I)*dnint(COM(I)/L(I))end if
   do 110 M=1, NATOM
     PEPCORD1(M,I)=COM(I)+RHYNEW(I,M)
110
   continue
100 continue
  return
```
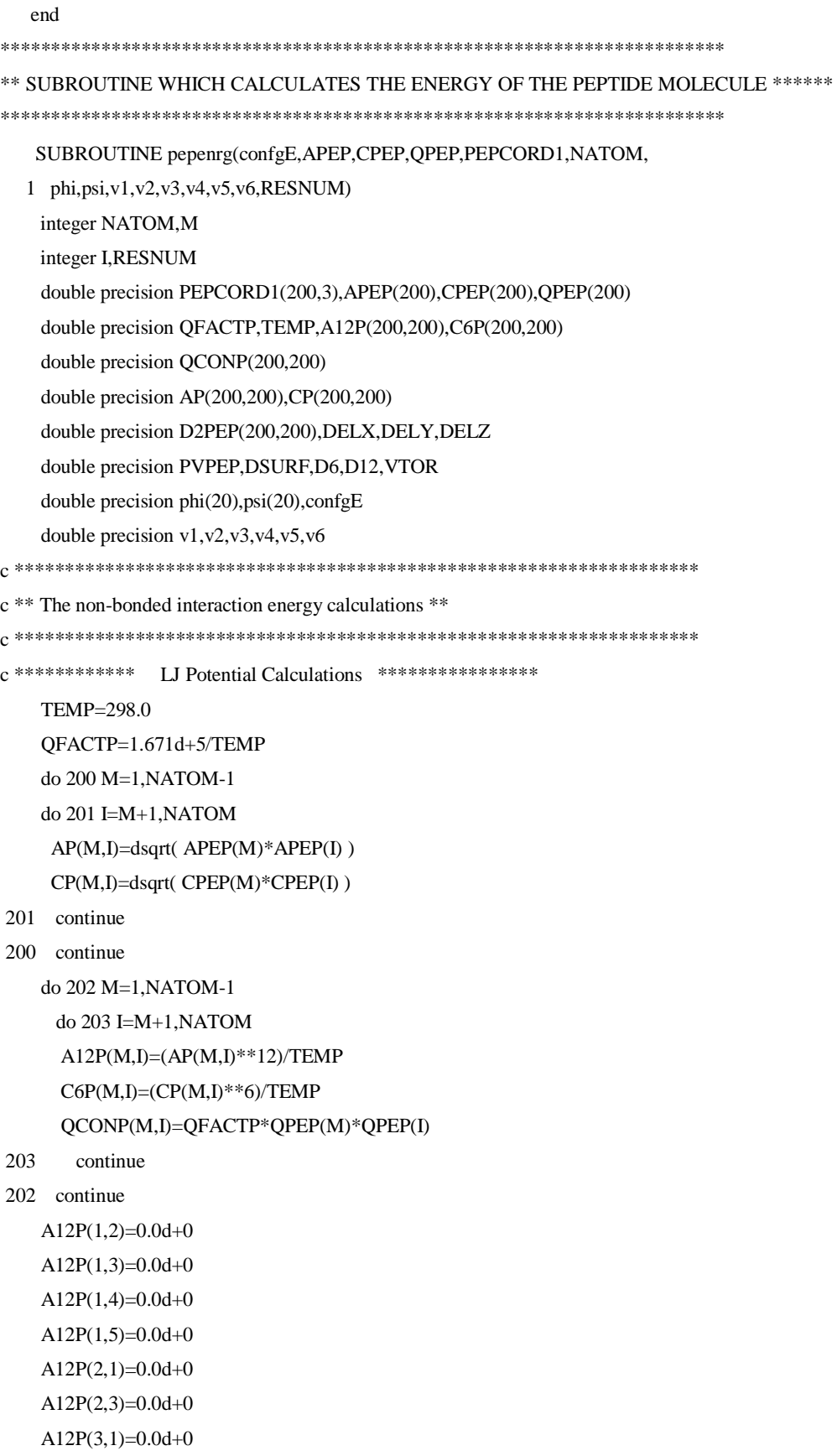

 A12P(3,2)=0.0d+0 A12P(3,4)=0.0d+0 A12P(3,5)=0.0d+0 A12P(3,6)=0.0d+0 A12P(3,7)=0.0d+0  $A12P(4,1)=0.0d+0$  A12P(4,3)=0.0d+0 A12P(4,5)=0.0d+0 A12P(5,1)=0.0d+0 A12P(5,3)=0.0d+0 A12P(5,4)=0.0d+0 A12P(5,6)=0.0d+0 A12P(5,7)=0.0d+0 A12P(5,8)=0.0d+0 A12P(5,9)=0.0d+0 A12P(6,3)=0.0d+0 A12P $(6,5)=0.0d+0$  A12P(6,7)=0.0d+0 A12P(7,3)=0.0d+0 A12P(7,5)=0.0d+0  $A12P(7,6)=0.0d+0$  $A12P(7,8)=0.0d+0$ A12P $(7,9)=0.0d+0$  A12P(7,10)=0.0d+0 A12P(7,11)=0.0d+0 A12P(8,5)=0.0d+0  $A12P(8,7)=0.0d+0$  $A12P(8,9)=0.0d+0$  A12P(9,5)=0.0d+0 A12P(9,7)=0.0d+0 A12P(9,8)=0.0d+0 A12P(9,10)=0.0d+0  $A12P(9,11)=0.0d+0$ A12P $(9,12)=0.0d+0$  A12P(9,13)=0.0d+0 A12P(10,9)=0.0d+0 A12P(10,7)=0.0d+0 A12P(10,11)=0.0d+0  $A12P(11,7)=0.0d+0$ A12P(11,9)= $0.0d+0$  A12P(11,10)=0.0d+0 A12P(11,12)=0.0d+0  A12P(11,13)=0.0d+0 A12P(11,14)= $0.0d+0$  $A12P(11,15)=0.0d+0$  A12P(12,11)=0.0d+0  $A12P(12,9)=0.0d+0$  $A12P(12,13)=0.0d+0$ A12P(13,9)= $0.0d+0$  A12P(13,12)=0.0d+0 A12P(13,11)=0.0d+0  $A12P(13,14)=0.0d+0$  A12P(13,15)=0.0d+0 A12P(13,16)=0.0d+0 A12P(13,17)=0.0d+0  $A12P(14,11)=0.0d+0$  A12P(14,13)=0.0d+0  $A12P(14,15)=0.0d+0$  $A12P(15,11)=0.0d+0$  A12P(15,13)=0.0d+0 A12P(15,14)=0.0d+0  $A12P(15,16)=0.0d+0$  $A12P(15,17)=0.0d+0$  $A12P(15,18)=0.0d+0$  A12P(15,19)=0.0d+0  $A12P(16,13)=0.0d+0$  A12P(16,15)=0.0d+0  $A12P(16,17)=0.0d+0$  $A12P(17,13)=0.0d+0$ A12P(17,15)= $0.0d+0$  A12P(17,16)=0.0d+0  $A12P(17,18)=0.0d+0$  A12P(17,19)=0.0d+0 A12P(17,20)=0.0d+0 A12P(17,21)=0.0d+0 A12P(18,15)=0.0d+0 A12P(18,17)=0.0d+0 A12P(18,19)=0.0d+0  $A12P(19,15)=0.0d+0$  A12P(19,17)=0.0d+0  $A12P(19,18)=0.0d+0$  A12P(19,20)=0.0d+0 A12P(19,21)=0.0d+0 A12P(19,22)=0.0d+0  A12P(19,23)=0.0d+0  $A12P(20,17)=0.0d+0$  $A12P(20,19)=0.0d+0$  A12P(20,21)=0.0d+0  $A12P(21,17)=0.0d+0$  A12P(21,19)=0.0d+0 A12P(21,20)=0.0d+0 A12P(21,22)=0.0d+0 A12P(21,23)=0.0d+0 A12P(21,24)=0.0d+0 A12P(21,25)=0.0d+0 A12P(22,19)=0.0d+0 A12P(22,21)=0.0d+0 A12P(22,23)=0.0d+0 A12P(23,19)=0.0d+0 A12P(23,22)=0.0d+0 A12P(23,21)=0.0d+0 A12P(23,24)=0.0d+0 A12P(23,25)=0.0d+0  $A12P(23,26)=0.0d+0$  A12P(23,27)=0.0d+0  $A12P(24,21)=0.0d+0$  A12P(24,23)=0.0d+0 A12P(24,25)=0.0d+0 A12P(25,21)=0.0d+0  $A12P(25,23)=0.0d+0$  A12P(25,24)=0.0d+0  $A12P(25,26)=0.0d+0$  A12P(25,27)=0.0d+0 A12P(25,28)=0.0d+0 A12P(25,29)=0.0d+0  $A12P(26,23)=0.0d+0$  $A12P(26,25)=0.0d+0$  A12P(26,27)=0.0d+0 A12P(27,23)=0.0d+0 A12P(27,25)=0.0d+0 A12P(27,26)=0.0d+0 A12P(27,28)=0.0d+0 A12P(27,29)=0.0d+0 A12P(27,30)=0.0d+0 A12P(27,31)=0.0d+0 A12P(28,25)=0.0d+0  A12P(28,27)=0.0d+0 A12P(28,29)=0.0d+0 A12P(29,25)=0.0d+0 A12P(29,27)=0.0d+0 A12P(29,28)=0.0d+0 A12P(29,30)=0.0d+0 A12P(29,31)=0.0d+0 A12P(29,32)=0.0d+0 A12P(29,33)=0.0d+0 A12P(30,27)=0.0d+0 A12P(30,29)=0.0d+0 A12P(30,31)=0.0d+0 A12P(31,27)=0.0d+0 A12P(31,29)=0.0d+0 A12P(31,30)=0.0d+0 A12P(31,32)=0.0d+0 A12P(31,33)=0.0d+0 A12P(31,34)=0.0d+0 A12P(31,42)=0.0d+0 A12P(32,29)=0.0d+0 A12P(32,31)=0.0d+0  $A12P(32,33)=0.0d+0$  A12P(33,29)=0.0d+0 A12P(33,31)=0.0d+0 A12P(33,32)=0.0d+0 A12P(33,34)=0.0d+0 A12P(33,35)=0.0d+0 A12P(33,42)=0.0d+0 A12P(33,43)=0.0d+0 A12P(33,44)=0.0d+0 A12P(34,33)=0.0d+0  $A12P(34,31)=0.0d+0$  A12P(34,42)=0.0d+0 A12P(34,35)=0.0d+0 A12P(34,36)=0.0d+0 A12P(35,33)=0.0d+0 A12P(35,34)=0.0d+0 A12P(35,36)=0.0d+0  $A12P(35,37)=0.0d+0$  A12P(36,34)=0.0d+0 A12P(36,35)=0.0d+0 A12P(36,37)=0.0d+0  A12P(36,38)=0.0d+0 A12P(37,35)= $0.0d+0$ A12P(37,36)= $0.0d+0$  A12P(37,38)=0.0d+0  $A12P(37,39)=0.0d+0$  A12P(37,40)=0.0d+0 A12P(38,36)=0.0d+0 A12P(38,37)=0.0d+0 A12P(38,39)=0.0d+0 A12P(38,40)=0.0d+0 A12P(38,41)=0.0d+0 A12P(39,37)=0.0d+0 A12P(39,38)=0.0d+0 A12P(39,40)=0.0d+0 A12P(39,41)=0.0d+0 A12P(40,37)=0.0d+0 A12P(40,38)=0.0d+0 A12P(40,39)=0.0d+0 A12P(40,41)=0.0d+0  $A12P(41,37)=0.0d+0$  A12P(41,38)=0.0d+0 A12P(41,39)= $0.0d+0$  A12P(41,40)=0.0d+0 A12P(42,31)=0.0d+0 A12P(42,33)=0.0d+0 A12P(42,34)=0.0d+0 A12P(42,43)=0.0d+0 A12P(42,44)= $0.0d+0$  A12P(42,45)=0.0d+0 A12P(42,46)=0.0d+0 A12P(43,33)=0.0d+0 A12P(43,42)= $0.0d+0$  A12P(43,44)=0.0d+0 A12P(44,33)=0.0d+0 A12P(44,42)=0.0d+0 A12P(44,43)=0.0d+0 A12P(44,45)=0.0d+0 A12P(44,46)=0.0d+0 A12P(44,47)= $0.0d+0$  A12P(44,55)=0.0d+0 A12P(45,42)=0.0d+0 A12P(45,44)= $0.0d+0$   A12P(45,46)=0.0d+0 A12P(46,42)= $0.0d+0$  A12P(46,44)=0.0d+0 A12P(46,45)=0.0d+0  $A12P(46,47)=0.0d+0$  A12P(46,48)=0.0d+0 A12P(46,55)=0.0d+0 A12P(46,56)=0.0d+0 A12P(46,57)= $0.0d+0$  A12P(47,44)=0.0d+0 A12P(47,46)=0.0d+0 A12P(47,48)=0.0d+0 A12P(47,49)=0.0d+0 A12P(47,55)=0.0d+0 A12P(48,46)=0.0d+0 A12P(48,47)=0.0d+0 A12P(48,49)=0.0d+0 A12P(48,50)=0.0d+0 A12P(49,47)=0.0d+0 A12P(49,48)=0.0d+0 A12P(49,50)=0.0d+0 A12P(49,51)= $0.0d+0$  A12P(50,49)=0.0d+0 A12P(50,48)=0.0d+0 A12P(50,51)=0.0d+0 A12P(50,52)=0.0d+0 A12P(50,53)= $0.0d+0$  A12P(51,49)=0.0d+0 A12P(51,50)=0.0d+0 A12P(51,52)=0.0d+0 A12P(51,53)=0.0d+0 A12P(51,54)= $0.0d+0$  A12P(52,50)=0.0d+0 A12P(52,51)=0.0d+0 A12P(52,53)=0.0d+0 A12P(52,54)= $0.0d+0$  A12P(53,50)=0.0d+0 A12P(53,51)=0.0d+0 A12P(53,52)= $0.0d+0$  A12P(53,54)=0.0d+0 A12P(54,50)=0.0d+0 A12P(54,51)=0.0d+0

 A12P(54,52)=0.0d+0 A12P(54,53)= $0.0d+0$  A12P(55,44)=0.0d+0 A12P(55,46)=0.0d+0 A12P(55,47)= $0.0d+0$  A12P(55,56)=0.0d+0 A12P(55,57)=0.0d+0 A12P(55,58)=0.0d+0 A12P(56,46)=0.0d+0 A12P(56,55)= $0.0d+0$  A12P(56,57)=0.0d+0 A12P(57,46)=0.0d+0 A12P(57,55)= $0.0d+0$  A12P(57,56)=0.0d+0 A12P(57,58)=0.0d+0 A12P(57,59)=0.0d+0 A12P(57,60)=0.0d+0 A12P(57,68)=0.0d+0 A12P(58,55)=0.0d+0  $A12P(58,57)=0.0d+0$  A12P(58,59)=0.0d+0 A12P(59,55)= $0.0d+0$  A12P(59,57)=0.0d+0 A12P(59,58)=0.0d+0 A12P(59,60)=0.0d+0  $A12P(59,61)=0.0d+0$  A12P(59,68)=0.0d+0 A12P(59,69)= $0.0d+0$  A12P(59,70)=0.0d+0  $A12P(60,57)=0.0d+0$  A12P(60,59)=0.0d+0 A12P( $60,68$ )=0.0d+0  $A12P(60,61)=0.0d+0$  A12P(60,62)=0.0d+0 A12P(61,59)=0.0d+0 A12P(61,60)= $0.0d+0$  A12P(61,62)=0.0d+0 A12P(61,63)=0.0d+0 A12P(62,60)= $0.0d+0$  A12P(62,61)=0.0d+0 A12P(62,63)=0.0d+0 A12P(62,64)= $0.0d+0$   A12P(63,61)=0.0d+0 A12P(63,62)= $0.0d+0$  $A12P(63,64)=0.0d+0$  A12P(63,65)=0.0d+0 A12P(63,66)= $0.0d+0$ A12P(63,67)= $0.0d+0$  A12P(64,65)=0.0d+0 A12P(64,66)=0.0d+0 A12P(64,67)=0.0d+0 A12P(64,62)=0.0d+0 A12P(64,63)=0.0d+0 A12P(65,63)=0.0d+0 A12P(65,64)= $0.0d+0$ A12P(65,66)= $0.0d+0$  A12P(65,67)=0.0d+0 A12P(66,63)= $0.0d+0$  A12P(66,64)=0.0d+0 A12P(66,65)=0.0d+0 A12P(66,67)=0.0d+0 A12P(67,63)= $0.0d+0$ A12P(67,64)= $0.0d+0$ A12P(67,65)= $0.0d+0$  A12P(67,66)=0.0d+0 A12P(68,57)=0.0d+0 A12P(68,59)=0.0d+0 A12P(68,60)=0.0d+0 A12P(68,69)=0.0d+0 A12P(68,70)=0.0d+0 A12P(68,71)=0.0d+0 A12P(68,72)=0.0d+0 A12P(69,59)=0.0d+0 A12P(69,68)= $0.0d+0$  A12P(69,70)=0.0d+0 A12P(70,59)=0.0d+0 A12P(70,68)=0.0d+0 A12P(70,69)=0.0d+0  $A12P(70,71)=0.0d+0$  A12P(70,72)=0.0d+0 A12P(70,73)= $0.0d+0$  A12P(70,81)=0.0d+0 A12P(71,68)=0.0d+0 A12P(71,70)=0.0d+0  A12P(71,72)=0.0d+0 A12P(72,68)= $0.0d+0$  A12P(72,70)=0.0d+0 A12P(72,71)=0.0d+0 A12P(72,81)=0.0d+0 A12P(72,82)=0.0d+0 A12P(72,83)=0.0d+0 A12P(72,73)=0.0d+0 A12P(72,74)=0.0d+0 A12P(73,70)=0.0d+0  $A12P(73,72)=0.0d+0$  $A12P(73,81)=0.0d+0$  A12P(73,74)=0.0d+0 A12P(73,75)=0.0d+0 A12P(74,72)=0.0d+0 A12P(74,73)=0.0d+0 A12P(74,75)=0.0d+0 A12P(74,76)=0.0d+0  $A12P(75,73)=0.0d+0$  A12P(75,74)=0.0d+0 A12P(75,76)=0.0d+0 A12P(75,77)= $0.0d+0$  A12P(76,75)=0.0d+0 A12P(76,74)=0.0d+0 A12P(76,77)=0.0d+0 A12P(76,78)=0.0d+0 A12P(76,79)=0.0d+0 A12P(76,80)= $0.0d+0$ A12P(77,75)= $0.0d+0$  A12P(77,76)=0.0d+0 A12P(77,78)=0.0d+0 A12P(77,79)= $0.0d+0$  A12P(77,80)=0.0d+0 A12P(78,76)=0.0d+0 A12P(78,77)=0.0d+0 A12P(78,79)=0.0d+0 A12P(78,80)=0.0d+0 A12P(79,76)=0.0d+0 A12P(79,77)= $0.0d+0$  A12P(79,78)=0.0d+0 A12P(79,80)=0.0d+0 A12P(80,79)=0.0d+0  A12P(80,76)=0.0d+0 A12P(80,77)= $0.0d+0$  A12P(80,78)=0.0d+0 A12P(81,70)=0.0d+0  $A12P(81,72)=0.0d+0$  A12P(81,73)=0.0d+0 A12P(81,82)=0.0d+0 A12P(81,83)=0.0d+0 A12P(81,84)=0.0d+0 A12P(82,72)=0.0d+0 A12P(82,81)=0.0d+0 A12P(82,83)=0.0d+0 A12P(82,84)=0.0d+0 A12P(83,81)=0.0d+0 A12P(83,82)=0.0d+0 A12P(83,72)=0.0d+0 A12P(83,84)=0.0d+0 A12P(83,85)=0.0d+0 A12P(83,86)=0.0d+0  $A12P(83,94)=0.0d+0$  A12P(84,81)=0.0d+0 A12P(84,83)=0.0d+0 A12P(84,85)=0.0d+0 A12P(85,81)=0.0d+0 A12P(85,83)=0.0d+0 A12P(85,84)=0.0d+0 A12P(85,86)=0.0d+0 A12P(85,87)= $0.0d+0$  A12P(85,94)=0.0d+0 A12P(85,95)=0.0d+0 A12P(86,87)=0.0d+0 A12P(86,88)= $0.0d+0$  $A12P(86,83)=0.0d+0$  A12P(86,85)=0.0d+0 A12P(86,94)=0.0d+0 A12P(87,88)=0.0d+0 A12P(87,89)=0.0d+0 A12P(87,85)=0.0d+0 A12P(87,86)=0.0d+0 A12P(88,86)=0.0d+0 A12P(88,87)=0.0d+0 A12P(88,89)=0.0d+0

 $A12P(88,90)=0.0d+0$ A12P(89,87)=0.0d+0 A12P(89,88)=0.0d+0 A12P(89,90)=0.0d+0 A12P(89,91)=0.0d+0 A12P(89,92)=0.0d+0 A12P(89,93)=0.0d+0  $A12P(90,88)=0.0d+0$ A12P(90,89)=0.0d+0 A12P(90,91)=0.0d+0 A12P(90,92)=0.0d+0 A12P(90,93)=0.0d+0 A12P(91,89)=0.0d+0 A12P(91,90)=0.0d+0 A12P(91,92)=0.0d+0 A12P(91,93)=0.0d+0 A12P(92,90)=0.0d+0  $A12P(92,91)=0.0d+0$ A12P $(92, 93) = 0.0d + 0$ A12P(92,89)=0.0d+0 A12P(93,89)=0.0d+0 A12P(93,90)=0.0d+0 A12P $(93,91)=0.0d+0$ A12P $(93,92)=0.0d+0$ A12P(94,95)=0.0d+0 A12P(94,85)=0.0d+0 A12P(94,86)=0.0d+0 A12P(95,94)=0.0d+0 A12P(95,85)=0.0d+0 

 $C6P(1,2)=0.0d+0$  $C6P(1,3)=0.0d+0$  $C6P(1,4)=0.0d+0$  $C6P(1,5)=0.0d+0$  $C6P(2,1)=0.0d+0$  $C6P(2,3)=0.0d+0$  $C6P(3,1)=0.0d+0$  $C6P(3,2)=0.0d+0$  $C6P(3,4)=0.0d+0$  $C6P(3,5)=0.0d+0$  $C6P(3,6)=0.0d+0$  $C6P(3,7)=0.0d+0$
$C6P(4,1)=0.0d+0$  $C6P(4,3)=0.0d+0$  $C6P(4,5)=0.0d+0$  $C6P(5,1)=0.0d+0$  $C6P(5,3)=0.0d+0$  $C6P(5,4)=0.0d+0$  $C6P(5,6)=0.0d+0$  $C6P(5,7)=0.0d+0$  $C6P(5,8)=0.0d+0$  $C6P(5,9)=0.0d+0$  $C6P(6,3)=0.0d+0$  $C6P(6,5)=0.0d+0$  $C6P(6,7)=0.0d+0$  $C6P(7,3)=0.0d+0$  $C6P(7,5)=0.0d+0$  $C6P(7,6)=0.0d+0$  $C6P(7,8)=0.0d+0$  $C6P(7,9)=0.0d+0$  $C6P(7,10)=0.0d+0$  $C6P(7,11)=0.0d+0$  $C6P(8,5)=0.0d+0$  $C6P(8,7)=0.0d+0$  $C6P(8,9)=0.0d+0$  C6P(9,5)=0.0d+0  $C6P(9,7)=0.0d+0$  $C6P(9,8)=0.0d+0$  $C6P(9,10)=0.0d+0$  $C6P(9,11)=0.0d+0$  $C6P(9,12)=0.0d+0$  $C6P(9,13)=0.0d+0$  $C6P(10,9)=0.0d+0$  C6P(10,7)=0.0d+0  $C6P(10,11)=0.0d+0$  $C6P(11,7)=0.0d+0$  C6P(11,9)=0.0d+0  $C6P(11,10)=0.0d+0$  $C6P(11,12)=0.0d+0$  $C6P(11,13)=0.0d+0$  $C6P(11,14)=0.0d+0$  $C6P(11,15)=0.0d+0$  $C6P(12,11)=0.0d+0$ C6P(12,9)=0.0d+0

 $C6P(12,13)=0.0d+0$  $C6P(13,9)=0.0d+0$  $C6P(13,12)=0.0d+0$  $C6P(13,11)=0.0d+0$  $C6P(13,14)=0.0d+0$  $C6P(13,15)=0.0d+0$  $C6P(13,16)=0.0d+0$  $C6P(13,17)=0.0d+0$  $C6P(14,11)=0.0d+0$  $C6P(14,13)=0.0d+0$  $C6P(14,15)=0.0d+0$  $C6P(15,11)=0.0d+0$  $C6P(15,13)=0.0d+0$  $C6P(15,14)=0.0d+0$  $C6P(15,16)=0.0d+0$  $C6P(15,17)=0.0d+0$  $C6P(15,18)=0.0d+0$  $C6P(15,19)=0.0d+0$  $C6P(16,13)=0.0d+0$  $C6P(16,15)=0.0d+0$  $C6P(16,17)=0.0d+0$  $C6P(17,13)=0.0d+0$  $C6P(17,15)=0.0d+0$  $C6P(17,16)=0.0d+0$  $C6P(17,18)=0.0d+0$  $C6P(17,19)=0.0d+0$  $C6P(17,20)=0.0d+0$  $C6P(17,21)=0.0d+0$  $C6P(18,15)=0.0d+0$  C6P(18,17)=0.0d+0  $C6P(18,19)=0.0d+0$  $C6P(19,15)=0.0d+0$  $C6P(19,17)=0.0d+0$  $C6P(19,18)=0.0d+0$  C6P(19,20)=0.0d+0 C6P(19,21)=0.0d+0  $C6P(19,22)=0.0d+0$  $C6P(19,23)=0.0d+0$  $C6P(20,17)=0.0d+0$  $C6P(20,19)=0.0d+0$  $C6P(20,21)=0.0d+0$  $C6P(21,17)=0.0d+0$   $C6P(21,19)=0.0d+0$  C6P(21,20)=0.0d+0  $C6P(21,22)=0.0d+0$  $C6P(21,23)=0.0d+0$  $C6P(21,24)=0.0d+0$  $C6P(21,25)=0.0d+0$  C6P(22,19)=0.0d+0  $C6P(22,21)=0.0d+0$  $C6P(22,23)=0.0d+0$  $C6P(23,19)=0.0d+0$  $C6P(23,22)=0.0d+0$  $C6P(23,21)=0.0d+0$  C6P(23,24)=0.0d+0  $C6P(23,25)=0.0d+0$  $C6P(23,26)=0.0d+0$  C6P(23,27)=0.0d+0  $C6P(24,21)=0.0d+0$  $C6P(24,23)=0.0d+0$  $C6P(24,25)=0.0d+0$  $C6P(25,21)=0.0d+0$  $C6P(25,23)=0.0d+0$  $C6P(25,24)=0.0d+0$  $C6P(25,26)=0.0d+0$  $C6P(25,27)=0.0d+0$  $C6P(25,28)=0.0d+0$  $C6P(25,29)=0.0d+0$  $C6P(26,23)=0.0d+0$  $C6P(26,25)=0.0d+0$  C6P(26,27)=0.0d+0  $C6P(27,23)=0.0d+0$  $C6P(27,25)=0.0d+0$  $C6P(27,26)=0.0d+0$  $C6P(27,28)=0.0d+0$  $C6P(27,29)=0.0d+0$  $C6P(27,30)=0.0d+0$  $C6P(27,31)=0.0d+0$  $C6P(28,25)=0.0d+0$  C6P(28,27)=0.0d+0  $C6P(28,29)=0.0d+0$  $C6P(29,25)=0.0d+0$  $C6P(29,27)=0.0d+0$ C6P(29,28)=0.0d+0  $C6P(29,30)=0.0d+0$  $C6P(29,31)=0.0d+0$  $C6P(29,32)=0.0d+0$  $C6P(29,33)=0.0d+0$  C6P(30,27)=0.0d+0  $C6P(30,29)=0.0d+0$  $C6P(30,31)=0.0d+0$  $C6P(31,27)=0.0d+0$  $C6P(31,29)=0.0d+0$  C6P(31,30)=0.0d+0  $C6P(31,32)=0.0d+0$  C6P(31,33)=0.0d+0 C6P(31,34)=0.0d+0  $C6P(31,42)=0.0d+0$  $C6P(32,29)=0.0d+0$  $C6P(32,31)=0.0d+0$  $C6P(32,33)=0.0d+0$  C6P(33,29)=0.0d+0 C6P(33,31)=0.0d+0  $C6P(33,32)=0.0d+0$  $C6P(33,34)=0.0d+0$  $C6P(33,35)=0.0d+0$  $C6P(33,42)=0.0d+0$  C6P(33,43)=0.0d+0  $C6P(33,44)=0.0d+0$  $C6P(34,33)=0.0d+0$  $C6P(34,31)=0.0d+0$  $C6P(34,42)=0.0d+0$  C6P(34,35)=0.0d+0 C6P(34,36)=0.0d+0  $C6P(35,33)=0.0d+0$  C6P(35,34)=0.0d+0  $C6P(35,36)=0.0d+0$  $C6P(35,37)=0.0d+0$  C6P(36,34)=0.0d+0  $C6P(36,35)=0.0d+0$  $C6P(36,37)=0.0d+0$  $C6P(36,38)=0.0d+0$  $C6P(37,35)=0.0d+0$  $C6P(37,36)=0.0d+0$  $C6P(37,38)=0.0d+0$  $C6P(37,39)=0.0d+0$   C6P(37,40)=0.0d+0 C6P(38,36)=0.0d+0  $C6P(38,37)=0.0d+0$  $C6P(38,39)=0.0d+0$  C6P(38,40)=0.0d+0  $C6P(38,41)=0.0d+0$  C6P(39,37)=0.0d+0  $C6P(39,38)=0.0d+0$  C6P(39,40)=0.0d+0 C6P(39,41)=0.0d+0  $C6P(40,37)=0.0d+0$  C6P(40,38)=0.0d+0  $C6P(40,39)=0.0d+0$  C6P(40,41)=0.0d+0  $C6P(41,37)=0.0d+0$  $C6P(41,38)=0.0d+0$  $C6P(41,39)=0.0d+0$  $C6P(41,40)=0.0d+0$  C6P(42,31)=0.0d+0  $C6P(42,33)=0.0d+0$  $C6P(42,34)=0.0d+0$  $C6P(42,43)=0.0d+0$  $C6P(42,44)=0.0d+0$  $C6P(42, 45)=0.0d+0$  C6P(42,46)=0.0d+0  $C6P(43,33)=0.0d+0$  $C6P(43,42)=0.0d+0$  $C6P(43,44)=0.0d+0$  C6P(44,33)=0.0d+0 C6P(44,42)=0.0d+0 C6P(44,43)=0.0d+0 C6P(44,45)=0.0d+0  $C6P(44,46)=0.0d+0$  $C6P(44,47)=0.0d+0$  C6P(44,55)=0.0d+0 C6P(45,42)=0.0d+0  $C6P(45,44)=0.0d+0$  $C6P(45,46)=0.0d+0$  $C6P(46,42)=0.0d+0$  $C6P(46,44)=0.0d+0$  $C6P(46,45)=0.0d+0$  $C6P(46,47)=0.0d+0$   $C6P(46,48)=0.0d+0$  $C6P(46,55)=0.0d+0$  $C6P(46,56)=0.0d+0$  $C6P(46,57)=0.0d+0$  C6P(47,44)=0.0d+0  $C6P(47,46)=0.0d+0$  C6P(47,48)=0.0d+0  $C6P(47,49)=0.0d+0$  $C6P(47,55)=0.0d+0$  C6P(48,46)=0.0d+0 C6P(48,47)=0.0d+0 C6P(48,49)=0.0d+0 C6P(48,50)=0.0d+0  $C6P(49,47)=0.0d+0$  C6P(49,48)=0.0d+0  $C6P(49,50)=0.0d+0$  $C6P(49,51)=0.0d+0$  $C6P(50,49)=0.0d+0$  C6P(50,48)=0.0d+0  $C6P(50,51)=0.0d+0$  $C6P(50,52)=0.0d+0$  $C6P(50,53)=0.0d+0$  $C6P(51,49)=0.0d+0$  $C6P(51,50)=0.0d+0$  $C6P(51,52)=0.0d+0$  $C6P(51,53)=0.0d+0$  $C6P(51,54)=0.0d+0$  $C6P(52,50)=0.0d+0$  $C6P(52,51)=0.0d+0$  $C6P(52,53)=0.0d+0$  C6P(52,54)=0.0d+0  $C6P(53,50)=0.0d+0$  $C6P(53,51)=0.0d+0$  $C6P(53,52)=0.0d+0$  C6P(53,54)=0.0d+0 C6P(54,50)=0.0d+0  $C6P(54,51)=0.0d+0$  $C6P(54,52)=0.0d+0$  $C6P(54,53)=0.0d+0$  $C6P(55,44)=0.0d+0$  $C6P(55,46)=0.0d+0$ C6P(55,47)=0.0d+0  $C6P(55,56)=0.0d+0$  $C6P(55,57)=0.0d+0$  $C6P(55,58)=0.0d+0$  $C6P(56,46)=0.0d+0$  $C6P(56,55)=0.0d+0$  $C6P(56,57)=0.0d+0$  C6P(57,46)=0.0d+0  $C6P(57,55)=0.0d+0$  $C6P(57,56)=0.0d+0$  $C6P(57,58)=0.0d+0$  $C6P(57,59)=0.0d+0$  $C6P(57,60)=0.0d+0$  $C6P(57,68)=0.0d+0$  $C6P(58,55)=0.0d+0$  $C6P(58,57)=0.0d+0$  $C6P(58,59)=0.0d+0$  $C6P(59,55)=0.0d+0$  $C6P(59,57)=0.0d+0$  $C6P(59,58)=0.0d+0$  $C6P(59,60)=0.0d+0$  $C6P(59,61)=0.0d+0$  $C6P(59,68)=0.0d+0$  $C6P(59,69)=0.0d+0$  C6P(59,70)=0.0d+0  $C6P(60,57)=0.0d+0$  $C6P(60,59)=0.0d+0$  $C6P(60,68)=0.0d+0$  $C6P(60,61)=0.0d+0$  $C6P(60,62)=0.0d+0$  $C6P(61,59)=0.0d+0$  $C6P(61,60)=0.0d+0$  $C6P(61,62)=0.0d+0$  $C6P(61,63)=0.0d+0$  $C6P(62,60)=0.0d+0$  $C6P(62,61)=0.0d+0$  $C6P(62, 63)=0.0d+0$  $C6P(62, 64)=0.0d+0$  $C6P(63,61)=0.0d+0$  $C6P(63,62)=0.0d+0$  $C6P(63,64)=0.0d+0$  $C6P(63, 65)=0.0d+0$  $C6P(63,66)=0.0d+0$   $C6P(63,67)=0.0d+0$  $C6P(64,65)=0.0d+0$  $C6P(64,66)=0.0d+0$  $C6P(64,67)=0.0d+0$  $C6P(64,62)=0.0d+0$  $C6P(64, 63)=0.0d+0$  $C6P(65, 63)=0.0d+0$  $C6P(65, 64)=0.0d+0$  $C6P(65,66)=0.0d+0$  $C6P(65,67)=0.0d+0$  $C6P(66, 63)=0.0d+0$  C6P(66,64)=0.0d+0  $C6P(66, 65)=0.0d+0$  $C6P(66,67)=0.0d+0$  $C6P(67, 63)=0.0d+0$  $C6P(67, 64)=0.0d+0$  $C6P(67, 65)=0.0d+0$  $C6P(67,66)=0.0d+0$  $C6P(68,57)=0.0d+0$  $C6P(68,59)=0.0d+0$  $C6P(68,60)=0.0d+0$  $C6P(68,69)=0.0d+0$  $C6P(68,70)=0.0d+0$  $C6P(68,71)=0.0d+0$  C6P(68,72)=0.0d+0  $C6P(69,59)=0.0d+0$  $C6P(69,68)=0.0d+0$  $C6P(69,70)=0.0d+0$  $C6P(70,59)=0.0d+0$  C6P(70,68)=0.0d+0  $C6P(70,69)=0.0d+0$  C6P(70,71)=0.0d+0  $C6P(70,72)=0.0d+0$  $C6P(70,73)=0.0d+0$  C6P(70,81)=0.0d+0 C6P(71,68)=0.0d+0  $C6P(71,70)=0.0d+0$  $C6P(71,72)=0.0d+0$  $C6P(72,68)=0.0d+0$  $C6P(72,70)=0.0d+0$  $C6P(72,71)=0.0d+0$  $C6P(72,81)=0.0d+0$   $C6P(72,82)=0.0d+0$  C6P(72,83)=0.0d+0  $C6P(72,73)=0.0d+0$  $C6P(72,74)=0.0d+0$  $C6P(73,70)=0.0d+0$  $C6P(73,72)=0.0d+0$  C6P(73,81)=0.0d+0 C6P(73,74)=0.0d+0  $C6P(73,75)=0.0d+0$  C6P(74,72)=0.0d+0  $C6P(74,73)=0.0d+0$  C6P(74,75)=0.0d+0 C6P(74,76)=0.0d+0  $C6P(75,73)=0.0d+0$  $C6P(75,74)=0.0d+0$  $C6P(75,76)=0.0d+0$  $C6P(75,77)=0.0d+0$  $C6P(76,75)=0.0d+0$  $C6P(76,74)=0.0d+0$  $C6P(76,77)=0.0d+0$  $C6P(76,78)=0.0d+0$  $C6P(76,79)=0.0d+0$  $C6P(76,80)=0.0d+0$  $C6P(77,75)=0.0d+0$  C6P(77,76)=0.0d+0  $C6P(77,78)=0.0d+0$  $C6P(77,79)=0.0d+0$  $C6P(77,80)=0.0d+0$  C6P(78,76)=0.0d+0  $C6P(78,77)=0.0d+0$  $C6P(78,79)=0.0d+0$  C6P(78,80)=0.0d+0  $C6P(79,76)=0.0d+0$  $C6P(79,77)=0.0d+0$  C6P(79,78)=0.0d+0 C6P(79,80)=0.0d+0  $C6P(80,79)=0.0d+0$  $C6P(80,76)=0.0d+0$  $C6P(80,77)=0.0d+0$  $C6P(80,78)=0.0d+0$  $C6P(81,70)=0.0d+0$ C6P(81,72)=0.0d+0  $C6P(81,73)=0.0d+0$  C6P(81,82)=0.0d+0  $C6P(81,83)=0.0d+0$  C6P(81,84)=0.0d+0  $C6P(82,72)=0.0d+0$  $C6P(82,81)=0.0d+0$  $C6P(82,83)=0.0d+0$  C6P(82,84)=0.0d+0 C6P(83,81)=0.0d+0 C6P(83,82)=0.0d+0  $C6P(83,72)=0.0d+0$  C6P(83,84)=0.0d+0 C6P(83,85)=0.0d+0  $C6P(83,86)=0.0d+0$  C6P(83,94)=0.0d+0 C6P(84,81)=0.0d+0  $C6P(84,83)=0.0d+0$  $C6P(84,85)=0.0d+0$  C6P(85,81)=0.0d+0  $C6P(85,83)=0.0d+0$  $C6P(85,84)=0.0d+0$  $C6P(85,86)=0.0d+0$  $C6P(85,87)=0.0d+0$  C6P(85,94)=0.0d+0 C6P(85,95)=0.0d+0  $C6P(86,87)=0.0d+0$  $C6P(86,88)=0.0d+0$  $C6P(86,83)=0.0d+0$  C6P(86,85)=0.0d+0 C6P(86,94)=0.0d+0 C6P(87,88)=0.0d+0 C6P(87,89)=0.0d+0  $C6P(87,85)=0.0d+0$  $C6P(87,86)=0.0d+0$  C6P(88,86)=0.0d+0 C6P(88,87)=0.0d+0 C6P(88,89)=0.0d+0 C6P(88,90)=0.0d+0  $C6P(89,87)=0.0d+0$  C6P(89,88)=0.0d+0 C6P(89,90)=0.0d+0 C6P(89,91)=0.0d+0

 $C6P(89,92)=0.0d+0$  $C6P(89,93)=0.0d+0$  $C6P(90,88)=0.0d+0$  $C6P(90,89)=0.0d+0$  $C6P(90,91)=0.0d+0$  $C6P(90,92)=0.0d+0$  $C6P(90,93)=0.0d+0$  $C6P(91,89)=0.0d+0$  $C6P(91,90)=0.0d+0$  $C6P(91,92)=0.0d+0$  $C6P(91,93)=0.0d+0$  $C6P(92,90)=0.0d+0$  $C6P(92,91)=0.0d+0$  $C6P(92,93)=0.0d+0$  $C6P(92,89)=0.0d+0$  $C6P(93,89)=0.0d+0$  $C6P(93,90)=0.0d+0$  $C6P(93,91)=0.0d+0$  $C6P(93,92)=0.0d+0$  $C6P(94,95)=0.0d+0$  $C6P(94,85)=0.0d+0$  $C6P(94,86)=0.0d+0$  $C6P(95,94)=0.0d+0$  $C6P(95,85)=0.0d+0$ do 204 M=1, NATOM-1 do 205 I=M+1, NATOM DELX=PEPCORD1(I,1)-PEPCORD1(M,1) DELY=PEPCORD1(I,2)-PEPCORD1(M,2) DELZ=PEPCORD1(I,3)-PEPCORD1(M,3)  $D2PEP(M,I)=DELX*DELX+DELY*DELY+DELZ*DELZ \notag$ 

205 continue

```
204 continue
```
 $PVPEP=0.d+0$ 

do 206 M=1, NATOM-1

do 207 I=M+1, NATOM

DSURF=dsqrt(D2PEP(M,I))

```
D6 = (DSURF)**6
```
 $D12=(DSURF)**12$ 

 $PVPEP = PVPEP + A12P(M,I)/D12 - C6P(M,I)/D6$ 

 $\mathbf{1}$  $+$  QCONP(M,I)/DSURF

```
207
     continue
```
206 continue

write(\*,\*)Total Potential  $\mathbf{c}$ 

```
\mathbf{c}write(*,208) PVPEP
```

```
c208format(f15.3)
```
c \*\* Torsional Energy (VTOR) Calculations \*\*

```
VTOR=0.0d+0
```
do i=1,RESNUM

VTOR=VTOR +  $0.5d+0*vl*(1.0d+0 - d\cos(\phi hi(i)))$ 

```
1 + 0.5d + 0* v2*(1.0d+0 - d\cos(2.0d+0*phi(i)))
```
 $1 + 0.5d + 0* v3*(1.0d+0 + d\cos(3.0d+0*phi(i)))$ 

enddo

```
do j=1,RESNUM
```
VTOR=VTOR +  $0.5d+0*V4*(1.0d+0 - d\cos(psi(j)))$ 

```
\mathbf{1}+0.5d+0* v5*(1.0d+0 - d\cos(2.0d+0*psi(j)))
```

```
+0.5d+0* v6*(1.0d+0 + dcos(3.0d+0*psi(i)))\mathbf{1}
```
enddo

```
\mathbf{C}write(*,*)'VTOR',VTOR
```
 $CLOSE(10)$ 

confgE=VTOR+PVPEP

```
write(*,*)Total Confirmational energy of peptide'
\mathbf{c}
```
write(\*,\*)'ConfgE=',confgE  $\mathbf{c}$ 

**RETURN** 

**END** 

\*\* SUMBINPEP..subroutine which collects the data for the number of atoms in each bin. \*\* 

subroutine SUMBINPEP(PEPCORD1,LZ,NMOLW,NATOM,RXMAX2,

1 DELR, DELZ, D2WPEP, COSSUM, COSSQSUM, ZPEPSUM, NEND, CEND, GRPWSUM,

```
1 NEIBOURWSUM, HB, NHB, COM)
```
implicit NONE

integer J,N,M,BIN,NMOLW,NATOM,BINZ,NHB,NEND,CEND

integer ZPEPSUM(2000,3)

integer GRPWSUM(600,2,100),HB(100),NEIBOURWSUM(100)

double precision D,DSQ,RXMAX2,DELR,DELZ,LZ,HALFLZ

double precision DISTMINW

double precision PEPCORD1(200,3),COM(3),COSSQ

double precision D2WPEP(200,2000,3)

double precision DELTX, DELTY, DELTZ, COSSUM, COSSOSUM, LNC

C \*\* COLLECTION OF DATA.  $**$ 

112

 HALFLZ=LZ/2.d+0 DISTMINW=3.3d+0 \*\* Z profile of 1st, last, and COM positions \*\* 1st atom BINZ=idint((PEPCORD1(1,3)+HALFLZ)/DELZ)+1 ZPEPSUM(BINZ,1)=ZPEPSUM(BINZ,1)+1 \*\* COM BINZ=idint((COM(3)+HALFLZ)/DELZ)+1 ZPEPSUM(BINZ,2)=ZPEPSUM(BINZ,2)+1 \*\* last atom BINZ=idint((PEPCORD1(NATOM,3)+HALFLZ)/DELZ)+1 ZPEPSUM(BINZ,3)=ZPEPSUM(BINZ,3)+1 \*\*Order Parameter (from NEND to CEND) DELTX=PEPCORD1(NEND,1)-PEPCORD1(CEND,1) DELTY=PEPCORD1(NEND,2)-PEPCORD1(CEND,2) DELTZ=PEPCORD1(NEND,3)-PEPCORD1(CEND,3) LNC=dsqrt(DELTX\*DELTX+DELTY\*DELTY+DELTZ\*DELTZ) COSSQ=DELTZ/LNC COSSUM=COSSUM+COSSQ COSSQ=COSSQ\*COSSQ COSSQSUM=COSSQSUM+COSSQ \*\*PEPTIDE-WATER PCF and nearest neighbor do 1500 M=1,NMOLW do 1400 N=1,NHB DSQ=D2WPEP(HB(N),M,1) if(DSQ.LE.RXMAX2) then D=dsqrt(DSQ) if(D.LE.DISTMINW) then NEIBOURWSUM(N)=NEIBOURWSUM(N)+1 end if BIN=idint(D/DELR-0.5d+0)+1 GRPWSUM(BIN,1,N)=GRPWSUM(BIN,1,N)+1 end if do 1410 J=2,3 DSQ=D2WPEP(HB(N),M,J) if(DSQ.LE.RXMAX2) then D=dsqrt(DSQ) BIN=idint(D/DELR-0.5d+0)+1 GRPWSUM(BIN,2,N)=GRPWSUM(BIN,2,N)+1 end if 1410 continue 1400 continue

1500 continue return end \*\*\*\*\*\*\*\*\*\*\*\*\*\*\*\*\*\*\*\*\*\*\*\*\*\*\*\*\*\*\*\*\*\*\*\*\*\*\*\*\*\*\*\*\*\*\*\*\*\*\*\*\*\*\*\*\*\*\*\*\*\*\*\*\*\*\*\*\*\*\*\* \*\* TORSION ....... subroutine to give the torsional rotation by changing coordinates of the peptide atoms \*\*\*\*\*\*\*\*\*\*\*\*\*\*\*\*\*\*\*\*\*\*\*\*\*\*\*\*\*\*\*\*\*\*\*\*\*\*\*\*\*\*\*\*\*\*\*\*\*\*\*\*\*\*\*\*\*\*\*\*\*\*\*\*\*\*\*\*\*\*\*\* subroutine TORSION(NATOM,PEPCORD1,maxpsi,maxphi,phi,psi, & COM,AW,RESNUM,ISEED) integer ISEED,NATOM,RESNUM integer k1,k2,k3,n3,n4,k4,N double precision PEPCORD1(200,3) double precision COM(3),CM(3),AWS,AW(200) double precision RANDOM double precision  $u(20,3), s(3), w(3), x(3),$ maxpsi,cpsi(20) double precision phi(20),psi(20),magu(20),magv(20) double precision  $v(20,3)$ ,t(3),y(3),z(3),maxphi,cphi(20) c u vector is to be used as reference vector for psi angle (about Calpha - C) rotation c there are 8 Calpha - C bonds, so 8 u vectors do  $I=1,3$  $CM(I)=0.0D+0$  enddo AWS=0.0D+0 do i=1,RESNUM cpsi(i)=(2.0d+0\*RANDOM(ISEED)-1.0d+0)\*maxpsi cphi(i)=(2.0d+0\*RANDOM(ISEED)-1.0d+0)\*maxphi enddo do i=1,RESNUM  $phi(i)=phi(i) + cphi(i)$  $psi(i)=psi(i) + cpsi(i)$  enddo do 45 k1=1,RESNUM if  $(k1$  .le. 5) then u(k1,1)=PEPCORD1(6\*k1-1,1) - PEPCORD1(6\*k1-3,1) u(k1,2)=PEPCORD1(6\*k1-1,2) - PEPCORD1(6\*k1-3,2)  $u(k1,3)=PEPCORD1(6*k1-1,3) - PEPCORDI(6*k1-3,3)$  else  $u(k1,1)=PEPCORD1((13*(k1-3))+3,1) - PEPCORD1((13*(k1-3))-6,1)$  $u(k1,2)=PEPCORD1((13*(k1-3))+3,2) - PEPCORDI((13*(k1-3))-6,2)$  $u(k1,3)=PEPCORD1((13*(k1-3))+3,3) - PEPCORD1((13*(k1-3))-6,3)$  endif c magnitude of reference vector u

magu(k1)=sqrt((u(k1,1))\*\*2 + (u(k1,2))\*\*2 + (u(k1,3))\*\*2)

45 continue

c v vector is to be used as reference vector for phi angle (about N - Calpha) rotation

c there are 8 N - Calpha bonds, so 8 v vectors

```
 do 47 k2=1,RESNUM
if (k2 .le. 5) then
 v(k2,1)=PEPCORD1(6*k2-3,1) - PEPCORD1(6*k2-5,1)
 v(k2,2)=PEPCORD1(6*k2-3,2) - PEPCORD1(6*k2-5,2)
 v(k2,3)=PEPCORD1(6*k2-3,3) - PEPCORD1(6*k2-5,3)
 else
 v(k2,1)=PEPCORD1((13*(k2-3))-6,1) - PEPCORD1((13*(k2-3))-8,1)
v(k2,2)=PEPCORD1((13*(k2-3))-6,2) - PEPCORDI((13*(k2-3))-8,2)v(k2,3)=PEPCORD1((13*(k2-3))-6,3) - PEPCORD1((13*(k2-3))-8,3) endif
```

```
c magnitude of reference vector v
```
magv(k2)=sqrt((v(k2,1))\*\*2 + (v(k2,2))\*\*2 + (v(k2,3))\*\*2)

```
47 continue
```
c FOR PSI (Calpha-C) rotation calculations for atom coordinates when the right

```
c bond C - N is rotated, all the atoms on the right are mapped
```

```
 do 49 k3=1,RESNUM
    IF (K3 .LE. 5) THEN
    n3=6*k3-1
    else
    n3=13*(k3-3)+3
    endif
     do 50 N=n3+1,NATOM
    s(1)=PEPCORD1(N,1)-PEPCORD1(n3,1)
    s(2)=PEPCORD1(N,2)-PEPCORD1(n3,2)s(3)=PEPCORD1(N,3)-PEPCORD1(n3,3)
    w(1)=(1.0d+0/magu(k3))*(u(k3,2)*s(3) - u(k3,3)*s(2))w(2)=(1.0d+0/magu(k3))*(u(k3,3)*s(1) - u(k3,1)*s(3))w(3)=(1.0d+0/magu(k3))*(u(k3,1)*s(2) - u(k3,2)*s(1))x(1)=(1.0d+0/magu(k3))*(u(k3,2)*w(3) - u(k3,3)*w(2))x(2)=(1.0d+0/magu(k3))*(u(k3,3)*w(1) - u(k3,1)*w(3))x(3)=(1.0d+0/magu(k3))*(u(k3,1)*w(2) - u(k3,2)*w(1))PEPCORD1(N,1)=PEPCORD1(N,1) + w(1)*dsin(cpsi(k3))1 + x(1)*(1.0d+0-dcos(cpsi(k3)))PEPCORD1(N,2)=PEPCORD1(N,2) + w(2)*dsin(cpsi(k3))1 + x(2)*(1.0d+0-\text{dcos}(\text{cpsi}(k3)))PEPCORD1(N,3)=PEPCORD1(N,3) + w(3)*dsin(cpsi(k3))1 + x(3)*(1.0d+0-dcos(cpsi(k3)))50 continue
```
49 continue

c calculations for atom coordinates when the right bond C - N is rotated, all the atoms

```
c on the right are mapped
```

```
 do 51 k4=1,RESNUM
    IF (k4 .LE. 5) THEN
    n4=6*k4-3
    else
    n4=13*(k4-3)-6
    endif
    do 52 I=n4+1,NATOM
    t(1)=PEPCORD1(I,1)-PEPCORD1(n4,1)
   t(2)=PEPCORD1(I,2)-PEPCORD1(n4,2) t(3)=PEPCORD1(I,3)-PEPCORD1(n4,3)
   y(1)=(1.0d+0/magv(k4))*(v(k4,2)*t(3) - v(k4,3)*t(2))y(2)=(1.0d+0/magv(k4))*(v(k4,3)*(t1) - v(k4,1)*(t3))y(3)=(1.0d+0/magv(k4))*v(k4,1)*t(2) - v(k4,2)*t(1))z(1)=(1.0d+0/magv(k4))*(v(k4,2)*y(3) - v(k4,3)*y(2) )
   z(2)=(1.0d+0/magv(k4))*(v(k4,3)*y(1) - v(k4,1)*y(3) )
   z(3)=(1.0d+0/magv(k4))*(v(k4,1)*y(2) - v(k4,2)*y(1) )
   PEPCORD1(I,1)=PEPCORD1(I,1) + y(1)*dsin(cphi(k4))1 + z(1)*(1d+0-d\cos(\text{cphi}(k4)))PEPCORD1(I,2)=PEPCORD1(I,2) + y(2)*dsin(cphi(k4))1 + z(2)*(1d+0-\text{dcos}(\text{cphi}(k4)))PEPCORD1(I,3)=PEPCORD1(I,3) + y(3)*dsin(cphi(k4))1 + z(3)*(1d+0-d\cos(\text{cphi}(k4)))52 continue
51 continue
   do I=1.3 do M=1,NATOM
    CM(I)=CM(I)+PEPCORD1(M,I)*AW(M)
    enddo
    enddo
    do M=1,NATOM
    AWS=AWS+AW(M)
    enddo
   do I=1,3 COM(I)=CM(I)/AWS
    enddo
    return
    end
```
APPENDIX B

INSTRUCTIONS TO RUN THE EXPLICIT MODEL CODE

The code 2pws.f simulates two identical peptides in bulk water (of explicit molecules) with two charged surfaces along the xy-plane on opposite sides of the box. The simulation is run by splitting the required total number of MC simulation steps in sets of no more than 40000 MC steps each. After completing a set, the input file required for the next set is generated and the simulation is continued. The simulation uses an input file for a run set, which is associated with system configuration files and output files.

# **Input data file (inputx.inp):**

Each input data file describes the variables and file names for a simulation run set. They are named as 'inputx.inp', where 'x' denotes the serial number of the simulation run set, like 'input1.inp' for the first set of simulation run. The contents in an input data file (say inputx.inp) are described below,

0 or 1 or 2: Status of simulation set run (0-first run, 1-continuation, 2-Production).

'CFGx-1.out': Input configuration file from previous run set (x-1).

'CFGx.out': Output configuration file for next run set  $(x+1)$ .

'outx.out': Output result file for the running simulation set (x).

'SYSTEM0.pdb': RasMol visualization file for the initial system configuration of the running simulation set (read only for first run, i.e. if  $x=1$ ).

'SYSTEMx.pdb': RasMol visualization file for the final system configuration of the running simulation set (x).

NMOLW: Number of explicit water molecules in the simulation box, calculated to maintain 1  $g/cm<sup>3</sup>$  of water density inside the simulation box.

NMCS: Number of Monte Carlo Steps in the simulation run set.

TEMP: Temperature of simulation run (selected 298K).

NSAVE: Simulation step interval between temporary variable storage (selected 500).

NADJUST: Simulation step interval between adjusting limits of molecular movement (selected 25).

'SURF.INP': Surface configuration file carrying data on the number of surface atoms, their coordinates and simulation box dimensions.

QSURF: Charge on the surface (selected 0.3 e)

'A5-I5.cod': Peptide configuration file generated by processing the data file obtained with ALCHEMY using GROMOS software, to put all the hydrogens in place which were not present in the original file. With all the hydrogens in place (H on N of –CONH and H of side chains of lysine) it is then processed again to get the center-of-mass at the origin to begin with. This final file is named as 'A5-L5.cod'. We have five ALA residues and five LYS residues in the peptide, with each LYS residue carrying a charge of '+1' while ALA is neutral.

VPEP: Peptide volume.

RESNUM: Number of peptide residues (10 for the selected peptide model).

For the first run set, the user needs to generate the input file (input1.inp) and the configuration files (A5-L5.cod and SURF.INP) for the selected simulation set-up, then for all other input files (for subsequent run sets) the user needs to only change names of the input configuration file, output configuration file, output file and RasMol file. Thus input data files for all simulation run sets required were created. Then before each

simulation run set (say set x), the only update needed in the FOTRAN code is to change the input file name (to inputx.inp); then compile the code and run.

APPENDIX C

IMPLICIT MODEL SIMULATION PROGRAM CODE

c\*Corrected Amol-Fuzz PEPTIDE\_IMP-WATER\_SURFACE code\*\*\*\*\*\*\*RUN:2.2(Correction for random intialization for peptide positions) MAX NMOLP = 50; MAX NATOM =  $200$ ; MAX NMCS =  $50000$ ; MAX RESNUM 

program main

implicit NONE

external INCONFIG, NRGTOT

external RANDOM

external PDBOUT

external DISTPEPSF.NRGPEPSF

external DISTPP,NRGPP

external MOVEPEP, pepenrg, HPenrg

external SUMBINPEP,TORSION,UHP\_est,HBenrg\_intra,HBenrg\_inter

integer I, ISEED, M, K, N, NMOLP, P, a, b

integer NADJUST, NMCS, NMCSACC, NMCSOLD

integer NMCSTMP,NPTS,NSAVE,RUNSTAT,STEP

integer NSURF

integer NBINZ, NCA(20), NCB(20)

integer NATOM, NEND, CEND

integer ATOM(200), AA(200), GROUP(200)

integer ACCTOR, ACCPEP

integer ZPEPSUM(50,2000,3)

integer RESNUM

double precision ACCPEPACC, ACCPEPTMP, AVGACCPEP

double precision AVGACCTOR, ACCTORACC, ACCTORTMP

double precision DELZ, CMM(3),r

double precision AVGNRG

double precision DELR, DELV, ESUM, ESUMACC, ESUMACCTMP

double precision LMIN, PI, kB

double precision LX, LY, LZ

double precision QFACT, RANDOM, RXMAX, TEMP

double precision V, VERR, VT, VTN

double precision VERRSUM

double precision QSURF, RSURF(1000,3)

double precision  $AII(2)$ ,  $CII(2)$ ,  $Q(2)$ 

double precision VTOT(0:50001), VTOTPT(100)

double precision PEPCORD(50,200,3), APEP(200), CPEP(200)

double precision QPEP(200), AW(200)

double precision phi(50,20),psi(50,20),COM(50,3)

double precision v1, v2, v3, v4, v5, v6

```
 double precision A12PS(200,2),C6PS(200,2),QCONPS(200,2)
    double precision A12PP(200,200),C6PP(200,200),QCONPP(200,200) 
    double precision UPEPMSFNEW,UPEPMSFOLD(50)
    double precision UPMPNEW,UPMPOLD(50)
    double precision PEPCORDOLD(200,3),COMOLD(3)
    double precision phiold(20),psiold(20)
    double precision PMCORD(200,3),COMM(3),phim(20),psim(20) 
    double precision UHPO,UHBO,UHBIO,UHPN,UHBN,UHBIN,UHPM,UHBM,UHBIM
    double precision UHPA(50,20),UHPB(50,20),PUHPA(20),PUHPB(20)
    double precision MXTPEP,MXRPEP,maxpsi,maxphi
    double precision D2PEPSF1(200,1000),D2PEPSF2(200,1000)
    double precision D2PMPEP(200,50,200)
    double precision NEWPENRG,OLDPENRG(50)
    double precision VPEP,PE,PENTOT,AWS,UPSF,UP,UPMSF,UPMP
    double precision COSAVG(50),COSSQAVG(50),COSSQSUM(50),COSSUM(50)
    double precision ZPEP(50,2000,3)
    double precision ETED(50,50000),ETEDP(50,100)
    double precision CM(50,50000),CMP(50,100)
    double precision VPS(50,50000),VPEPT(50,50000)
   double precision VPSPT(50,100), VPEPTPT(50,100)
    double precision VPSS(50),VRESTI,VPEPTP(50),ETEDAVG(50),CMAVG(50)
    double precision VREST,UPEPSFI,UPEPPI,UPEPSF,UPEPP
    character CFGINP*15,CFGOUT*15,OUTPUT*15
    character TITLE*50,PDB*15,PDBI*15
    character SURFINP*15,SURFNAME*15
    character PEP*15
    parameter (PI=3.14159265d+0)
    parameter (kB=1.985878d-3)
C **************************************************
C ** INPUT DATA. ***C **************************************************
    open(unit=5,file='input1.inp',status='unknown')
   read(5,*)read(5,*) read(5,*) TITLE
    read(5,100) RUNSTAT
    read(5,*) CFGINP
    read(5,*) CFGOUT
    read(5,*) OUTPUT
    read(5,*) PDB
    if (RUNSTAT.eq.0) then
     read(5,*) PDBI
```
endif

read(5,110) NMOLP

if(NMOLP.gt.50) STOP 'Matrix size too small'

read(5,120) NMCS

if(NMCS.GT.50000) STOP 'Matrix size too small'

read(5,140) TEMP

read(5,\*) NSAVE

read(5,\*) NADJUST

read(5,\*) SURFINP

read(5,\*) QSURF

read $(5,^*)$  PEP

read(5,\*) VPEP

read(5,\*) RESNUM

100 format(i1)

110 format(i4)

120 format(i6)

140 format(f6.2)

open(unit=88,file='phipsi',status='unknown')

open(unit=7,file=SURFINP,status='unknown',form='formatted')

read $(7,*)$ 

read(7,\*) NSURF

if(NSURF.GT.1000) STOP 'Matrix size too small'

do 105 N=1,NSURF

read(7,222) (RSURF(N,I),I=1,3)

105 continue

222 format(f17.13,2x,f17.13,2x,f17.13)

read(7,\*) SURFNAME

read $(7,*)$  LX

read $(7,*)$  LY

open(unit=9,file=OUTPUT,status='unknown',form='formatted')

C \*\*\*\*\*\*\*\*\*\*\*\*\*\*\*\*\*\*\*\*\*\*\*\*\*\*\*\*\*\*\*\*\*\*\*\*\*\*\*\*\*\*\*\*\*\*\*\*\*\*

C \*\* BOX DIMENSIONS & CONSTANTS FOR PCFs. \*\*

C \*\*\*\*\*\*\*\*\*\*\*\*\*\*\*\*\*\*\*\*\*\*\*\*\*\*\*\*\*\*\*\*\*\*\*\*\*\*\*\*\*\*\*\*\*\*\*\*\*\*

C\*\*From the excel sheet calculations for NMOLP no of peptides\*\*\* LZ=85.00D+0

C\*\*a is rows along x-axis and b is rows along z-axis\*\*\*\*\*\*\*\*\*\*\*\*

 $b=5$ 

r=dble(NMOLP)/dble(b)

 $a =$ ceiling $(r)$ 

\*\*\*\*\*\*\*\*\*\*\*\*\*\*\*\*\*\*\*\*\*\*\*\*\*\*\*\*\*\*\*\*\*\*\*\*\*\*\*\*\*\*\*\*\*\*\*\*\*\*\*

 NPTS=1 if(NMCS.gt.100) then

end if  $MXTPEP=0.005$  $MXRPEP=0.008$  $maxpsi=0.005$  $maxphi=0.005$ QFACT=1.671d+5/TEMP NMCSTMP=0 ESUMACCTMP=0.d+0 NMCSACC=0  $ESUMACC=0.d+0$  $ESUM=0.d+0$  $\text{LMIN}\!\!=\!\!\text{LX}$ if(LY.LT.LMIN) then LMIN=LY end if if(LZ.LT.LMIN) then  $LMIN=LZ$ end if RXMAX=LMIN/2.0d+0 DELR= $0.05d+0$ DELZ=DELR NBINZ=idint(LZ/DELZ)  $ACCPEP=0$  $ACCTOR = 0$ open(unit=2,file=CFGOUT,status='unknown',form='formatted') AII(1)= $6.344d+0$  $CII(1)=10.152d+0$  $AII(2)=AII(1)$  $CII(2)=CII(1)$  $Q(1)=QSURF$  $Q(2) = -QSURF$ C \*\* INITIAL CONFIGURATION AND ENERGY. \*\*  $**$ C \*\* RUNSTAT=0...cold start, call INCONFIG. C \*\* RUNSTAT=1...warm start, before equlibrium, read in coords.\*\* C \*\* RUNSTAT=2...1st data collecting run  $**$ C \*\* RUNSTAT=3...collecting data (after 1st collecting run) \*\* 

NPTS=NMCS/100

if(RUNSTAT.eq.0)then

call INCONFIG(LX,LY,LZ,NMOLP,NATOM,PEPCORD,COM,APEP,

& CPEP,QPEP,AW,AA,ATOM,GROUP,NEND,CEND,phi,psi,

```
 & v1,v2,v3,v4,v5,v6,RESNUM,NCA,NCB)
```
do 1006 P=1,NMOLP

 $COSSUM(P)=0.d+0$ 

 $COSSQSUM(P)=0.d+0$ 

do 8027 N=1,NBINZ

do 3026 I=1,3

ZPEPSUM(P,N,I)=0

3026 continue

```
8027 continue
```
1006 continue

else

open(unit=1,file=CFGINP,status='unknown',form='formatted')

rewind(1)

read $(1,^*)$ 

read(1,\*) NATOM

do 35500 M=1,NATOM

read(1,889) AA(M),ATOM(M),GROUP(M),APEP(M),CPEP(M),QPEP(M),

 $1$  AW(M)

35500 continue

do 35505 P=1,NMOLP

do 35510 M=1,NATOM

read(1,998) PEPCORD(P,M,1),PEPCORD(P,M,2),PEPCORD(P,M,3)

```
35510 continue
```
35505 continue

do 35020 M=1,RESNUM

read $(1,23)$  NCA(M), NCB(M)

#### 35020 continue

do 35025 P=1,NMOLP

read(1,777) (COM(P,I),I=1,3)

## 35025 continue

read(1,\*) NEND

read(1,\*) CEND

```
 do 35035 P=1,NMOLP
```

```
 do 35036 I=1,RESNUM
```
read(1,1523)phi(P,I),psi(P,I)

```
35036 continue
```
# 35035 continue

read(1,1524)v1,v2,v3,v4,v5,v6

889 format(5x,I3,1x,I3,1x,I4,1x,f8.3,f8.3,f8.3,f8.3)

- 998 format(3x, f8.3, f8.3, f8.3)
- 1523 format $(5x, f8.3, 5x, f8.3)$
- 1524 format(f8.3,f8.3,f8.3,f8.3,f8.3,f8.3)

```
23
```

```
format(2x,i3,2x,i3)777 format(f17.13,2x,f17.13,2x,f17.13)
    read(1,*) MXTPEP
    read(1,*) MXRPEP
    read(1,*) maxpsi
    read(1,*) maxphi
    if(RUNSTAT.ne.3)then
     do 1005 P=1, NMOLP
      COSSUM(P)=0.d+0COSSQSUM(P)=0.d+0do 1001 K=1,NBINZ
       do 1011 I=1,3ZPEPSUM(P,K,I)=01011
         continue
1001
        continue
1005
       continue
    else
      read(1,*) NMCSACC
      read(1,*) ESUMACC
      read(1,*) ACCPEPACC
      read(1,*) ACCTORACC
      read(1,^*)do 1003 P=1, NMOLP
       do 1004 K=1.NBINZ
       do 2478 I=1,3
         read(1,*) ZPEPSUM(P,K,I)2478
         continue
1004
         continue
       read(1,*) COSSUM(P)read(1,*) COSSQSUM(P)
       read(1,^*)1003
        continue
    end if
    close(1)endif
```
 $**$ C \*\* PEPTIDE-SURFACE MODEL PARAMETERS. 

do 30172 M=1, NATOM

do 30182 I=1,2

 $A12PS(M,I)=(APEP(M)*AII(I))**6/TEMP$ C6PS(M,I)=(CPEP(M)\*CII(I))\*\*3/TEMP

 $QCONPS(M,I)=QFACT*QPEP(M)*Q(I)$ 

30182 continue

30172 continue

 $\mathrm{C}$  \*\* PEPTIDE-PEPTIDE MODEL PARAMETERS.

\*\*

do 30173 M=1.NATOM

do 30183 N=1, NATOM

 $A12PP(M,N)=(APEP(M)*APEP(N))*6/TEMP$ 

C6PP(M,N)=(CPEP(M)\*CPEP(N))\*\*3/TEMP

QCONPP(M,N)=QFACT\*QPEP(M)\*QPEP(N)

30183 continue

30173 continue

C \*\*\*\* INITIAL PEPTIDE ENERGY CALCULATION \*\*\*\*\*\*\*\*\*\*\*\*\*

call NRGTOT(V,LX,LY,LZ,NMOLP,A12PS,C6PS,QCONPS,A12PP,

& C6PP, QCONPP, NSURF, RSURF, NATOM, PEPCORD, COM, UPEPSFI,

& UPEPMSFOLD, UPEPPI, UPMPOLD, VRESTI)

call UHP\_est(UHPA,UHPB,NMOLP,NATOM,RESNUM,PEPCORD,NCA,NCB,

& COM, LX, LY, LZ)

```
PENTOT = 0.0d+0
```
 $UHBO = 0.0d+0$ 

```
UHBIO = 0.0d+0
```
 $UHPO = 0.0d+0$ 

```
do 30174 P=1,NMOLP
```
do 30176 M=1, NATOM

```
do 30178 I=1,3
```
PMCORD(M,I)=PEPCORD(P,M,I)

30178 continue

30176 continue

do 30210 I=1,3

 $COMM(I)=COM(P,I)$ 

30210 continue

do 30186 I=1, RESNUM

 $phim(I)=phi(P,I)$ 

 $psim(I)=psi(P,I)$ 

PUHPA(I)=UHPA(P,I)

 $PUHPB(I) = UHPB(P,I)$ 

30186 continue

call pepenrg(PE,APEP,CPEP,QPEP,PMCORD,NATOM,

```
 1 phim,psim,v1,v2,v3,v4,v5,v6,RESNUM)
```
write(\*,\*)'PEPTIDE , OLDPENRG'

write(\*,\*)P,PE

PENTOT=PENTOT+PE

OLDPENRG(P)=PE

call HPenrg(UHPM,RESNUM,TEMP,PUHPA,PUHPB,PI,kB)

 $UHPO = UHPO + UHPM$ 

call HBenrg\_intra(UHBM,PUHPA,RESNUM,NATOM,GROUP,ATOM,

```
 & PMCORD,TEMP,COMM,LX,LY,LZ,PI,kB)
```

```
 UHBO = UHBO + UHBM
```
call HBenrg\_inter(UHBIM,PUHPA,UHPA,RESNUM,NMOLP,NATOM,

& GROUP,ATOM,PMCORD,PEPCORD,TEMP,P,COMM,COM,LX,LY,LZ,PI,kB)

 $UHBIO = UHBIO + UHBIM$ 

30174 continue

```
UHBIO = 0.5d+0*UHBIO
```
VT = V+PENTOT+UHPO+UHBO+UHBIO

VTOT(0)=VT

do P=1,NMOLP

VPSS(P)=UPEPMSFOLD(P)

```
 VPEPTP(P)=UPMPOLD(P)
```
end do

write(\*,\*)'V-ENERGY PENTOT UHP UHB UHBI '

```
 write(*,333)V,PENTOT,UHPO,UHBO,UHBIO
```

```
333 format(2x,f8.3,2x,f8.3,2x,f8.3,2x,f8.3,2x,f8.3)
```
AVGACCPEP=0.5d+0

```
 AVGACCTOR=0.5d+0
```
if (RUNSTAT.eq.0) then

call PDBOUT(RSURF,PEPCORD,PDBI,NMOLP,NATOM,NSURF,AA,ATOM,GROUP)

endif

C \*\*\*\*\*\*\*\*\*\*\*\*\*\*\*\*\*\*\*\*\*\*\*\*\*\*\*\*\*\*\*\*\*\*\*\*\*\*\*\*\*\*\*\*\*\*\*\*\*\*\*\*\*\*\*\*\*\*\*\*

```
C ** MC STEPS. each MC step consists of an attempted move for each and every molecule in the system. Every 
NADJUST steps, maximum movements are adjusted for an acceptance rate of 0.50 Every NSAVE steps, configurations 
and results are saved for recovery in case the job is killed. *
```

```
C ************************************************************
```
do 10000 STEP=1,NMCS

if(mod(STEP,NADJUST).eq.0) then

AVGACCPEP=dble(ACCPEP)/(NMOLP\*(STEP-1))

AVGACCTOR=dble(ACCTOR)/(NMOLP\*(STEP-1))

if (AVGACCPEP.gt.0.50) then

 $MXTPEP = MXTPEP * 1.1d+0$ 

 $MXRPEP = MXRPEP * 1.1d+0$ 

```
 else
      MXTPEP = MXTPEP / 1.1d+0MXRPEP = MXRPEP / 1.1d+0 end if
      if (AVGACCTOR.gt.0.50) then
      maxpsi = maxpsi * 1.1d+0maxphi = maxphi * 1.1d + 0 else
      maxpsi = maxpsi / 1.1d+0maxphi = maxphi / 1.1d + 0 end if
      if(mod(STEP,NSAVE).eq.0) then
       NMCSTMP=STEP-1
       ESUMACCTMP=ESUM
       ACCPEPTMP=ACCPEP
       ACCTORTMP=ACCTOR
       if(RUNSTAT.GE.2) then
        NMCSTMP=NMCSACC+STEP-1
        ESUMACCTMP=ESUMACC+ESUM
        ACCPEPTMP=ACCPEPACC+ACCPEP
        ACCTORTMP=ACCTORACC+ACCTOR
       end if
       open(unit=3,file='CFG.TMP',status='unknown',form=
   & 'formatted')
       rewind(3)
       do 34000 M=1,NATOM
        write(3,889) AA(M),ATOM(M),GROUP(M),APEP(M),CPEP(M),
   1 QPEP(M), AW(M)
34000 continue
       do 34005 P=1,NMOLP
        do 34010 M=1,NATOM
        write(3,998) PEPCORD(P,M,1),PEPCORD(P,M,2),PEPCORD(P,M,3)
34010 continue
34005 continue 
       do 35030 M=1,RESNUM
        write(3,23) NCA(M), NCB(M)35030 continue
       do 35039 P=1,NMOLP
       write(3,777) (COM(P,I),I=1,3)
35039 continue
       write(3,*) NEND
       write(3,*) CEND
```
 do 35038 P=1,NMOLP do I=1,RESNUM write(3,1523)phi(P,I),psi(P,I) enddo

# 35038 continue

write(3,1525)v1,v2,v3,v4,v5,v6

1525 format(f8.3,f8.3,f8.3,f8.3,f8.3,f8.3) write(3,\*) MXTPEP write(3,\*) MXRPEP write(3,\*) maxpsi write(3,\*) maxphi write(3,\*) NMCSTMP write(3,\*) ESUMACCTMP write(3,\*) ACCPEPTMP write(3,\*) ACCTORTMP write $(3,*)$  'STEP= ',STEP close(3) end if end if

#### \*\*\*\*\*\*\*\*\*\*\*\*\*\*\*\*\*\*\*\*\* peptide movement \*\*\*\*\*\*\*\*\*\*\*\*\*\*\*\*\*\*\*\*\*\*\*\*\*\*

#### \*\*TRANSLATIONAL(x,y and z direction) AND ROTATIONAL MOVEMEMNT

#### \*\*PEPTIDE MOVEMENT\*\*

```
 do 50050 P=1,NMOLP
 do 50052 M=1,NATOM
  do 50054 I=1,3
   PEPCORDOLD(M,I)=PEPCORD(P,M,I)
  PMCORD(M,I) = PEPCORD(P,M,I)
```

```
50054 continue
```
50052 continue

```
 do 50056 I=1,3
```
COMOLD(I)=COM(P,I)

```
COMM(I) = COM(P,I)
```

```
50056 continue
```
## call MOVEPEP(NATOM,PMCORD,COMM,MXTPEP,MXRPEP,

```
 & LX,LY,LZ,ISEED)
```
do 50062 M=1,NATOM

do 50064  $I=1,3$ 

### $PEPCORD(P,M,I) = PMCORD(M,I)$

```
50064 continue
```

```
50062 continue
```
do 50066 I=1,3

COM(P,I)=COMM(I)

50066 continue

```
**TOTAL ENERGY CALCULATION**
```

```
 call UHP_est(UHPA,UHPB,NMOLP,NATOM,RESNUM,PEPCORD,NCA,NCB,
```
& COM,LX,LY,LZ)

```
UPSF = 0.0d+0
```
 $UP = 0.0d + 0$ 

 $PENTOT = 0.0d+0$ 

 $UHPN = 0.0d + 0$ 

 $UHBN = 0.0d+0$ 

 $UHBIN = 0.0d+0$ 

do 50113 K=1,NMOLP

do 50115 M=1,NATOM

do 50117 I=1,3

 $PMCORD(M,I) = PEPCORD(K,M,I)$ 

```
50117 continue
```
50115 continue

do 50121 I=1,3

 $COMM(I) = COM(K,I)$ 

## 50121 continue

do 50123 N=1,RESNUM

phim(N)=phi(K,N)

```
 psim(N)=psi(K,N)
```
PUHPA(N)=UHPA(K,N)

PUHPB(N)=UHPB(K,N)

## 50123 continue

call DISTPEPSF(D2PEPSF1,D2PEPSF2,RSURF,NSURF,

```
 & PMCORD,NATOM,LX,LY,COMM)
```
call NRGPEPSF(A12PS,C6PS,QCONPS,UPMSF,D2PEPSF1,

& D2PEPSF2,NSURF,NATOM)

```
\text{UPSF} = \text{UPSF} + \text{UPMSF}
```
 if (K.eq.P) then UPEPMSFNEW=UPMSF

end if

call DISTPP(D2PMPEP,PMCORD,PEPCORD,K,NMOLP,NATOM,LX,LY,

& COM,COMM)

call NRGPP(D2PMPEP,A12PP,C6PP,QCONPP,UPMP,K,NMOLP,NATOM)

UP = UP+UPMP

if (K.eq.P) then

UPMPNEW=UPMP

end if

call pepenrg(PE,APEP,CPEP,QPEP,PMCORD,NATOM,

```
\&phim,psim,v1,v2,v3,v4,v5,v6,RESNUM)
     PENTOT = PENTOT + PEif (K.eq.P) then
      NEWPENRG=PE
      end if
      call HPenrg(UHPM,RESNUM,TEMP,PUHPA,PUHPB,PI,kB)
      UHPN = UHPN + UHPMcall HBenrg_intra(UHBM,PUHPA,RESNUM,NATOM,GROUP,ATOM,
  \&PMCORD,TEMP,COMM,LX,LY,LZ,PI,kB)
      UHBN = UHBN + UHBMcall HBenrg_inter(UHBIM,PUHPA,UHPA,RESNUM,NMOLP,NATOM,GROUP
         ,ATOM,PMCORD,PEPCORD,TEMP,K,COMM,COM,LX,LY,LZ,PI,kB)
  \&UHBIN = UHBIN + UHBIM50113 continue
     UP = 0.5d + 0*UPUHBIN = 0.5d+0*UHBINVTN = UPSF+UP+PENTOT+UHPN + UHBN + UHBINDELV = VTN - VTif((DELV.ge.0.0d+0).and.(dexp(-DELV).lt.RANDOM(ISEED)))then
      do 52000 N=1, NATOM
      do 53000 I=1,3
       PEPCORD(P,N,I)=PEPCORDOLD(N,I)
53000
         continue
52000
        continue
      do 54100 I=1,3
      COM(P,I)=COMOLD(I)54100
        continue
     call SUMBINPEP(PEPCORD,P,LZ,NATOM,DELZ,COSSUM,COSSQSUM,
  \mathbf{1}ZPEPSUM, NEND, CEND, COM)
     else
      VT=VTN
      VPSS(P)=VPSS(P)+UPEPMSFNEW-UPEPMSFOLD(P)
      VPEPTP(P)=VPEPTP(P)+UPMPNEW-UPMPOLD(P)ACCPEP=ACCPEP+1
      call SUMBINPEP(PEPCORD,P,LZ,NATOM,DELZ,COSSUM,
  \mathbf{1}COSSQSUM,ZPEPSUM,NEND,CEND,COM)
      OLDPENRG(P)=NEWPENRG
      UPEPMSFOLD(P)=UPEPMSFNEW
      UPMPOLD(P)=UPMPNEW
      UHPO=UHPN
      UHBO=UHBN
```
UHBIO=UHBIN

end if

50050 continue

```
********************TORSION MOVEMENT****************************
```

```
 do 54010 P=1,NMOLP
```
do 54020 M=1,NATOM

do 54030 I=1,3

PEPCORDOLD(M,I)=PEPCORD(P,M,I)

#### PMCORD(M,I)=PEPCORD(P,M,I)

```
54030 continue
```
54020 continue

```
 do 54050 I=1,3
```

```
 COMM(I)=COM(P,I)
```

```
 COMOLD(I)=COM(P,I)
```
# 54050 continue

do 54040 I=1,RESNUM

phiold(I)=phi(P,I)

psiold(I)=psi(P,I)

- phim(I)=phi(P,I)
- psim(I)=psi(P,I)

54040 continue

# \*\*PEPTIDE MOVEMENT\*\*

call TORSION(NATOM,PMCORD,maxpsi,maxphi,phim,psim,

# & COMM,AW,RESNUM,ISEED)

do 51120 M=1,NATOM

do  $51130$  I=1,3

## $PEPCORD(P,M,I) = PMCORD(M,I)$

- 51130 continue
- 51120 continue

do 51140 I=1,3

COM(P,I)=COMM(I)

51140 continue

do 51150 I=1,RESNUM

```
 phi(P,I)=phim(I)
```
psi(P,I)=psim(I)

51150 continue

## \*\*TOTAL ENERGY CALCULATION\*\*

call UHP\_est(UHPA,UHPB,NMOLP,NATOM,RESNUM,PEPCORD,NCA,NCB,

```
 & COM,LX,LY,LZ)
```
 $UPSF = 0.0d+0$  $UP = 0.0d + 0$ 

 $PENTOT = 0.0d+0$ 

 $UHPN = 0.0d+0$ 

 $UHBN = 0.0d+0$  $UHBIN = 0.0d+0$ do 51151 K=1,NMOLP

do 51153 M=1,NATOM

do  $51155$  I=1,3

# $PMCORD(M,I) = PEPCORD(K,M,I)$

# 51155 continue

- 51153 continue
	- do 51157 I=1,3

# $COMM(I) = COM(K,I)$

51157 continue

do 51159 N=1,RESNUM

- phim(N)=phi(K,N)
- psim(N)=psi(K,N)

PUHPA(N)=UHPA(K,N)

PUHPB(N)=UHPB(K,N)

# 51159 continue

call DISTPEPSF(D2PEPSF1,D2PEPSF2,RSURF,NSURF,

& PMCORD,NATOM,LX,LY,COMM)

call NRGPEPSF(A12PS,C6PS,QCONPS,UPMSF,D2PEPSF1,

# & D2PEPSF2,NSURF,NATOM)

UPSF = UPSF+UPMSF

if (K.eq.P) then

UPEPMSFNEW=UPMSF

end if

```
 call DISTPP(D2PMPEP,PMCORD,PEPCORD,K,NMOLP,NATOM,LX,LY,
```
& COM,COMM)

```
 call NRGPP(D2PMPEP,A12PP,C6PP,QCONPP,UPMP,K,NMOLP,NATOM)
```
 $UP = UP + UPMP$ 

```
 if (K.eq.P) then
```
UPMPNEW=UPMP

end if

call pepenrg(PE,APEP,CPEP,QPEP,PMCORD,NATOM,

```
 & phim,psim,v1,v2,v3,v4,v5,v6,RESNUM)
```

```
 PENTOT = PENTOT+PE
 if (K.eq.P) then
  NEWPENRG=PE
```
end if

call HPenrg(UHPM,RESNUM,TEMP,PUHPA,PUHPB,PI,kB)

```
UHPN = UHPN + UHPM
```
call HBenrg\_intra(UHBM,PUHPA,RESNUM,NATOM,GROUP,ATOM,

& PMCORD,TEMP,COMM,LX,LY,LZ,PI,kB)

 $UHBN = UHBN + UHBM$ call HBenrg\_inter(UHBIM,PUHPA,UHPA,RESNUM,NMOLP,NATOM,GROUP

 & ,ATOM,PMCORD,PEPCORD,TEMP,K,COMM,COM,LX,LY,LZ,PI,kB)  $UHBIN = UHBIN + UHBIM$ 

```
51151 continue
```
 $UP = 0.5d + 0*UP$ 

 $UHBIN = 0.5d+0*UHBIN$ 

VTN = UPSF+UP+PENTOT+ UHPN + UHBN + UHBIN

 $DELV = VTN - VT$ 

if((DELV.ge.0.0d+0).and.(dexp(-DELV).lt.RANDOM(ISEED)))then

```
 do 52111 N=1,NATOM
```
do 53111 I=1,3

PEPCORD(P,N,I)=PEPCORDOLD(N,I)

53111 continue

52111 continue

do  $I=1,3$ 

COM(P,I)=COMOLD(I)

enddo

do i=1,RESNUM

phi(P,i)=phiold(i)

 $psi(P,i)=psiold(i)$ 

enddo

call SUMBINPEP(PEPCORD,P,LZ,NATOM,DELZ,COSSUM,COSSQSUM,

```
 1 ZPEPSUM,NEND,CEND,COM)
```
else

```
 do i=1,RESNUM
```
write(88,\*)phi(P,i),psi(P,i)

enddo

VT=VTN

VPSS(P)=VPSS(P)+UPEPMSFNEW-UPEPMSFOLD(P)

VPEPTP(P)=VPEPTP(P)+UPMPNEW-UPMPOLD(P)

ACCTOR=ACCTOR+1

call SUMBINPEP(PEPCORD,P,LZ,NATOM,DELZ,COSSUM,COSSQSUM,

```
 1 ZPEPSUM,NEND,CEND,COM)
```
UPEPMSFOLD(P)=UPEPMSFNEW

OLDPENRG(P)=NEWPENRG

UPMPOLD(P)=UPMPNEW

UHPO=UHPN

UHBO=UHBN

UHBIO=UHBIN

end if
```
VTOT(STEP)=VT
```
ESUM=ESUM+VTOT(STEP)

```
do 10005 P=1, NMOLP
```
 $VPS(P, STEP) = VPSS(P)$ 

VPEPT(P,STEP)=VPEPTP(P)

 $ETED(P, STEP) =$ 

- & ((PEPCORD(P,94,1)-PEPCORD(P,1,1))\*\*2 +
- & (PEPCORD(P,94,2)-PEPCORD(P,1,2))\*\*2 +
- & (PEPCORD(P,94,3)-PEPCORD(P,1,3))\*\*2)\*\*0.5

 $CM(P, STEP) = COM(P, 3)$ 

10005 continue

10000 continue

```
C****FINAL PEPTIDE ENERGY CALCULATION*************
```
call NRGTOT(V,LX,LY,LZ,NMOLP,

& A12PS, C6PS, QCONPS, A12PP, C6PP, QCONPP, NSURF, RSURF, NATOM, PEPCORD,

& COM, UPEPSF, UPEPMSFOLD, UPEPP, UPMPOLD, VREST)

call UHP\_est(UHPA,UHPB,NMOLP,NATOM,RESNUM,PEPCORD,NCA,NCB,

```
& COM, LX, LY, LZ)
```

```
PENTOT = 0.0d+0
```
 $UHBN = 0.0d+0$ 

```
UHBIN = 0.0d+0
```
 $UHPN = 0.0d+0$ 

do 10007 P=1,NMOLP

do  $10008$  M=1.NATOM

do  $10012$  I=1.3

 $PMCORD(M,I)=PEPCORD(P,M,I)$ 

10012 continue

10008 continue

do 10030 I=1,3

 $COMM(I)=COM(P,I)$ 

10030 continue

do 10022 I=1, RESNUM

```
phim(I)=phi(P,I)
```
 $psim(I)=psi(P,I)$ 

PUHPA(I)=UHPA(P,I)

 $PUHPB(I) = UHPB(P,I)$ 

10022 continue

call pepenrg(PE,APEP,CPEP,QPEP,PMCORD,NATOM

,phim,psim,v1,v2,v3,v4,v5,v6,RESNUM)  $\mathbf{1}$ 

 $PENTOT = PENTOT + PE$ 

OLDPENRG(P)=PE

```
call HPenrg(UHPM,RESNUM,TEMP,PUHPA,PUHPB,PI,kB)
   UHPN = UHPN + UHPMcall HBenrg_intra(UHBM,PUHPA,RESNUM,NATOM,GROUP,ATOM,
      PMCORD, TEMP, COMM, LX, LY, LZ, PI, kB)
  \&UHBN = UHBN + UHBMcall HBenrg_inter(UHBIM,PUHPA,UHPA,RESNUM,NMOLP,NATOM,
      GROUP, ATOM, PMCORD, PEPCORD, TEMP, P, COMM, COM, LX, LY, LZ, PI, kB)
  \&UHBIN = UHBIN + UHBIM10007 continue
  UHBIN = 0.5d+0*UHBINVT = V + PENTOT + UHPN + UHBN + UHBINVTOT(NMCS+1)=V TNMCSOLD=NMCS
  if(RUNSTAT.GE.2) then
   NMCSACC=NMCSACC+NMCS
   ACCPEPACC=ACCPEPACC+ACCPEP
   ACCTORACC=ACCTORACC+ACCTOR
   NMCS=NMCSACC
  end if
C ** AVERAGES.
                           **C<sup>**</sup> acceptance ratio. energy. pair correlation functions.
AVGACCPEP=dble(ACCPEP)/dble(NMOLP*NMCS)
  AVGACCTOR=dble(ACCTOR)/dble(NMOLP*NMCS)
  if(RUNSTAT.ge.2)then
   ESUMACC=ESUMACC+ESUM
   ESUM=ESUMACC
  end if
  AVGNRG=ESUM/dble(NMCS)
  do 13303 P=1, NMOLP
   do 13101 K=1.NBINZdo 13102 I=1,3
    ZPEP(P,K,I)=dble(ZPEPSUM(P,K,I))/dble(NMCS)
13102 continue
13101 continue
   COSAVG(P)=COSSUM(P)/NMCSCOSSQAVG(P) = (COSSQSUM(P)*3.d+0-dble(NMCS))/(2.d+0*NMCS)13303 continue
**
```
C \*\* OUTPUT DATA.

C \*\* final configuration. acceptance ratios. energies. pair correlation functions.

 $**$ 

138

```
C **************************************************
   write(9,*) write(9,*) '**********************************'
   write(9,*) write(9,*) 'GENERAL OUTPUT DATA'
   write(9,*) write(9,*) TITLE
    write(9,100) RUNSTAT
    write(9,*) CFGINP
    write(9,*) CFGOUT
    write(9,*) OUTPUT
    write(9,*) PDB
    write(9,*)'No of molecules of peptide'
    write(9,*) NMOLP
   write(9,*)'Total no of MC steps'
    write(9,120) NMCS
    write(9,140) TEMP
    write(9,*) NSAVE
    write(9,*) NADJUST
    write(9,*) SURFINP
    write(9,*) QSURF
    write(9,*) PEP
   write(9,*) VPEP
    write(9,*) NSURF
    write(9,*) SURFNAME
    write(9,*) LX,LY,LZ
   write(9,*) write(9,*) 'AVERAGE PEPTIDE MOVEMENT ACCEPTANCE RATIO'
    write(9,*) AVGACCPEP
    write(9,*) 'AVERAGE PEPTIDE TORSIONAL ACCEPTANCE RATIO'
    write(9,*) AVGACCTOR
    write(9,*) 'Maximum psi Movement of Peptide'
    write(9,*) maxpsi
   write(9,*) 'Maximum phi Movement of Peptide'
    write(9,*) maxphi
   write(9,*) write(9,*) 'INITIAL ENERGY'
   write(9,*) VTOT(0)write(9,*)write(9,*) 'ENERGIES (system and water)'
    do P=1,NMOLP
     ETEDAVG(P)=0.0d+0
```
 $CMAVG(P)=0.0d+0$  end do do 3111 STEP=1,NMCSOLD if(mod(STEP,NPTS).eq.0)then N=STEP/NPTS VTOTPT(N)=VTOT(STEP) do P=1,NMOLP ETEDP(P,N)=ETED(P,STEP) CMP(P,N)=CM(P,STEP) VPSPT(P,N)=VPS(P,STEP) VPEPTPT(P,N)=VPEPT(P,STEP) ETEDAVG(P)=ETEDAVG(P)+ETED(P,STEP) CMAVG(P)=CMAVG(P)+CM(P,STEP) end do end if 3111 continue if (NMCSOLD.ge.100) then do P=1,NMOLP ETEDAVG(P)=ETEDAVG(P)/100 CMAVG(P)=CMAVG(P)/100 end do end if VERRSUM=0.d+0 do 3000 N=1,100 write(9,888) N\*NPTS,VTOTPT(N) VERRSUM=VERRSUM+dabs(VTOTPT(N)-AVGNRG) 3000 continue 888 format('step=',I6,'<E>=',D18.10) C do 30005 N= $1,100$ C write(9,8885) N\*NPTS,VPSPT(N) C30005 continue C8885 format('step=',I6,'<VPS>=',D18.10) VERR=VERRSUM/100.0d+0 write $(9,*)$ write(9,\*) 'FINAL ENERGY' write(9,\*) VTOT(NMCSOLD+1) write(9,\*) 'AVERAGE ENERGY & UNCERTAINTY' write(9,\*) AVGNRG,VERR write $(9,*)$ 

write(9,\*)'Peptide ETED and CM'

```
C do 8889 P=1,(NMOLP-1),2
```

```
C do 8887 N=1,100
```
C write(9,890) N\*NPTS,P,ETEDP(P,N),P,CMP(P,N),(P+1),

C & ETEDP((P+1),N),(P+1),CMP((P+1),N)

C8887 continue

C8889 continue

C if (mod(NMOLP,2).ne.0)then

C do  $8892$  N=1,100

```
C write(9,891) N*NPTS, NMOLP, ETEDP(NMOLP, N), NMOLP, CMP(NMOLP, N)
```
C8892 continue

C end if

do 10889 P=1,(NMOLP-1),2

write(9,1090) P,ETEDAVG(P),P,CMAVG(P),(P+1),ETEDAVG(P+1),(P+1),

 $&$  CMAVG(P+1)

10889 continue

if (mod(NMOLP,2).ne.0)then

 write(9,1091) NMOLP,ETEDAVG(NMOLP),NMOLP,CMAVG(NMOLP) end if

C890 format('STEP=',I6,'<ETEDP',I6,'>=',D18.10,'<CMP',I6,'>=',D18.10,

C &  $\angle$ ETEDP',I6, $\ge$ =',D18.10, $\angle$ CMP',I6, $\ge$ =',D18.10)

C891 format('STEP=',I6,'<ETEDP',I6,'>=',D18.10,'<CMP',I6,'>=',D18.10)

```
1090 format('<ETEDAVG_PEP',I6,'>=',D18.10,'<CMAVG_PEP',I6,'>=',
```
& D18.10,'<ETEDAVG\_PEP',I6,'>=',D18.10,'<CMAVG\_PEP',I6,

```
& \geq 0.18.10
```
1091 format('<ETEDAVG\_PEP',I6,'>=',D18.10,'<CMAVG\_PEP',I6,'>='

```
 & ,D18.10)
```

```
write(9,*)
```
write(9,\*)'Peptide order parameter'

```
 do P=1,NMOLP-1,2
```
write(9,895) P,COSAVG(P),COSSQAVG(P),(P+1),COSAVG(P+1),

```
& COSSQAVG(P+1)
```
end do

```
 if (mod(NMOLP,2).ne.0)then
```
write(9,896) NMOLP,COSAVG(NMOLP),COSSQAVG(NMOLP)

end if

```
895 format('<PEPTIDE:',I6,'><COSAVG>=',D18.10,'<COSSQAVG>=',D18.10,3x,
   & '<PEPTIDE:',I6,'><COSAVG>=',D18.10,'<COSSQAVG>=',D18.10,3x) 
896 format('<PEPTIDE:',I6,'><COSAVG>=',D18.10,'<COSSQAVG>=',D18.10,3x) 
    if (RUNSTAT.gt.1) then 
    write(9,*)
```
write $(9,*)$  'PEPTIDE Z position'

```
 do 4999 P=1,NMOLP-1,2
```

```
 do 5001 I=1,3
```

```
write(9,977) P,I,(P+1),I
```

```
 do 5011 K=1,NBINZ
        write(9,996) ZPEP(P,K,I),ZPEP((P+1),K,I)
5011 continue
5001 continue
4999 continue
     if (mod(NMOLP,2).ne.0)then
      do 5002 I=1,3
       write(9,997) NMOLP,I
       do 5012 K=1,NBINZ
        write(9,1099) ZPEP(NMOLP,K,I)
5012 continue
5002 continue
     end if
977 format('PEPTIDE:',I6,'ZPEP',I6,6x,'PEPTIDE:',I6,'ZPEP',I6)
996 format(6x,f8.4,6x,f8.4)
997 format('PEPTIDE:',I6,'ZPEP',I6)
1099 format(6x,f8.4) 
    endif
    close(9)
******************************************************************** 
    write(2,*)NMOLP
    write(2,*) NATOM
    do 33000 M=1,NATOM
     write(2,889) AA(M),ATOM(M),GROUP(M),APEP(M),CPEP(M),QPEP(M)
   1 ,AW(M)
33000 continue
    do 33005 P=1,NMOLP
      do 33010 M=1,NATOM
        write(2,998) PEPCORD(P,M,1),PEPCORD(P,M,2),PEPCORD(P,M,3)
33010 continue
33005 continue
    do 35040 M=1,RESNUM
      write(2,23)NCA(M),NCB(M)
35040 continue
    do 35045 P=1,NMOLP
     write(2,777) (COM(P,I),I=1,3)
35045 continue
    write(2,*) NEND
    write(2,*) CEND
    do 35055 P=1,NMOLP
     do 35056 I=1,RESNUM
       write(2,1523)phi(P,I),psi(P,I)
```
35056 continue

35055 continue

write(2,1524)v1,v2,v3,v4,v5,v6

write $(2,*)$  MXTPEP

write $(2,*)$  MXRPEP

write $(2,*)$  maxpsi

write $(2,*)$  maxphi

if (RUNSTAT.gt.1) then

write(2,\*) NMCSACC

write $(2,*)$  ESUMACC

write $(2,*)$  ACCPEPACC

write(2,\*) ACCTORACC

write $(2,*)$  'ZPEPSUM'

do 1008 P=1, NMOLP

do 1007 K=1,NBINZ

do 41710 I=1,3

write $(2,*)$  ZPEPSUM $(P,K,I)$ 

```
41710 continue
```

```
1007 continue
```
write $(2,*)$  COSSUM(P)

```
write(2,*) COSSQSUM(P)
```

```
write(2, *) ************************
```
## 1008 continue

```
write(2, *) 'STEP=', NMCSOLD
```
end if

```
close(2)
```
 $close(7)$ 

 $close(88)$ 

# call PDBOUT(RSURF, PEPCORD, PDB, NMOLP, NATOM, NSURF, AA, ATOM, GROUP)

stop

end

\*\* NRGTOT.....subroutine which calculates the total potential energy for any given configuration. for programming simplicity, the code is written to sum up the potential energies felt by each molecule and then divide this sum by a factor of 2 since each pair interaction is counted twice. \*\*

subroutine NRGTOT(V,LX,LY,LZ,NMOLP,

& A12PS, C6PS, QCONPS, A12PP, C6PP, QCONPP, NSURF, RSURF, NATOM, PEPCORD,

& COM, VPEPSF, VPMSF, VPEPP, VPMP, VREST)

implicit NONE

external DISTPEPSF

external NRGPEPSF

external DISTPP,NRGPP

```
************************************************************************
```
integer NSURF,NATOM,NMOLP

integer P,M,I

double precision V,VREST,LX,LY,LZ

double precision RSURF(1000,3)

double precision A12PS(200,2),C6PS(200,2),QCONPS(200,2)

double precision A12PP(200,200),C6PP(200,200),QCONPP(200,200)

double precision PEPCORD(50,200,3),COM(50,3)

double precision VPEPSF,VPMSF(50),VPEPP,VPMP(50),VPSF,VP

double precision D2PEPSF1(200,1000),D2PEPSF2(200,1000)

double precision D2PEPP(200,50,200),PMCORD(200,3),COMM(3)

C \*\*\*\*\*\*\*\*\*\*\*\*\*\*\*\*\*\*\*\*\*\*\*\*\*\*\*\*\*\*\*\*\*\*\*\*\*\*\*\*\*\*\*\*\*\*\*\*\*\*

C \*\* TOTAL ENERGY. \*\*

the calculation includes all pair interactions between a given molecule and the closest images of the remaining molecules. \*\*

C \*\*\*\*\*\*\*\*\*\*\*\*\*\*\*\*\*\*\*\*\*\*\*\*\*\*\*\*\*\*\*\*\*\*\*\*\*\*\*\*\*\*\*\*\*\*\*\*\*\*

```
 V=0.0d+0
```
 $VREST = 0.0d + 0$ 

 $VPEPSF=0.0d+0$ 

 $VPEPP=0.0d+0$ 

do 1004 P=1,NMOLP

do 61060 M=1,NATOM

do  $61070$  I=1.3

PMCORD(M,I)=PEPCORD(P,M,I)

61070 continue

61060 continue

do  $61090$  I=1,3

COMM(I)=COM(P,I)

61090 continue

\*\* PEPTIDE-PEPTIDE \*\*

call DISTPP(D2PEPP,PMCORD,PEPCORD,P,NMOLP,NATOM,LX,LY,COM,COMM)

call NRGPP(D2PEPP,A12PP,C6PP,QCONPP,VP,P,NMOLP,NATOM)

VPMP(P)=VP

VPEPP=VPEPP+VP

\*\* PEPTIDE-SURFACE \*\*

call DISTPEPSF(D2PEPSF1,D2PEPSF2,RSURF,NSURF,PMCORD,

1 NATOM,LX,LY,COMM)

call NRGPEPSF(A12PS,C6PS,QCONPS,VPSF,D2PEPSF1,

1 D2PEPSF2,NSURF,NATOM)

VPEPSF = VPEPSF+VPSF

```
VPMSF(P) = VPSF1004 continue
 VPEPP=0.5*VPEPP
 V=VPEPSF+VPEPP
 VREST=VPEPSF
 return
 end
```
\*\* DISTPEPSF.....subroutine which calculates the squared distance between the atoms of the chosen molecules and the sites of the surfaces. \*\*

subroutine DISTPEPSF(D2PEPSF1,D2PEPSF2,RSURF,NSURF,PMCORD,NATOM,

 $\mathbf{1}$ LX,LY,COMM)

implicit NONE

integer N,M,NSURF,NATOM

double precision LX,LY,DELX,DELY,DELZ1,DELZ2,CORX,CORY

double precision D2PEPSF1(200,1000), D2PEPSF2(200,1000)

```
double precision PMCORD(200,3)
```
double precision RSURF(1000,3), COMM(3)

do 2000 N=1,NSURF

DELX=RSURF(N,1)-COMM(1)

CORX=LX\*dnint(DELX/LX)

DELY=RSURF(N,2)-COMM(2)

CORY=LY\*dnint(DELY/LY)

do 2100 M=1.NATOM

DELX=RSURF(N,1)-PMCORD(M,1)-CORX

DELY=RSURF(N,2)-PMCORD(M,2)-CORY

```
DELZ1=RSURF(N,3)-PMCORD(M,3)
```
DELZ2=-RSURF(N,3)-PMCORD(M,3)

D2PEPSF1(M,N)=DELX\*DELX+DELY\*DELY+DELZ1\*DELZ1

D2PEPSF2(M,N)=DELX\*DELX+DELY\*DELY+DELZ2\*DELZ2

2100 continue

```
2000 continue
```
return

end

\*\* NRGPEPSF: subroutine which calculates the potential energy "felt" by a chosen molecule. \*\*

subroutine NRGPEPSF(A12PX,C6PX,OCONPX,VPEPSF,D2PEPSF1,D2PEPSF2,

 $\mathbf{1}$ NSURF, NATOM)

implicit NONE

integer M,N,NSURF,NATOM double precision D6, D12, VPEPSF, DSURF double precision D2PEPSF1(200,1000), D2PEPSF2(200,1000) double precision A12PX(200,2),C6PX(200,2),QCONPX(200,2)  $VPEPSF=0.d+0$ do 2000 M=1,NATOM do 2100 N=1,NSURF DSURF=dsqrt(D2PEPSF1(M,N))  $D6 = D2PEPSF1(M,N)$ \*\*3  $D12=D2PEPSF1(M,N)**6$ VPEPSF=VPEPSF+A12PX(M,1)/D12-C6PX(M,1)/D6  $\mathbf{1}$ +QCONPX(M,1)/DSURF DSURF=dsqrt(D2PEPSF2(M,N)) D6=D2PEPSF2(M,N)\*\*3  $D12 = D2PEPSF2(M,N)**6$ VPEPSF=VPEPSF+A12PX(M,2)/D12-C6PX(M,2)/D6  $\mathbf{1}$ +QCONPX(M,2)/DSURF 2100 continue 2000 continue return end \*\* DISTPP.....subroutine which calculates the squared distances between the atoms of the chosen peptide molecule and the atoms of the closest images of the remaining peptide molecules in the system.  $**$ subroutine DISTPP(D2PP,PMCORD,PEPCORD,P,NMOLP,NATOM,LX,LY,  $\&$ COM.COMM) implicit NONE integer N,I,NATOM,P,Q,NMOLP double precision DELX, DELY, DELZ, LX, LY, CORX, CORY double precision D2PP(200,50,200),COM(50,3),COMM(3) double precision PEPCORD(50,200,3), PMCORD(200,3) C \*\* SQUARED DISTANCES.  $**$  $C$ <sup>\*\*</sup> note that the minimum image convention is applied only to COM  $**$ do 1004 Q=1, NMOLP if(Q.ne.P)then  $DELX=COM(Q,1)-COMM(1)$ CORX=LX\*dnint(DELX/LX)  $DELY=COM(Q,2)-COMM(2)$ 

CORY=LY\*dnint(DELY/LY)

do 1011 I=1, NATOM do 1021 N=1, NATOM DELX=PEPCORD(Q,N,1)-PMCORD(I,1)-CORX DELY=PEPCORD(Q,N,2)-PMCORD(I,2)-CORY DELZ=PEPCORD(Q,N,3)-PMCORD(I,3) D2PP(I,Q,N)=DELX\*DELX+DELY\*DELY+DELZ\*DELZ 1021 continue continue 1011 end if 1004 continue return end \*\* NRGPP: subroutine which calculates the potential energy "felt" by a chosen peptide molecule from the atoms of the remaining peptides.\*\* subroutine NRGPP(D2PP,A12PP,C6PP,QCONPP,VPP,P,NMOLP,NATOM) implicit NONE integer M,I,NATOM,P,Q,NMOLP double precision VPP, D, D6, D12 double precision A12PP(200,200),C6PP(200,200),QCONPP(200,200) double precision D2PP(200,50,200) C \*\* ENERGY CALCULATION.  $**$ C<sup>\*\*</sup> the calculation includes all pairs of atoms in the chosen molecule and the closest images of the remaining molecules. \*\*  $VPP=0.0d+0$ do 1001 I=1, NATOM do 1025 Q=1, NMOLP if (O.ne.P)then do 1011 M=1, NATOM  $D = dsqrt(D2PP(I,Q,M))$  $D6=(D2PP(I,Q,M))^{**}3$  $D12=(D2PP(I,Q,M))**6$ VPP=VPP+A12PP(I,M)/D12-C6PP(I,M)/D6+QCONPP(I,M)/D 1011 continue end if 1025 continue 1001 continue return

end

\*\* MULTMAT.....subroutine which multiplies two matrices.  $***$ subroutine MULTMAT(A,B,ROW,MID,COL,AB) implicit NONE I, J, K, ROW, MID, COL integer double precision A(ROW,MID), B(MID, COL), AB(ROW, COL) do 1000 I=1, ROW do 1010 J=1,COL  $AB(I,J)=0.0d+0$ do 1020 K=1,MID  $AB(I,J)=AB(I,J)+A(I,K)*B(K,J)$ 1020 continue 1010 continue 1000 continue return end \*\* INCONFIG.....subroutine which sets up the initial configuration of water molecules for a cold start \*\* subroutine INCONFIG(LX,LY,LZ,NMOLP,NATOM,PEPCORD,COM,APEP, & CPEP, QPEP, AW, AA, ATOM, GROUP, NEND, CEND, phi, psi, & v1, v2, v3, v4, v5, v6, RESNUM, NCA, NCB) implicit NONE integer I,M,P integer RESNUM integer NCA(20), NCB(20) integer NATOM, NEND, CEND, NMOLP integer ATOM(200), AA(200), GROUP(200) double precision LX,LY,LZ double precision PEPCORD(50,200,3), APEP(200), CPEP(200), QPEP(200) double precision COM(50,3) double precision  $phi(50,20)$ ,  $psi(50,20)$ ,  $AW(200)$ double precision  $v1, v2, v3, v4, v5, v6$ open(unit=10,file='Shake.cod',status='unknown',form='formatted')  $rewind(10)$ read $(10,*)$ read(10,\*) NATOM

```
148
```

```
 if(NATOM.GT.200) STOP 'Matrix size too small'
    do 35000 M=1,NATOM
     read(10,889)AA(M),ATOM(M),GROUP(M),APEP(M),CPEP(M),QPEP(M),AW(M)
35000 continue
    do 35020 P=1,NMOLP
     do 35030 M=1,NATOM
      read(10,998) PEPCORD(P,M,1),PEPCORD(P,M,2),PEPCORD(P,M,3)
35030 continue
35020 continue
    do 35010 M=1,RESNUM
      read(10,23) NCA(M),NCB(M)
35010 continue
    do 35040 P=1,NMOLP
       read(10,777) (COM(P,I),I=1,3)
35040 continue 
    read(10,*) NEND
    read(10,*) CEND
    do 35050 p=1,NMOLP
     do 35060 I=1,RESNUM
     read(10,21)phi(P,I),psi(P,I)35060 continue
35050 continue 
    read(10,22)v1,v2,v3,v4,v5,v6
889 format(5x,I3,1x,I3,1x,I4,1x,f8.3,f8.3,f8.3,f8.3)
998 format(3x,f8.3,f8.3,f8.3)
21 format(5x,f8.3,5x,f8.3)
22 format(f8.3,f8.3,f8.3,f8.3,f8.3,f8.3)
23 format(2x,i3,2x,i3)777 format(f17.13,2x,f17.13,2x,f17.13)
    close(10) 
    return
    end
************************************************************************
```
\*\* RANDOM.....This function generates random numbers in the range 0.0 \*\* TO 1.0. It is a modification of the RANDOM subroutine in V.A. Dyck, J.D. Lawson and J.A. Smith, "FORTRAN 77: an introduction to structured problem solving", Prentice-Hall, New Jersey (1984). Please cut and paste here the subroutine RANDOM(ISEED) that can be found in the explicit code (Appendix A of this thesis). \*\*

\*\*\*\*\*\*\*\*\*\*\*\*\*\*\*\*\*\*\*\*\*\*\*\*\*\*\*\*\*\*\*\*\*\*\*\*\*\*\*\*\*\*\*\*\*\*\*\*\*\*\*\*\*\*\*\*\*\*\*\*\*\*\*\*\*\*\*\*\*\*\*\*

\*\*\*\*\*\*\*\*\*\*\*\*\*\*\*\*\*\*\*\*\*\*\*\*\*\*\*\*\*\*\*\*\*\*\*\*\*\*\*\*\*\*\*\*\*\*\*\*\*\*\*\*

\* PDBOUT: this subroutine generates a PDB output file. You can view it through RASMOL. \*\* \*\*\*\*\*\*\*\*\*\*\*\*\*\*\*\*\*\*\*\*\*\*\*\*\*\*\*\*\*\*\*\*\*\*\*\*\*\*\*\*\*\*\*\*\*\*\*\*\*\*\*\*

subroutine PDBOUT(RSURF,PEPCORD,FILENAME,NMOLP,NATOM,NSURF,

& AA,ATOM,GROUP)

implicit none

character FILENAME\*15

integer NATOM,NMOLP,NSURF

integer M,ALA,LYS,P,K

integer N,H,CA,CB1,CB2,C,O,CG,CD,CE,NZ,HZ1,HZ2,HZ3

integer AA(200),ATOM(200),GROUP(200)

double precision RSURF(1000,3),PEPCORD(50,200,3)

 $ALA=1$ 

 $LYS=2$ 

 $C =1$ 

 $CA = 2$ 

 $CB1=3$ 

CB2=4

 $CG = 5$ 

 $H = 6$ 

 $N = 7$ 

 $O = 8$ 

 $CD = 9$ 

 $CE = 10$ 

 $NZ =11$ 

 $HZ1=12$ 

 $HZ2=13$ 

 $HZ3=14$ 

open(unit=8,file=FILENAME,status='unknown',form='formatted')

write(8,\*)'HEADER'

do 190 P=1,NMOLP

do 223 M=1,NATOM

if(ATOM(M).EQ.C) then

```
 if(AA(M).EQ.ALA) then
```
write(8,950) M,GROUP(M),PEPCORD(P,M,1),

```
 1 PEPCORD(P,M,2),PEPCORD(P,M,3)
```
else if(AA(M).EQ.LYS) then

write(8,937) M,GROUP(M),PEPCORD(P,M,1),

```
 1 PEPCORD(P,M,2),PEPCORD(P,M,3)
```
end if

else if(ATOM(M).EQ.CA) then

if(AA(M).EQ.ALA) then

write(8,951) M,GROUP(M),PEPCORD(P,M,1),

1 PEPCORD(P,M,2),PEPCORD(P,M,3)

else if(AA(M).EQ.LYS) then

 write(8,938) M,GROUP(M),PEPCORD(P,M,1), 1 PEPCORD(P,M,2),PEPCORD(P,M,3) end if else if(ATOM(M).EQ.CB1) then if(AA(M).EQ.ALA) then write(8,952) M,GROUP(M),PEPCORD(P,M,1), 1 PEPCORD(P,M,2),PEPCORD(P,M,3) else if(AA(M).EQ.LYS) then write(8,939) M,GROUP(M),PEPCORD(P,M,1), 1 PEPCORD(P,M,2),PEPCORD(P,M,3) end if else if(ATOM(M).EQ.CB2) then if(AA(M).EQ.ALA) then write(8,953) M,GROUP(M),PEPCORD(P,M,1), 1 PEPCORD(P,M,2),PEPCORD(P,M,3) else if(AA(M).EQ.LYS) then write(8,940) M,GROUP(M),PEPCORD(P,M,1), 1 PEPCORD(P,M,2),PEPCORD(P,M,3) end if else if(ATOM(M).EQ.CG) then if(AA(M).EQ.ALA) then write(8,954) M,GROUP(M),PEPCORD(P,M,1), 1 PEPCORD(P,M,2),PEPCORD(P,M,3) else if(AA(M).EQ.LYS) then write(8,941) M,GROUP(M),PEPCORD(P,M,1), 1 PEPCORD(P,M,2),PEPCORD(P,M,3) end if else if(ATOM(M).EQ.CD) then if(AA(M).EQ.ALA) then write(8,955) M,GROUP(M),PEPCORD(P,M,1), 1 PEPCORD(P,M,2),PEPCORD(P,M,3) else if(AA(M).EQ.LYS) then write(8,942) M,GROUP(M),PEPCORD(P,M,1), 1 PEPCORD(P,M,2),PEPCORD(P,M,3) end if else if(ATOM(M).EQ.CE) then if(AA(M).EQ.ALA) then write(8,956) M,GROUP(M),PEPCORD(P,M,1), 1 PEPCORD(P,M,2),PEPCORD(P,M,3) else if(AA(M).EQ.LYS) then write(8,943) M,GROUP(M),PEPCORD(P,M,1),

1 PEPCORD(P,M,2),PEPCORD(P,M,3)

150

```
 end if
   else if(ATOM(M).EQ.H) then
    if(AA(M).EQ.ALA) then
     write(8,957) M,GROUP(M),PEPCORD(P,M,1),
 1 PEPCORD(P,M,2),PEPCORD(P,M,3)
   else if(AA(M).EQ.LYS) then
    write(8,944) M,GROUP(M),PEPCORD(P,M,1),
 1 PEPCORD(P,M,2),PEPCORD(P,M,3)
   end if
   else if(ATOM(M).EQ.N) then
    if(AA(M).EQ.ALA) then
     write(8,958) M,GROUP(M),PEPCORD(P,M,1),
 1 PEPCORD(P,M,2),PEPCORD(P,M,3)
   else if(AA(M).EQ.LYS) then
    write(8,945) M,GROUP(M),PEPCORD(P,M,1),
 1 PEPCORD(P,M,2),PEPCORD(P,M,3)
   end if
   else if(ATOM(M).EQ.NZ) then
    if(AA(M).EQ.ALA) then
     write(8,959) M,GROUP(M),PEPCORD(P,M,1),
 1 PEPCORD(P,M,2),PEPCORD(P,M,3)
   else if(AA(M).EQ.LYS) then
    write(8,946) M,GROUP(M),PEPCORD(P,M,1),
 1 PEPCORD(P,M,2),PEPCORD(P,M,3)
   end if
   else if(ATOM(M).EQ.O) then
    if(AA(M).EQ.ALA) then
     write(8,960) M,GROUP(M),PEPCORD(P,M,1),
 1 PEPCORD(P,M,2),PEPCORD(P,M,3)
   else if(AA(M).EQ.LYS) then
    write(8,947) M,GROUP(M),PEPCORD(P,M,1),
 1 PEPCORD(P,M,2),PEPCORD(P,M,3)
   end if
   else if(ATOM(M).EQ.HZ1) then
    if(AA(M).EQ.ALA) then
     write(8,961) M,GROUP(M),PEPCORD(P,M,1),
 1 PEPCORD(P,M,2),PEPCORD(P,M,3)
   else if(AA(M).EQ.LYS) then
    write(8,948) M,GROUP(M),PEPCORD(P,M,1),
 1 PEPCORD(P,M,2),PEPCORD(P,M,3)
   end if
   else if(ATOM(M).EQ.HZ2) then
```
 if(AA(M).EQ.ALA) then write(8,962) M,GROUP(M),PEPCORD(P,M,1), 1 PEPCORD(P,M,2),PEPCORD(P,M,3) else if(AA(M).EQ.LYS) then write(8,949) M,GROUP(M),PEPCORD(P,M,1), 1 PEPCORD(P,M,2),PEPCORD(P,M,3) end if else if(ATOM(M).EQ.HZ3) then if(AA(M).EQ.ALA) then write(8,963) M,GROUP(M),PEPCORD(P,M,1), 1 PEPCORD(P,M,2),PEPCORD(P,M,3) else if(AA(M).EQ.LYS) then write(8,850) M,GROUP(M),PEPCORD(P,M,1), 1 PEPCORD(P,M,2),PEPCORD(P,M,3) end if end if 223 continue 190 continue K=NATOM do 226 M=1,NSURF  $K = K + 1$  write(8,966) K,11,RSURF(M,1),RSURF(M,2),RSURF(M,3)  $K = K + 1$  write(8,966) K,12,RSURF(M,1),RSURF(M,2),-RSURF(M,3) 226 continue 937 format('ATOM ',I5,1x,' C ',1x,'LYS',2x,I4,4x,f8.3,f8.3,f8.3) 938 format('ATOM ',I5,1x,' CA ',1x,'LYS',2x,I4,4x,f8.3,f8.3,f8.3) 939 format('ATOM ',I5,1x,' CB1',1x,'LYS',2x,I4,4x,f8.3,f8.3,f8.3) 940 format('ATOM ',I5,1x,' CB2',1x,'LYS',2x,I4,4x,f8.3,f8.3,f8.3) 941 format('ATOM ',I5,1x,' CG ',1x,'LYS',2x,I4,4x,f8.3,f8.3,f8.3) 942 format('ATOM ',I5,1x,' CD ',1x,'LYS',2x,I4,4x,f8.3,f8.3,f8.3) 943 format('ATOM ',I5,1x,' CE ',1x,'LYS',2x,I4,4x,f8.3,f8.3,f8.3) 944 format('ATOM ',I5,1x,' H ',1x,'LYS',2x,I4,4x,f8.3,f8.3,f8.3) 945 format('ATOM ',I5,1x,' N ',1x,'LYS',2x,I4,4x,f8.3,f8.3,f8.3) 946 format('ATOM ',I5,1x,' NZ ',1x,'LYS',2x,I4,4x,f8.3,f8.3,f8.3) 947 format('ATOM ',I5,1x,' O ',1x,'LYS',2x,I4,4x,f8.3,f8.3,f8.3) 948 format('ATOM ',I5,1x,' HZ1',1x,'LYS',2x,I4,4x,f8.3,f8.3,f8.3) 949 format('ATOM ',I5,1x,' HZ2',1x,'LYS',2x,I4,4x,f8.3,f8.3,f8.3) 850 format('ATOM ',I5,1x,' HZ3',1x,'LYS',2x,I4,4x,f8.3,f8.3,f8.3) 950 format('ATOM ',I5,1x,' C ',1x,'ALA',2x,I4,4x,f8.3,f8.3,f8.3) 951 format('ATOM ',I5,1x,' CA ',1x,'ALA',2x,I4,4x,f8.3,f8.3,f8.3) 952 format('ATOM ',I5,1x,' CB1',1x,'ALA',2x,I4,4x,f8.3,f8.3,f8.3)

```
953 format('ATOM ',I5,1x,' CB2',1x,'ALA',2x,I4,4x,f8.3,f8.3,f8.3)
954 format('ATOM ',I5,1x,' CG ',1x,'ALA',2x,I4,4x,f8.3,f8.3,f8.3)
955 format('ATOM ',I5,1x,' CD ',1x,'ALA',2x,I4,4x,f8.3,f8.3,f8.3)
956 format('ATOM ',I5,1x,' CE ',1x,'ALA',2x,I4,4x,f8.3,f8.3,f8.3)
957 format('ATOM ',I5,1x,' H ',1x,'ALA',2x,I4,4x,f8.3,f8.3,f8.3)
958 format('ATOM ',I5,1x,' N ',1x,'ALA',2x,I4,4x,f8.3,f8.3,f8.3)
959 format('ATOM ',I5,1x,' NZ ',1x,'ALA',2x,I4,4x,f8.3,f8.3,f8.3)
960 format('ATOM ',I5,1x,' O ',1x,'ALA',2x,I4,4x,f8.3,f8.3,f8.3)
961 format('ATOM ',I5,1x,' HZ1',1x,'ALA',2x,I4,4x,f8.3,f8.3,f8.3)
962 format('ATOM ',I5,1x,' HZ2',1x,'ALA',2x,I4,4x,f8.3,f8.3,f8.3)
963 format('ATOM ',I5,1x,' HZ3',1x,'ALA',2x,I4,4x,f8.3,f8.3,f8.3)
966 format('ATOM ',I5,1x,' CH2',1x,'SUF',2x,I4,4x,f8.3,f8.3,f8.3)
    close(8)
    return
    end
************************************************************************
** UHP_est... SUBROUTINE WHICH CALCULATES THE C_alf & C_beta DENSITY **
** PARAMETER FOR EACH OF THE AMINO ACID FOR ALL THE PEPTIDE MOLECULES ** 
************************************************************************ 
   subroutine UHP_est(UHPA,UHPB,NMOLP,NATOM,RESNUM,PEPCORD,NCA,NCB,
   & COM,LX,LY,LZ)
    implicit none
    integer Q,C,K,i,r,NMOLP,NATOM,NCA(20),NCB(20)
    integer RESNUM 
    double precision PEPCORD(50,200,3)
    double precision COM(50,3)
    double precision PPEPA_Ki(3),PPEPB_Ki(3),PPEPA_Qr(3),PPEPB_Qr(3)
    double precision LX,LY,LZ,PI
    double precision sigHP1,sigHP2,UHPATM,UHPBTM
    double precision CORX,CORY,DELX,DELY,DELZ,D
    double precision D2CAPCA(20,50,20),D2CBPCB(20,50,20)
    double precision UHPA(50,20),UHPB(50,20)
     parameter (PI=3.14159265d+0)
    sigHP1 = 3.5d + 0sigHP2 = 9.5d + 0 do 515 K=1,NMOLP
      do 222 i=1,RESNUM
       do 224 C=1,3
        PPEPA_Ki(C)=PEPCORD(K,NCA(i),C)
        PPEPB_Ki(C)=PEPCORD(K,NCB(i),C)
224 continue
```
do 226 Q=1,NMOLP

 DELX=COM(Q,1)-COM(K,1) CORX=LX\*dnint(DELX/LX) DELY=COM(Q,2)-COM(K,2) CORY=LY\*dnint(DELY/LY) do 228 r=1,RESNUM do 225 C=1,3 PPEPA\_Qr(C)=PEPCORD(Q,NCA(r),C) PPEPB\_Qr(C)=PEPCORD(Q,NCB(r),C) 225 continue if ((Q.eq.K).and.(r.eq.i)) then  $D2CAPCA(i,Q,r)= 0.0d+0$ 

 $D2CBPCB(i,Q,r)= 0.0d+0$ 

# else

 DELX=PPEPA\_Qr(1)-PPEPA\_Ki(1)-CORX DELY=PPEPA\_Qr(2)-PPEPA\_Ki(2)-CORY DELZ=PPEPA\_Qr(3)-PPEPA\_Ki(3) D2CAPCA(i,Q,r)=DELX\*DELX+DELY\*DELY+DELZ\*DELZ DELX=PPEPB\_Qr(1)-PPEPB\_Ki(1)-CORX DELY=PPEPB\_Qr(2)-PPEPB\_Ki(2)-CORY DELZ=PPEPB\_Qr(3)-PPEPB\_Ki(3) D2CBPCB(i,Q,r)=DELX\*DELX+DELY\*DELY+DELZ\*DELZ end if

228 continue

```
226 continue
```

```
222 continue
```
do 232 i=1,RESNUM

 $UHPATM=0.0d+0$ 

```
 UHPBTM=0.0d+0
```
do 234 Q=1,NMOLP

```
 do 236 r=1,RESNUM
```
if  $((Q.ne.K).or.((Q.eq.K).and.(r.ne.i)))$  then

```
 D=dsqrt(D2CAPCA(i,Q,r))
```
if (D.lt.sigHP1) then

```
UHPATM = UHPATM + 1d+0
```
elseif (D.le.sigHP2) then

UHPATM=UHPATM+(0.5\*(1+ dcos(PI\*(D-sigHP1)/(sigHP2-sigHP1))))

end if

D=dsqrt(D2CBPCB(i,Q,r))

```
 if (D.lt.sigHP1) then
```
 $UHPBTM = UHPBTM + 1d + 0$ 

```
 elseif (D.le.sigHP2) then
```
UHPBTM=UHPBTM+(0.5\*(1+ dcos(PI\*(D-sigHP1)/(sigHP2-sigHP1))))

```
end if
      end if
236
      continue
234
      continue
    UHPA(K,i)=UHPATMUHPB(K,i)=UHPBTM232
     continue
515 continue
  return
  end
** HPenrg.....subroutine which calculates the Hydrophobic interactionenergy of the peptide molecule **
subroutine HPenrg(VHPM,RESNUM,TEMP,UHPA,UHPB,PI,kB)
  implicit none
  integer M,i,mu
  integer RESNUM
  double precision TEMP,kB,PI
  double precision SHPA, SHPB, VHPA, VHPB, VHPM
  double precision etaHPA,etaHPB,epsHPA,epsHPB(20)
  double precision UHPA(20), UHPB(20)
   VHPM = 0d+0VHPA = 0d+0VHPB = 0d+0c ** HP PARAMETERS FOR ALA-LYS BLOCK PEPTIDE ***
   etaHPA = 12d+0etaHPB = 12d+0epsHPA = 1.12d+0/(kB*TEMP)do 210 M=1,RESNUM
    if (M.le.5) then
    epsHPB(M)=0d+0else
    epsHPB(M)=2.8d+0/(kB*TEMP)
    end if
210 continue
c ** Hydrophobic Interaction (HP) Energy Calculations ***
do 272 I=1, RESNUM
   if (UHPA(I).gt.etaHPA) then
    SHPA = 1d+0else
```

```
SHPA = dcos(PI*(etaHPA-UHPA(I))/(2*etaHPA))end if
    VHPA = VHPA + SHPA272 continue
   VHPA = epsHPA*VHPAdo 274 mu=1,RESNUM
    if (UHPB(mu).gt.etaHPB) then
     SHPB = 1d+0else
     SHPB = d\cos(PI^*(etaHPB-UHPB(mu))/(2*etaHPB))end if
    VHPB = VHPB + (epsHPB(mu)*SHPB)274 continue
   VHPM = -(VHPA + VHPB)return
   end
** HBenrg_intra.....subroutine which calculates the intra-molecular **
** Hydrogen Bond interaction energy of the selected peptide molecule **
subroutine HBenrg_intra(VHB_intra,PUHPA,RESNUM,NATOM,GROUP,ATOM,
  \mathbf{1}PMCORD, TEMP, COMM, LX, LY, LZ, PI, kB)
   implicit none
   external SHB_est, VHB1_est, PPEPA_est
   integer I,II,JJ,RESNUM,NATOM,ATOM(200),GROUP(200)
   double precision PMCORD(200,3), PUHPA(20)
   double precision TEMP,kB,PI
   double precision SHB(20), SHBIJ, PMAMi(9,3), PMAMj(9,3)
   double precision VHB1SUM, VHB2SUM
   double precision sigHB, sigHB12, sigHB10, rHB0, epsHB
   double precision etaHBcMX, etaHBcMN, cHBc
   double precision LX, LY, LZ, COMM(3)
   double precision etaHBMX, etaHBMN, VHB_intra, VHB1
   VHB1SUM = 0d+0VHB2SUM = 0d+0VHB intra=0d+0sigHB = 2d+0rHBO = 1.43d+0epsHB = 2.8d+0/(kB*TEMP)etaHBMX = 9d+0etaHBMN = 1d+0etaHBcMX = 12d+0
```

```
etaHBcMN = 3d+0
```
 $cH$ B $c = 0.5d+0$ 

```
c ** Hydrogen Bond (HB) Energy Calculations ***
```

```
call SHB_est(SHB,PUHPA,RESNUM,etaHBMX,etaHBMN,PI)
```

```
sigHB12=sigHB**12d+0
```

```
sigHB10=sigHB**10d+0
```
\*\*INTRA-MOLECULAR AMINO ACID INTERACTIONS

```
do 320 JJ=1.RESNUM-3
```

```
do 330 II=(JJ+3), RESNUM
```

```
SHBJJ=(SHB(II)+SHB(JJ))/2d+0
```

```
call PPEPA_est(PMAMi,NATOM,GROUP,ATOM,PMCORD,II)
```

```
call PPEPA_est(PMAMj,NATOM,GROUP,ATOM,PMCORD,JJ)
```

```
** TO CALCULATE THE FIRST TERM OF HB INTERACTION FOR INTRA-MOLECULAR SCENARIO
     call VHB1_est(VHB1,PMAMi,PMAMj,LX,LY,LZ,sigHB12,sigHB10,
```

```
\&COMM,COMM,SHBIJ,II,JJ)
```
 $VHB1SUM = VHB1SUM + VHB1$ 

```
330
     continue
```

```
320 continue
```

```
** TO CALCULATE THE SECOND TERM OF HB INTERACTION FOR INTRA-MOLECULAR SCENARIO
```

```
call SHB_est(SHB,PUHPA,RESNUM,etaHBcMX,etaHBcMN,PI)
```

```
do 440 i=1, RESNUM
```
 $VHB2SUM=VHB2SUM + SHB(i)$ 

440 continue

```
VHB\_intra = epsHB*(VHB1SUM+(cHBc*VHB2SUM))
```
return

```
end
```

```
** SHB_est.....subroutine which calculates the switching function for AA local density in Hydrogen Bond interaction
calculations **
```

```
subroutine SHB_est(SHB,PUHPA,RESNUM,etaHBMX,etaHBMN,PI)
```

```
implicit none
```
integer i, RESNUM

double precision SHB(20), PUHPA(20), etaHBMX, etaHBMN, PI

```
do 310 i=1, RESNUM
```
if (PUHPA(i).gt.etaHBMX) then

 $SHB(i)=1d+0$ 

elseif (PUHPA(i).ge.etaHBMN) then

 $SHB(i)=0.5d+0*(1d+0 + d\cos(PI*(etaHBMX-PUHPA(i)))$ 

```
(etaHBMX-etaHBMN)))
\&
```

```
else
    SHB(i)=0d+0end if
310 continue
  return
   end
** HBenrg_inter.....subroutine which calculates the inter-molecular **
** Hydrogen Bond interaction energy of the selected peptide molecule **
subroutine HBenrg_inter(VHB_inter,PUHPA,UHPA,RESNUM,NMOLP,NATOM,
  \&GROUP, ATOM, PMCORD_P, PEPCORD, TEMP, P, COM_P, COM, LX, LY, LZ,
  \&PI,kB)implicit none
   external SHB_est, VHB1_est, PPEPA_est
   integer i,k,l,P,NMOLP,Q
   integer II,JJ,RESNUM,NATOM,ATOM(200),GROUP(200)
   double precision PMCORD_P(200,3),PUHPA(20),PMCORD_Q(200,3)
   double precision TEMP,kB,PI,PEPCORD(50,200,3),QUHPA(20)
   double precision SHBP(20), SHBIJ, PMAMi(9,3), PMAMj(9,3), SHBQ(20)
   double precision VHB1SUM, UHPA(50,20)
   double precision sigHB, sigHB12, sigHB10, rHB0, epsHB
   double precision LX,LY,LZ,VHB_inter,VHB1
   double precision COM_P(3),COM(50,3),COM_Q(3)
   double precision etaHBMX, etaHBMN
   VHB1SUM = 0d+0VHB_inter=0d+0sigHB = 2d+0rHBO = 1.43d+0epsHB = 2.8d+0/(kB*TEMP)etaHBMX = 9d+0etaHBMN = 1d+0c ** Hydrogen Bond (HB) Energy Calculations ***
call SHB_est(SHBP,PUHPA,RESNUM,etaHBMX,etaHBMN,PI)
   sigHB12 = sigHB**12d+0sigHB10=sigHB**10d+0**INTER-MOLECULAR AMINO ACID INTERACTIONS
   do 510 JJ=1,RESNUM
    do 520 Q=1,NMOLP
```

```
if (Q.ne.P) then
```
do 522 k=1, NATOM do 524  $l=1,3$ 

 $PMCORD_Q(k,l)=PEPCORD(Q,k,l)$ 

```
524
          continue
```
522 continue

> do 526  $l=1,3$  $COM_Q(1) = COM(Q,1)$

continue

526 do  $530$  i=1.RESNUM

 $QUHPA(i)=UHPA(Q,i)$ 

530 continue

call SHB\_est(SHBQ,QUHPA,RESNUM,etaHBMX,etaHBMN,PI)

do 540 II=1, RESNUM

SHBIJ=(SHBQ(II)+SHBP(JJ))/2

call PPEPA\_est(PMAMj,NATOM,GROUP,ATOM,PMCORD\_P,JJ)

call PPEPA\_est(PMAMi,NATOM,GROUP,ATOM,PMCORD\_Q,II)

# \*\* TO CALCULATE THE FIRST TERM OF HB INTERACTION FOR INTER-MOLECULE SCENARIO

call VHB1\_est(VHB1,PMAMi,PMAMj,LX,LY,LZ,sigHB12,

sigHB10,COM\_Q,COM\_P,SHBIJ,II,JJ)

 $VHB1SUM = VHB1SUM + VHB1$ 

540 continue endif

520 continue

 $\&$ 

510 continue

 $VHB\_inter = epsHB*(VHB1SUM)$ 

return

end

\*\* PPEPA\_est.....subroutine which returns the coordinates of atoms, interacting in HB model, for the selected amino

 $**$ 

acids (will be different for different amino acids)

subroutine PPEPA\_est(PEPAA,NATOM,GROUP,ATOM,PMCORD,AA)

implicit none

integer NATOM, GROUP(200), ATOM(200), AA, C, i, NATOM1, NATOM2

double precision PEPAA(9,3), PMCORD(200,3)

if  $(AA.Ie.5)$  then

 $NATOM1 = 1$ 

 $NATOM2 = 30$ 

else

 $NATOM1 = 31$ 

 $NATOM2 = NATOM$ 

endif

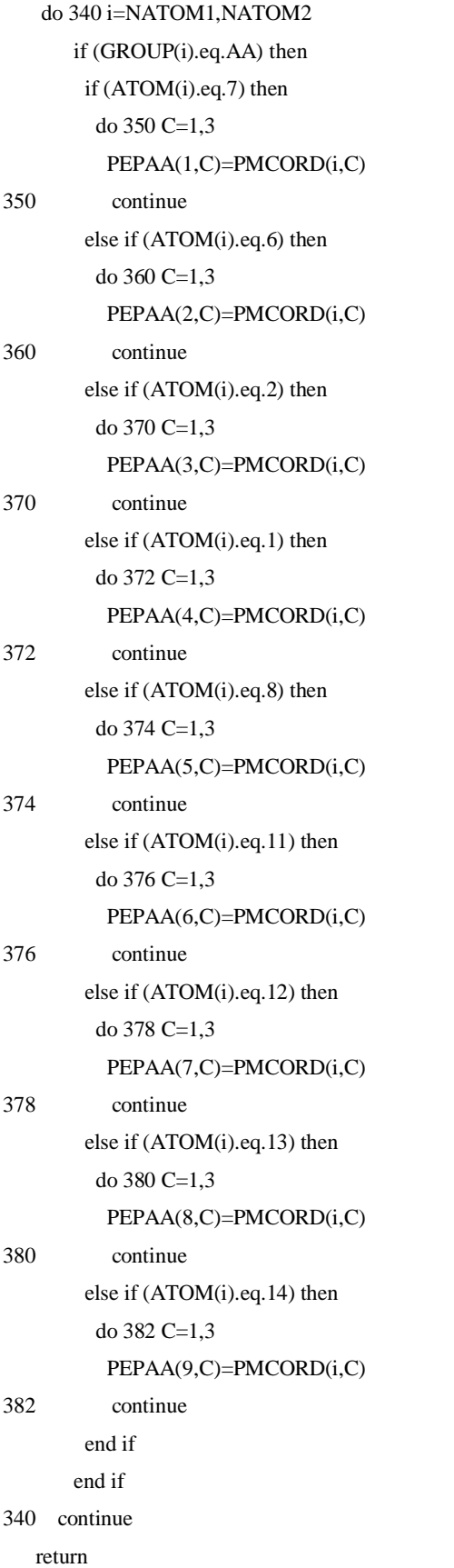

end

### 

\*\* VHB1\_est.....subroutine which calculates the first term of the HB interaction energy estimation model \*\*

subroutine VHB1\_est(VHB1,PPEPAi,PPEPAj,LX,LY,LZ,sigHB12,sigHB10,

```
\&COMi,COMj,SHBIJ,II,JJ)
```
implicit none

integer j,i,flag,II,JJ,LIMi,LIMj

double precision VHB1, PPEPAi(9,3), PPEPAj(9,3)

double precision D2rij,rij,UHBij,sigHB12,sigHB10

double precision DELX, DELY, DELZ, CORX, CORY

double precision rij10,rij12,COMi(3),COMj(3)

double precision LX,LY,LZ,SHBIJ

 $VHB1 = 0.0d+0$ 

 $DELX = COMi(1)-COMj(1)$ 

CORX=LX\*dnint(DELX/LX)

DELY=COMi(2)-COMj(2)

CORY=LY\*dnint(DELY/LY)

```
if ((II.l.e.5).and.(JJ.l.e.5)) then
```
\*\* INTERACTION BETWEEN ATOMS OF ALA AMINO ACID UNITS\*\*

```
do 420 j=1,5
```
do 430 i= $1,5$ 

flag= $0$ 

```
DELX=PPEPAi(i,1)-PPEPAj(j,1)-CORX
```
DELY=PPEPAi(i,2)-PPEPAj(j,2)-CORY

 $DELZ = PPEPAi(i,3) - PPEPAj(i,3)$ 

D2rij=DELX\*DELX+DELY\*DELY+DELZ\*DELZ

if  $(D2rij.get.0.0d+0)$  then

rij=dsqrt(D2rij)

 $rij12 = D2rij**6d+0$ 

```
rij10 = D2rij**5d+0
```
 $if(((i.eq.2).and.(i.eq.5)).or)((i.eq.5).and.(i.eq.2)))$ 

#### $\&$ then

```
flag=1else if ((j.eq.1).and.(i.eq.1)) then
flag=2else if (((j.eq.3).and.(i.eq.1)).or)((j.eq.1).and.
```
 $\&$  $(i.eq.3))$  then

> flag= $2$ else if  $((j.eq.4).and.(i.eq.4))$  then flag= $2$ else if (((j.eq.4).and.(i.eq.3)).or.((j.eq.3).and.

```
\& (i.eq.4))) then
          flag=2
          end if
          if (flag.eq.1) then
           UHBij=(5d+0*(sigHB12/rij12))-(6d+0*(sigHB10/rij10))
          else if (flag.eq.2) then
           UHBij=(3d+0*(sigHB10/rij10))
          else
           UHBij=0 
          end if
         VHB1 = VHB1 + (SHBU*UHBij) end if 
430 continue 
420 continue
    else if ((II.gt.5).and.(JJ.gt.5)) then 
**INTERACTION BETWEEN ATOMS OF LYS AMINO ACID UNITS** 
      do 425 j=1,9
        do 435 i=1,9
         flag=0
         DELX=PPEPAi(i,1)-PPEPAj(j,1)-CORX
         DELY=PPEPAi(i,2)-PPEPAj(j,2)-CORY
         DELZ=PPEPAi(i,3)-PPEPAj(j,3)
         D2rij=DELX*DELX+DELY*DELY+DELZ*DELZ 
         if (D2rij.gt.0.0d+0) then
          rij=dsqrt(D2rij)
         rij12 = D2rij**6d+0rij10 = D2rij**5d+0if(((i.eq.2).and.(i.eq.5)).or)((i.eq.5).and.(i.eq.2))) & then
          flag=1
          else if(((j.eq.7).and.(i.eq.5)).or.((j.eq.5).and. 
  & (i.eq.7)) then
          flag=1
          else if(((j.eq.8).and.(i.eq.5)).or.((j.eq.5).and. 
  \& (i.eq.8))) then
          flag=1
         else if(((j.eq.9).and.(i.eq.5)).or.((j.eq.5).and. 
  \& (i.eq.9))) then
          flag=1 
          else if ((j.eq.1).and.(i.eq.1)) then
          flag=2
          else if (((j.eq.3).and.(i.eq.1)).or.((j.eq.1).and.
```

```
\& (i.eq.3))) then
          flag=2
          else if (((j.eq.1).and.(i.eq.6)).or.((j.eq.6).and.
  \& (i.eq.1))) then
          flag=2 
          else if ((j.eq.4).and.(i.eq.4)) then
          flag=2
          else if (((j.eq.4).and.(i.eq.3)).or.((j.eq.3).and.
  \& (i.eq.4))) then
          flag=2 
          else if ((j.eq.6).and.(i.eq.6)) then
          flag=2
          else if (((j.eq.3).and.(i.eq.6)).or.((j.eq.6).and.
  \& (i.eq.3))) then
          flag=2 
          end if
          if (flag.eq.1) then
           UHBij=(5d+0*(sigHB12/rij12))-(6d+0*(sigHB10/rij10))
          else if (flag.eq.2) then
           UHBij=(3d+0*(sigHB10/rij10))
          else
           UHBij=0 
          end if
         VHB1 = VHB1 + (SHBU*UHBij) end if 
435 continue 
425 continue
    else 
**INTERACTION BETWEEN ATOMS OF ALA -> LYS AMINO ACID UNITS** 
      if((JJ.le.5).and.(II.gt.5)) then
       LIMj=5
      LIMi=9 else 
       LIMj=9
       LIMi=5
      endif 
        do 445 j=1,LIMj
        do 455 i=1,LIMi
         flag=0
         DELX=PPEPAi(i,1)-PPEPAj(j,1)-CORX
         DELY=PPEPAi(i,2)-PPEPAj(j,2)-CORY
         DELZ=PPEPAi(i,3)-PPEPAj(j,3)
```

```
 D2rij=DELX*DELX+DELY*DELY+DELZ*DELZ 
       if (D2rij.gt.0.0d+0) then
       rij=dsqrt(D2rij)
      rij12 = D2rij**6d+0rij10 = D2rij**5d+0 if(((j.eq.2).and.(i.eq.5)).or.((j.eq.5).and.(i.eq.2))) 
 & then
        flag=1
       else if(((j.eq.7).and.(i.eq.5)).or.((j.eq.5).and. 
\& (i.eq.7))) then
        flag=1
       else if(((j.eq.8).and.(i.eq.5)).or.((j.eq.5).and. 
\& (i.eq.8))) then
        flag=1
       else if(((j.eq.9).and.(i.eq.5)).or.((j.eq.5).and. 
\& (i.eq.9))) then
        flag=1 
       else if ((j.eq.1).and.(i.eq.1)) then
        flag=2
       else if (((j.eq.3).and.(i.eq.1)).or.((j.eq.1).and.
\& (i.eq.3))) then
        flag=2
       else if (((j.eq.1).and.(i.eq.6)).or.((j.eq.6).and.
\& (i.eq.1))) then
        flag=2 
       else if ((j.eq.4).and.(i.eq.4)) then
        flag=2
       else if (((j.eq.4).and.(i.eq.3)).or.((j.eq.3).and.
\& (i.eq.4))) then
        flag=2 
       else if (((j.eq.3).and.(i.eq.6)).or.((j.eq.6).and.
\& (i.eq.3))) then
        flag=2 
       end if
       if (flag.eq.1) then
        UHBij=(5d+0*(sigHB12/rij12))-(6d+0*(sigHB10/rij10))
       else if (flag.eq.2) then
        UHBij=(3d+0*(sigHB10/rij10))
       else
        UHBij=0 
       end if
      VHB1 = VHB1 + (SHBU*UHBij)
```

```
end if
455
      continue
445
     continue
  endif
  return
  end
** MOVEPEP.....subroutine which randomly displaces a molecule. The displacement is performed as a translational
displacement of the molecule coupled with a rotational displacement about the position of the oxygen atom. **
subroutine MOVEPEP(NATOM,PMCORD,COMM,MXTPEP,MXRPEP,
  \mathbf{1}LX,LY,LZ,ISEED)
  implicit NONE
  external MULTMAT, RANDOM
integer
          I,M,ISEED,NATOM
  double precision LX,LY,LZ,DELC,MXTPEP,MXRPEP,THX,THY,THZ
  double precision COSX, SINX, COSY, SINY, COSZ, SINZ
  double precision ROTX(3,3), ROTY(3,3), ROTZ(3,3), TMP1(3,3)
  double precision TMP2(3,3), COMM(3)double precision PMCORD(200,3),RHYOLD(3,200),RHYNEW(3,200)
  double precision RANDOM, L(3)
  L(1)=LXL(2)=LYL(3)=LZ**C ** PEPTIDE COORDINATE MATRIX.
C<sup>**</sup> the positions of the peptide atoms are defined relative to the COM point.
                                                  **do 1000 M=1, NATOM
   do 1010 I=1.3RHYOLD(I,M)=PMCORD(M,I)-COMM(I)
1010 continue
1000 continue
C ** RANDOM ROTATION.
                             **THX=(2.0d+0*RANDOM(ISEED)-1.0d+0)*MXRPEP
  THY=(2.0d+0*RANDOM(ISEED)-1.0d+0)*MXRPEP
  THZ=(2.0d+0*RANDOM(ISEED)-1.0d+0)*MXRPEP
 COSX=dcos(THX)
```
165

```
 COSY=dcos(THY)
   SINY=dsin(THY)
   COSZ=dcos(THZ)
   SINZ=dsin(THZ)
  ROTX(1,1)=1.0d+0ROTX(1,2)=0.0d+0ROTX(1,3)=0.0d+0ROTX(2,1)=0.0d+0ROTX(2,2)=COSXROTX(2,3)=-SINXROTX(3,1)=0.0d+0ROTX(3,2)=SIMXROTX(3,3)=COSXROTY(1,1)=COSYROTY(1,2)=0.0d+0ROTY(1,3)=-SINYROTY(2,1)=0.0d+0ROTY(2,2)=1.0d+0ROTY(2,3)=0.0d+0ROTY(3,1)=SINYROTY(3,2)=0.0d+0 ROTY(3,3)=COSY
  ROTZ(1,1)=COSZROTZ(1,2)=-SINZROTZ(1,3)=0.0d+0ROTZ(2,1)=SINZ ROTZ(2,2)=COSZ
  ROTZ(2,3)=0.0d+0ROTZ(3,1)=0.0d+0 ROTZ(3,2)=0.0d+0
  ROTZ(3,3)=1.0d+0 call MULTMAT(ROTX,ROTY,3,3,3,TMP1)
   call MULTMAT(TMP1,ROTZ,3,3,3,TMP2)
   call MULTMAT(TMP2,RHYOLD,3,3,NATOM,RHYNEW)
C **************************************************
C ** RANDOM TRANSLATION. **
C **************************************************
  do 100 I=1,3
     DELC=(2.0d+0*RANDOM(ISEED)-1.0d+0)*MXTPEP*L(I)/LX
     COMM(I)=COMM(I)+DELC
     if(I.ne.3) then
```
SINX=dsin(THX)

166

```
COMM(I)=COMM(I)-L(I)*dnint(COMM(I)/L(I))
   end if
   do 110 M=1, NATOM
    PMCORD(M,I)=COMM(I)+RHYNEW(I,M)
110
    continue
100 continue
  return
  end
** SUBROUTINE WHICH CALCULATES THE ENERGY OF THE PEPTIDE MOLECULE ******
SUBROUTINE pepenrg(confgE,APEP,CPEP,QPEP,PEPCORD,NATOM,
  1 phi,psi,v1,v2,v3,v4,v5,v6,RESNUM)
  integer NATOM,M
   integer I, RESNUM
   double precision PEPCORD(200,3), APEP(200), CPEP(200), QPEP(200)
   double precision QFACTP,TEMP,A12P(200,200),C6P(200,200)
   double precision QCONP(200,200)
   double precision AP(200,200), CP(200,200)
   double precision D2PEP(200,200), DELX, DELY, DELZ
   double precision PVPEP, D, D6, D12, VTOR
   double precision phi(20),psi(20),confgE
   double precision v1, v2, v3, v4, v5, v6
c ** The non-bonded interaction energy calculations **
x************ LJ Potential Calculations ****************
TEMP=298.0
   QFACTP=1.671d+5/TEMP
   do 200 M=1.NATOM-1do 201 I=M+1, NATOM
   AP(M,I)=dsqrt(APEP(M)*APEP(I))
   CP(M,I)=dsqrt(CPEP(M)*CPEP(I))201 continue
200 continue
   do 202 M=1, NATOM-1
    do 203 I=M+1, NATOM
    A12P(M,I)=(AP(M,I)**12)/TEMPC6P(M,I) = (CP(M,I)**6)/TEMPQCONP(M,I)=QFACTP*QPEP(M)*QPEP(I)
```
203 continue

202 continue

C \*\* This section of this document is identical to the section of the explicit code starting on Page 98 of this thesis and therefore has been deleted. Cut and paste here from Page 98 Line yy to Page 120 Line zz. \*\*

```
do 204 M=1, NATOM-1
 do 205 I=M+1, NATOM
```
DELX=PEPCORD(I,1)-PEPCORD(M,1)

DELY=PEPCORD(I,2)-PEPCORD(M,2)

DELZ=PEPCORD(I,3)-PEPCORD(M,3)

D2PEP(M,I)=DELX\*DELX+DELY\*DELY+DELZ\*DELZ

205 continue

204 continue

 $PVPEP=0.d+0$ 

do 206 M=1, NATOM-1

do 207 I=M+1, NATOM

```
D=dsqrt(D2PEP(M,I))
```
 $D6=(D2PEP(M,I))**3$ 

```
D12=(D2PEP(M,I))**6
```
 $PVPEP = PVPEP + A12P(M,I)/D12 - C6P(M,I)/D6$ 

```
\mathbf{1}+ QCONP(M,I)/D
```

```
207
    continue
```

```
206 continue
```
write(\*,\*)Total Potential  $\mathbf{c}$ 

```
write(*,208) PVPEP
\mathbf{c}
```

```
c 208
        format(f15.3)
```
c \*\* Torsional Energy(VTOR) Calculations \*\*

# $VTOR=0.0d+0$

do i=1,RESNUM

VTOR=VTOR +  $0.5d+0*vl*(1.0d+0 - d\cos(\phi hi(i)))$ 

```
1 + 0.5d + 0* v2*(1.0d+0 - d\cos(2.0d+0*phi(i)))
```

```
1 + 0.5d + 0* v3*(1.0d+0 + d\cos(3.0d+0*phi(i)))
```
enddo

do j=1,RESNUM

VTOR=VTOR +  $0.5d+0* v4*(1.0d+0 - d\cos(psi(i)))$ 

```
\mathbf{1}+0.5d+0*y5*(1.0d+0 - dcos(2.0d+0*psi(j)))
```

```
\mathbf{1}+0.5d+0* v6*(1.0d+0 + d\cos(3.0d+0*psi))enddo
```
 $\mathbf{C}$ write(\*,\*)'VTOR',VTOR

 $CLOSE(10)$ 

```
confgE=VTOR+PVPEP
```
write(\*,\*)Total Confirmational energy of peptide'  $\mathbf{c}$ write(\*,\*)'ConfgE=',confgE  $\mathcal{C}$ **RETURN END** \*\* SUMBINPEP..subroutine which collects the data for the number of atoms in each bin. \*\* subroutine SUMBINPEP(PEPCORD,P,LZ,NATOM, 1 DELZ,COSSUM,COSSQSUM,ZPEPSUM,NEND,CEND,COM) implicit NONE integer NATOM, BINZ, NEND, CEND integer ZPEPSUM(50,2000,3),P double precision DELZ, LZ, HALFLZ double precision PEPCORD(50,200,3),COM(50,3),COSSQ double precision DELTX, DELTY, DELTZ, COSSUM(50), COSSQSUM(50), LNC  $**$ C \*\* COLLECTION OF DATA. HALFLZ=LZ/2.d+0 \*\* Z profile of 1st, last, and COM positions \*\* 1st atom BINZ=idint((PEPCORD(P,1,3)+HALFLZ)/DELZ)+1 ZPEPSUM(P,BINZ,1)=ZPEPSUM(P,BINZ,1)+1 \*\* COM BINZ=idint((COM(P,3)+HALFLZ)/DELZ)+1 ZPEPSUM(P,BINZ,2)=ZPEPSUM(P,BINZ,2)+1 \*\* last atom BINZ=idint((PEPCORD(P,NATOM,3)+HALFLZ)/DELZ)+1 ZPEPSUM(P,BINZ,3)=ZPEPSUM(P,BINZ,3)+1 \*\* Order Parameter (from NEND to CEND) DELTX=PEPCORD(P,NEND,1)-PEPCORD(P,CEND,1) DELTY=PEPCORD(P,NEND,2)-PEPCORD(P,CEND,2) DELTZ=PEPCORD(P,NEND,3)-PEPCORD(P,CEND,3) LNC=dsqrt(DELTX\*DELTX+DELTY\*DELTY+DELTZ\*DELTZ) COSSQ=DELTZ/LNC  $COSSUM(P)=COSSUM(P)+COSSQ$ COSSQ=COSSQ\*COSSQ  $COSSQSUM(P)=COSSQSUM(P)+COSSQ$ return end 

\*\* TORSION ....... subroutine to give the torsional rotation by changing coordinates of the peptide atoms

 & COMM,AW,RESNUM,ISEED) integer ISEED,NATOM,RESNUM

integer k1,k2,k3,n3,n4,k4,N

double precision PMCORD(200,3)

double precision RANDOM

double precision u(20,3),s(3),w(3),x(3),maxpsi,cpsi(20)

double precision phim(20),psim(20),magu(20),magv(20)

double precision  $v(20,3)$ ,t(3),y(3),z(3),maxphi,cphi(20)

double precision CM(3),AWS,COMM(3),AW(200)

c u vector is to be used as reference vector for psi angle (about Calpha - C) rotation

c there are 8 Calpha - C bonds, so 8 u vectors

```
do I=1,3CM(I)=0.0D+0 enddo
AWS=0.0D+0 do i=1,RESNUM
 cpsi(i)=(2.0d+0*RANDOM(ISEED)-1.0d+0)*maxpsi
 cphi(i)=(2.0d+0*RANDOM(ISEED)-1.0d+0)*maxphi
 enddo
 do i=1,RESNUM
phim(i)=phim(i) + cphi(i)psim(i)=psim(i) + cpsi(i) enddo
 do 45 k1=1,RESNUM
if (k1 .le. 5) then
u(k1,1)=PMCORD(6*k1-1,1) - PMCORD(6*k1-3,1)u(k1,2)=PMCORD(6*k1-1,2) - PMCORD(6*k1-3,2) u(k1,3)=PMCORD(6*k1-1,3) - PMCORD(6*k1-3,3)
 else
u(k1,1)=PMCORD((13*(k1-3))+3,1) - PMCORD((13*(k1-3))-6,1)u(k1,2)=PMCORD((13*(k1-3))+3,2) - PMCORD((13*(k1-3))-6,2)u(k1,3)=PMCORD((13*(k1-3))+3,3) - PMCORD((13*(k1-3))-6,3) endif
```
c magnitude of reference vector u

magu(k1)=sqrt((u(k1,1))\*\*2 + (u(k1,2))\*\*2 + (u(k1,3))\*\*2)

45 continue

c v vector is to be used as reference vector for phi angle (about N - Calpha) rotation

c there are 8 N - Calpha bonds, so 8 v vectors

do 47 k2=1,RESNUM

if  $(k2$  .le. 5) then

```
 v(k2,1)=PMCORD(6*k2-3,1) - PMCORD(6*k2-5,1)
     v(k2,2)=PMCORD(6*k2-3,2) - PMCORD(6*k2-5,2)
     v(k2,3)=PMCORD(6*k2-3,3) - PMCORD(6*k2-5,3)
     else
    v(k2,1)=PMCORD((13*(k2-3))-6,1) - PMCORD((13*(k2-3))-8,1) v(k2,2)=PMCORD((13*(k2-3))-6,2) - PMCORD((13*(k2-3))-8,2)
     v(k2,3)=PMCORD((13*(k2-3))-6,3) - PMCORD((13*(k2-3))-8,3)
     endif
c magnitude of reference vector v
    magv(k2)=sqrt((v(k2,1))**2 + (v(k2,2))**2 + (v(k2,3))**2)
47 continue
c FOR PSI (Calpha-C) rotation calculations for atom coordinates when the right 
c bond C - N is rotated, all the atoms on the right are mapped
     do 49 k3=1,RESNUM
     IF (K3 .LE. 5) THEN
     n3=6*k3-1
     else
     n3=13*(k3-3)+3
     endif
     do 50 N=n3+1,NATOM
    s(1)=PMCORD(N,1)-PMCORD(n3,1)
     s(2)=PMCORD(N,2)-PMCORD(n3,2)
     s(3)=PMCORD(N,3)-PMCORD(n3,3)
    w(1)=(1.0d+0/magu(k3))*(u(k3,2)*s(3) - u(k3,3)*s(2))w(2)=(1.0d+0/magu(k3))*(u(k3,3)*s(1) - u(k3,1)*s(3))w(3)=(1.0d+0/magu(k3))*(u(k3,1)*s(2) - u(k3,2)*s(1))x(1)=(1.0d+0/magu(k3))*(u(k3,2)*w(3) - u(k3,3)*w(2))x(2)=(1.0d+0/magu(k3))*(u(k3,3)*w(1) - u(k3,1)*w(3))x(3)=(1.0d+0/magu(k3))*(u(k3,1)*w(2) - u(k3,2)*w(1))PMCORD(N,1)=PMCORD(N,1) + w(1)*dsin(cpsi(k3))1 + x(1)*(1.0d+0-dcos(cpsi(k3)))PMCORD(N,2)=PMCORD(N,2) + w(2)*dsin(cpsi(k3))1 + x(2)*(1.0d+0-\text{dcos}(\text{cpsi}(k3)))
```

```
PMCORD(N,3)=PMCORD(N,3) + w(3)*dsin(cpsi(k3))
```

```
1 + x(3)*(1.0d+0-dcos(cpsi(k3)))
```

```
50 continue
```

```
49 continue
```
c calculations for atom coordinates when the right bond C - N is rotated, all the atoms

c on the right are mapped

 do 51 k4=1,RESNUM IF (k4 .LE. 5) THEN n4=6\*k4-3
```
 else
     n4=13*(k4-3)-6
     endif
     do 52 I=n4+1,NATOM
   t(1)=PMCORD(I,1)-PMCORD(n4,1) t(2)=PMCORD(I,2)-PMCORD(n4,2)
    t(3)=PMCORD(I,3)-PMCORD(n4,3)
   y(1)=(1.0d+0/magv(k4))*(v(k4,2)*t(3) - v(k4,3)*t(2) )
   y(2)=(1.0d+0/magv(k4))*(v(k4,3)*t(1) - v(k4,1)*t(3))y(3)=(1.0d+0/magv(k4))*v(k4,1)*t(2) - v(k4,2)*t(1) )z(1)=(1.0d+0/magv(k4))*(v(k4,2)*y(3) - v(k4,3)*y(2) )
    z(2)=(1.0d+0/magv(k4))*(v(k4,3)*y(1) - v(k4,1)*y(3))z(3)=(1.0d+0/magv(k4))*(v(k4,1)*y(2) - v(k4,2)*y(1) )
    PMCORD(I,1)=PMCORD(I,1) + y(1)*dsin(cphi(k4))1 + z(1)*(1d+0-\text{dcos}(\text{cphi}(k4)))PMCORD(I,2)=PMCORD(I,2) + y(2)*\text{d}sin(\text{cphi}(k4))1 + z(2)*(1d+0-\text{dcos}(\text{cphi}(k4)))PMCORD(I,3)=PMCORD(I,3) + y(3)*\text{dsin}(\text{cphi}(k4))1 + z(3)*(1d+0-d\cos(\text{cphi}(k4)))52 continue
51 continue
   do I=1,3 do M=1,NATOM
     CM(I)=CM(I)+PMCORD(M,I)*AW(M)
     enddo
     enddo
     do M=1,NATOM
     AWS=AWS+AW(M)
    enddo
    do I=1,3 COMM(I)=CM(I)/AWS
    enddo
    return
     end
```
APPENDIX D

INSTRUCTIONS TO RUN IMPLICIT MODEL CODE

The implicit model codes pw\_imp.f (without surface) and pws\_imp.f (with surface) can simulate up to 50 identical peptides (with a maximum of 20 residues each) in a pre-defined simulation box. Like the explicit model code, the simulation is run by splitting the required total number of MC simulation steps in sets of no more than 40,000 MC steps each. After completing a set, the input file required for the next set is generated and the simulation is continued. The simulation uses an input file for a run set, which is associated with system configuration files and output files.

For the implicit model codes, the input data file (inputx.inp) which describes the variables and file names for a simulation run set are written in similar fashion as that for the explicit model. The only difference is the absence of definitions for water molecules in the simulation box. All specific parameters for the HB/HP interaction model have to be set in their respective subroutines in the program code before the simulation run. Thus for running each set of MC simulations the only change to be made in the code is the input date file name for the next set of run. The code is then compiled and submitted for execution.

It should be noted that the attached implicit code to simulate multi-peptidesurface system takes the initial configuration from the output of the computational "shake" simulation. The configuration file (CFGxx.out) of the final set of computational "shake" simulations should be renamed as "shake.cod", which will be read in the INCONFIG( ) subroutine to assign initial configurations to the peptides. This subroutine should be modified if the peptides should be arranged in order inside the simulation box during initialization; where the peptide coordinates and parameters are read from the original peptide configuration file (for our model, the "A5-L5.cod" file).

APPENDIX E

EXPLICIT MODEL RESULTS

## **.1. Finite peptide concentrations**

The diblock peptide used in this work consists of five alanine (ALA) residues followed by five lysine (LYS) residues. The residues were numbered as 1 to 5 for the first block of ALA and 6 to 10 for the LYS block for sake of identification. ALA is a nonpolar amino acid whereas LYS is a polar amino acid carrying a positive charge at pH 7. The selection of this peptide is based on the different hydrophobicities of the two amino acids. The peptide has an energy minimized  $\alpha$ -helix conformation, for initial state, that was generated by using Alchemy software platform. All peptide atoms were treated explicitly except for the methyl groups,  $CH_x$  ( $x = 1-3$ ), which were treated as united atoms. The peptide has a volume of 1200  $\AA^3$  and an overall charge of +5e.

All water molecules were treated explicitly using the simple point charge (SPC) model. For the selected box size  $(27.748 \text{ Å} \times 24.030 \text{ Å} \times 38.00 \text{ Å})$ , the number of water molecules was adjusted to maintain the desired solvent density to 1  $g/cm<sup>3</sup>$  at a temperature of 298 K. The volume used in calculating solvent density was equal to the volume of the box minus the total volume occupied by the two peptides.

Two surfaces with opposing, but equal, charge density  $(0.10168 \text{ e} / \text{Å}^2)$  were placed at the two ends of the simulation box perpendicular to z-axis. Each surface is comprised of 226 united CH<sub>2</sub> atoms (with LJ parameters  $\sigma = 3.964$  Å and  $\epsilon = 70.49$  K), arranged in face-centered cubic (fcc) 111 crystal lattice structure, with a lattice constant of 6.111 Å.

The interaction between any pair of sites, whether solute or solvent, is the spherically symmetric Lennard-Jones (LJ) plus a Coulomb term,

$$
u_{\alpha\beta} = \left\{\frac{A_{\alpha\beta}}{r}\right\}^{12} - \left\{\frac{C_{\alpha\beta}}{r}\right\}^6 + \frac{e^2q_{\alpha}q_{\beta}}{4\pi\epsilon_0} \left\{\frac{1}{r}\right\} \tag{E.1.1}
$$

Where,  $A_{\alpha\beta}$  and  $C_{\alpha\beta}$  are the repulsive and dispersive coefficients of the LJ potential, r is the distance between atoms  $\alpha$  and  $\beta$ ,  $q_\alpha$  and  $q_\beta$  are the partial charges on atoms  $\alpha$  and β respectively and  $\epsilon_0$  is the permittivity.

The contribution to the energy of the system by peptide conformation, consists of a nonbonded torsional energy along with the LJ and electrostatic interaction energies, as described above. The torsional energy is represented through a four term Fourier series,

$$
E_{\text{torsion}} = \left(\frac{V_1}{2}\right)(1 + \cos \theta) + \left(\frac{V_2}{2}\right)(1 - \cos 2\theta) + \left(\frac{V_3}{2}\right)(1 + \cos 3\theta) \tag{E.1.2}
$$

Where,  $\theta$  is the torsion angle (either  $\varphi$ , rotation about N-C<sup>a</sup>, or  $\psi$ , rotation about C-C<sup>a</sup>). The coefficients,  $V_x$  (x=1-3), values are as per Table E.1.1.

| Coefficient    | For $\phi$ (rotation about N-C <sup><math>\alpha</math></sup> ) | For $\psi$ (rotation about $C^{\alpha}$ -C) |
|----------------|-----------------------------------------------------------------|---------------------------------------------|
| $\mathsf{V}_1$ | 0.000                                                           | 1.849                                       |
| $\mathsf{V}_2$ | 0.000                                                           | 0.950                                       |
| $\mathsf{V}_3$ | 1.498                                                           | 0.840                                       |

Table E.1.1 Coefficients for torsional interactions

The system's energy calculations include peptide-peptide, peptide-water, peptidesurface, water-water and water-surface interactions along with peptide intra-molecular interactions. All interactions were calculated using periodic boundary conditions using the minimum image convention and negating any edge effects.

Canonical ensemble MCMC simulations were carried out with the magnitudes of the maximum translational and rotational movements set separately for water and peptide molecules. They were adjusted every 25 steps throughout the simulation to maintain a 50% movement acceptance ratio. This was also applied to the torsional movements for the peptide molecules. Each simulation step consists of  $N_{water} + N_{peptide}$  movements ( $N_{water}$ and Npeptide are the number of water and peptide molecules respectively). In one step, a

molecule was subject to random translational, rotational or torsional (only for the peptide molecule) movement. Then the system's energy with the resulting conformation is estimated. The difference between the energy of the resulting conformation and the energy of the current conformation is subjected to the Metropolis criteria, to accept or reject the attempted move of the molecule. Movement for peptide-1 is followed by peptide-2 and then by each of the water molecules in a single simulation step. The simulation was run for 1.272 million steps to equilibration.

Figure E.1.1 shows the system's potential energy (PE) vs. the number of  $MC$ steps (NMCS). After 0.9 million MC steps the system energy approaches a minimum value and attains the equilibrium state.

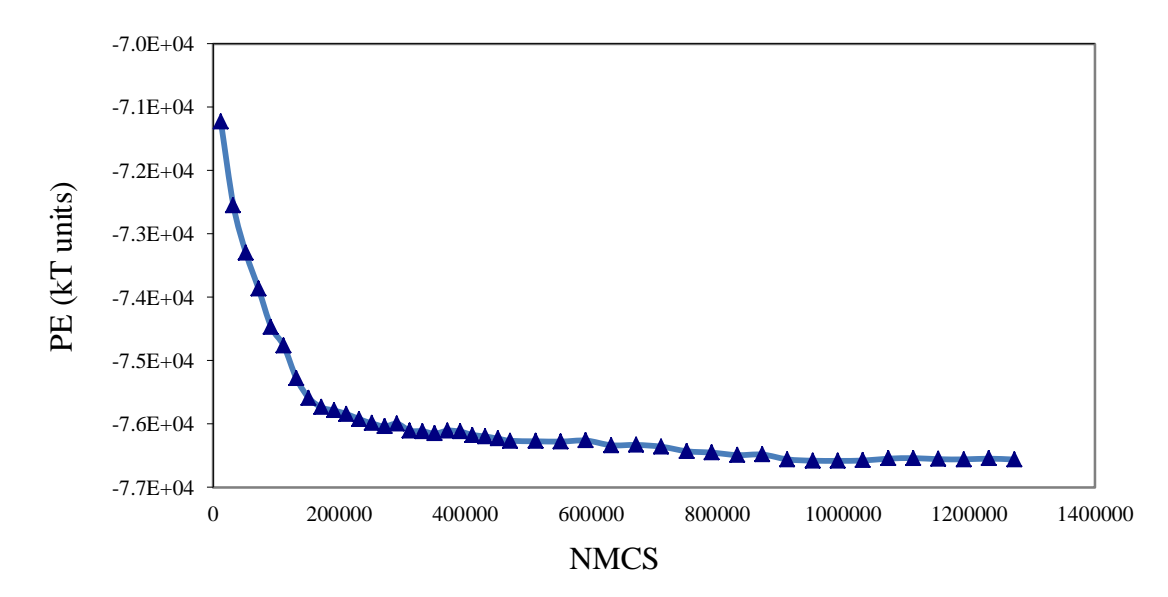

Figure E.1.1 Energy profile for 2-peptide(helix)-water-surface system.

Figures E.1.2 and E.1.3 show the z-location of the peptide's center of mass (COM) and peptide's end-to-end distance (dl), respectively, as functions of the NMCS. Here, the end-to-end distance is defined as the ensemble average of the distance separating the N-atom of the N-terminus ALA residue and the  $C^{\alpha}$  atom of the C-terminus LYS residue.

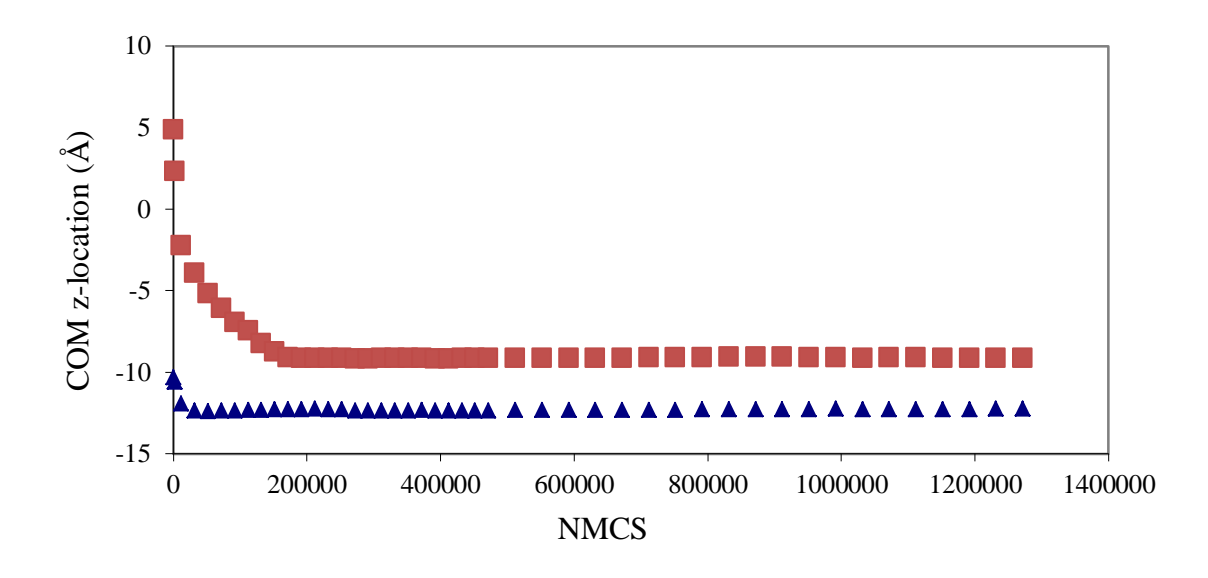

Figure E.1.2 COM z-location profile for 2-peptide(helix)-water-surface system

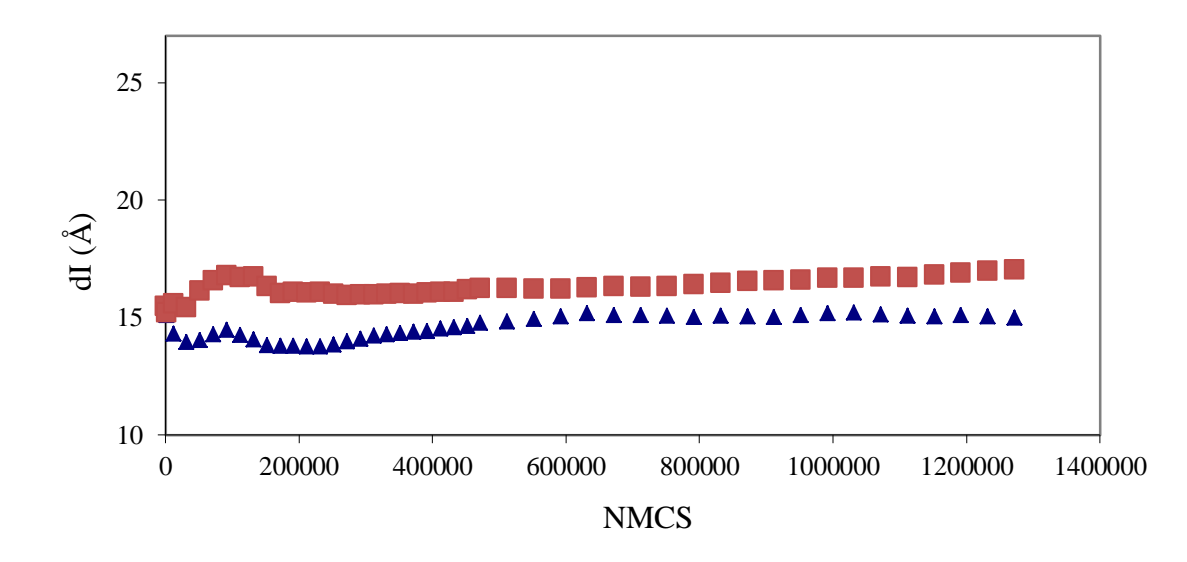

Figure E.1.3 Peptide end-to-end distance profile for 2-peptide(helix)-water-surface system.

Figure E.1.4 shows snapshots of the initial and final configuration states of the system. In Figure E1.4 (b) all water molecules were removed to ease the visualization of the peptides. As part of initialization, depicted in Figure E.1.4 (a), the water molecules were orderly arranged around the peptides, where for a molecule of water the oxygen atom is red and the hydrogen atoms are white. Different amino acids of the diblock

peptide model are displayed in different color shades: the ALA block end is dark blue, the LYS block end is orange, and the methyl groups of the surfaces grey. This color code is kept consistent for all our RasMol "Ball & Stick" graphic visualizations.

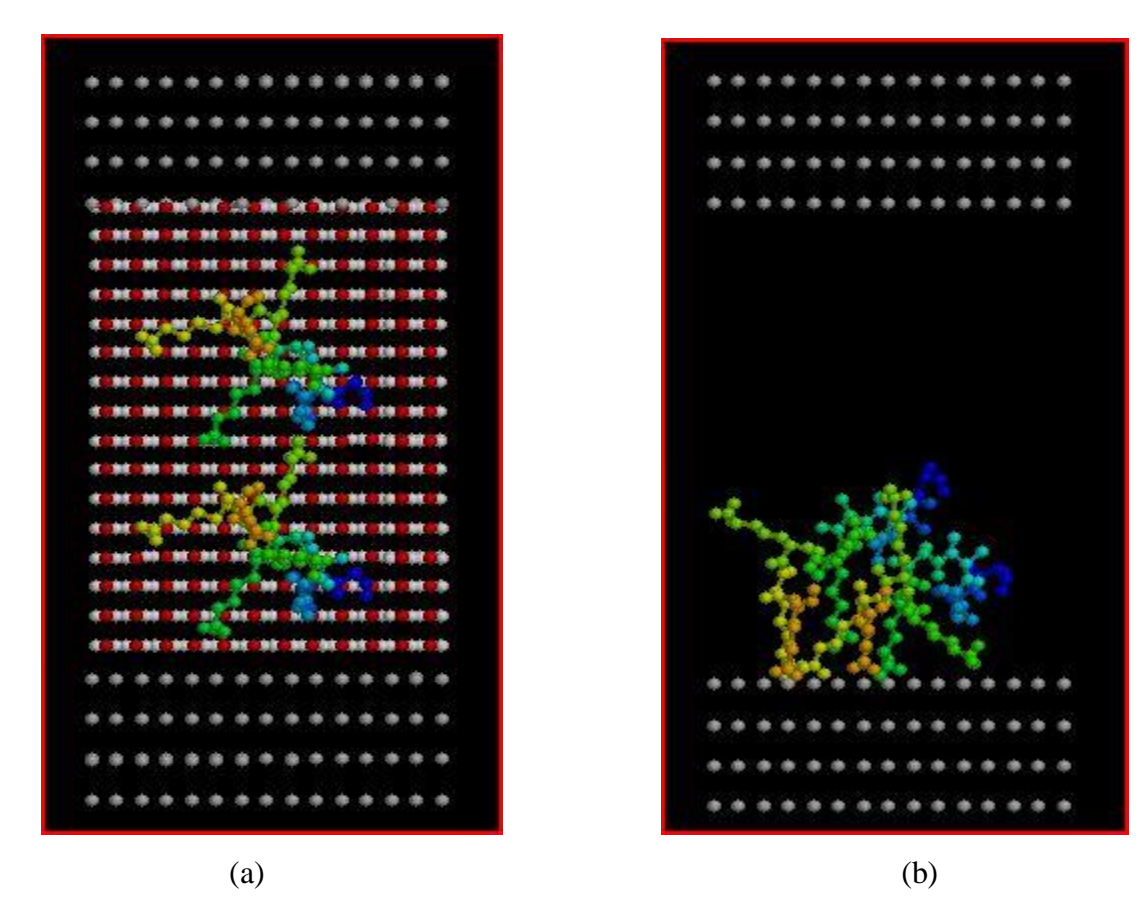

Figure E.1.4 Snapshots of 2-peptide(helix)-water-surface system configuration using RasMol "Ball  $&$  Stick" graphics. (a) Initial state. (b) Final state.

The two peptides laid out along z-direction initially, with peptide-1 closer to the surface of complimentary electrostatic charge (negative charge) located at  $-19 \text{ Å}$  on the zaxis, thus approaching the surface before peptide-2, which does so after 0.15 million MC steps. After reaching the surface, the peptide molecules lay flat on the surface to maximize the electrostatic interactions with the opposite charged surface. Both peptides changed their secondary structure upon adsorption (Figure E.1.3). The two peptides follow different paths in the end-to-end distance plot, although they were identical initially.

Figures E.2.1 and E.2.2 show energy and end-to-end distance profiles, respectively, after 0.135 million MC steps. The initial and final system configuration snapshots are shown in Figures E.2.3 (a) and (b). For the sake of clarity the water molecules are not displayed in Figure E.2.3 (b).

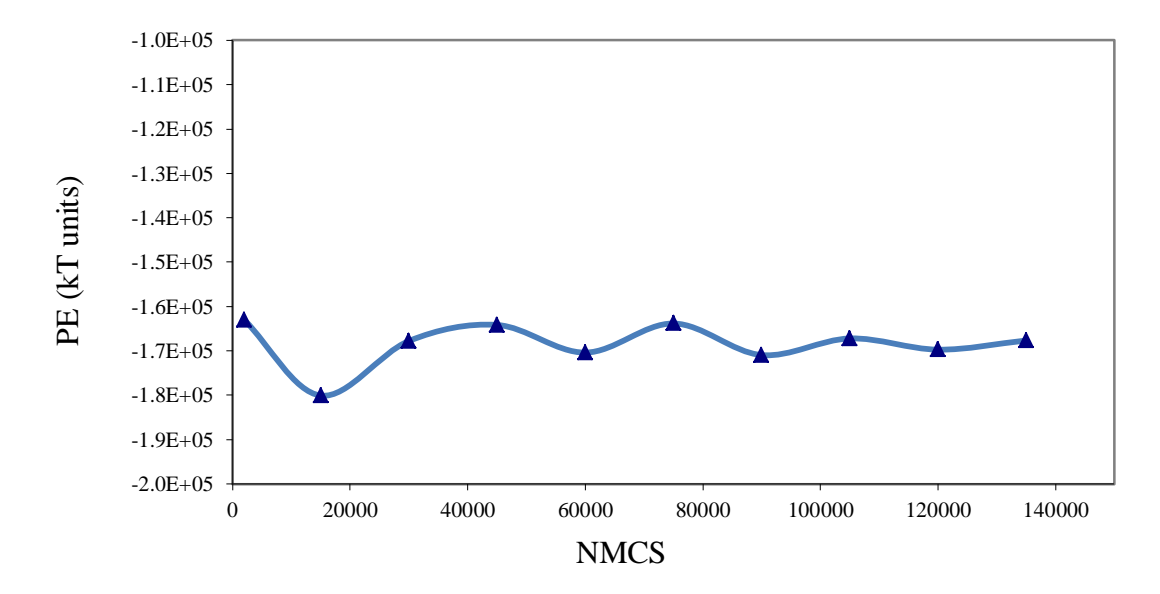

Figure E.2.1 Potential energy vs the number of Monte Carlo steps. Two peptides in explicit water in between surfaces of alternating polarity.

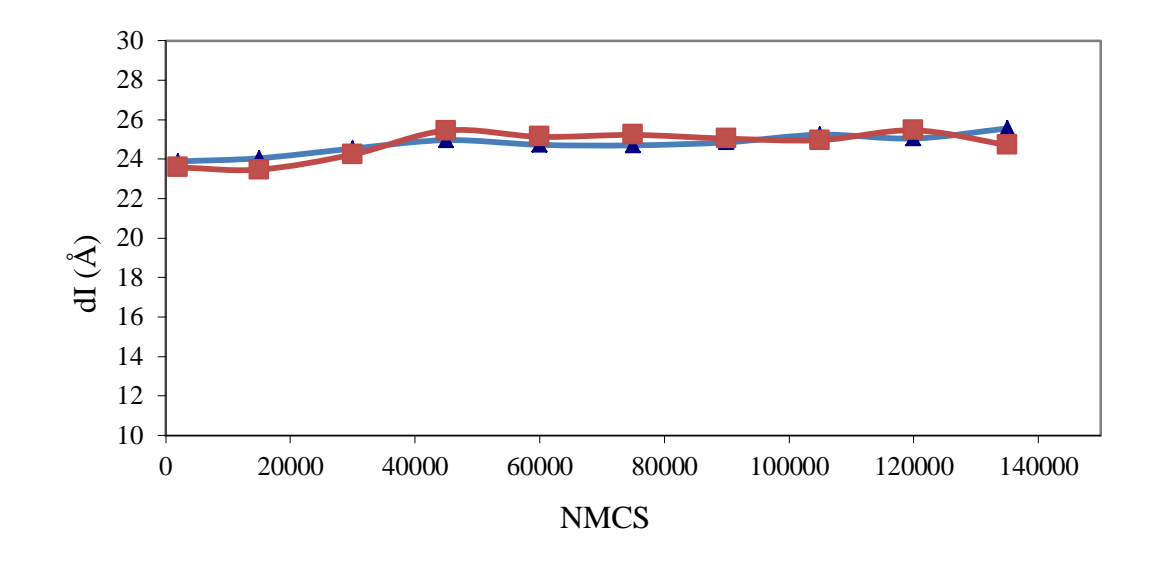

Figure E.2.2 Peptide end-to-end distance vs. the number of Monte Carlo steps. Two peptides in explicit water between two surfaces of alternating polarity.

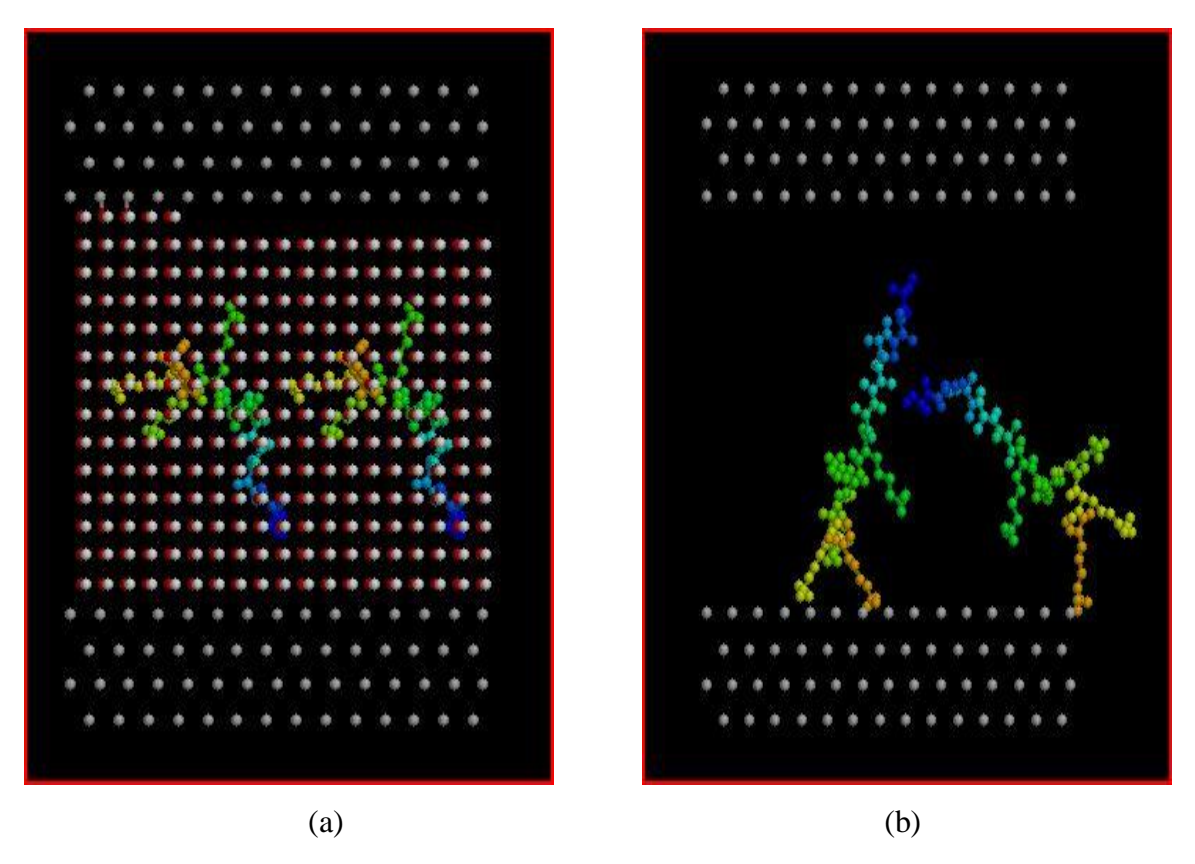

Figure E.2.3 RasMol "Ball & Stick" graphic view of initial and final system configuration. Two peptides in explicit water between two surfaces of alternating polarity.

## **BIBLIOGRAPHY**

[1] Fink, A. L. Protein aggregation: folding aggregates, inclusion bodies and amyloid. Folding & Design 3:R9-R23; 1998.

[2] True, H. L., Lindquist, S. L. A yeast prion provides a mechanism for genetic variation and phenotypic diversity. Nature. 407:477-483; 2000.

[3] Dobson, C. M. Principles of protein folding, misfolding and aggregation. Seminars in Cell & Dev. Biol. 15:3-16; 2004.

[4] Feng, Y. W., Ooishi, A., Honda, S. Aggregation factor analysis for protein formulation by a systematic approach using FTIR, SEC and design of experiments techniques. J. of Pharm. and Biomed. Anal. 57:143–152; 2012.

[5]Cellar, T., Douma, R., Huebner, A., Prausnitz, J.; Blanch, H. Kinetic studies of protein L aggregation and disaggregation. Biophys. Chem. 125:350-359; 2007.

[6] Chi, E. Y., Krishnan, S.; Randolph, T. W., Carpenter, J. F. Physical Stability of Proteins in Aqueous Solution: Mechanism and Driving Forces in Nonnative Protein Aggregation. Pharmaceutical Res. 20:1325-1336; 2003.

[7] Taylor, D. R., Hooper, N. M. Role of lipid rafts in the processing of the pathogenic prion and Alzheimer's amyloid-β proteins. Seminars in Cell & Dev. Biol. 18:638-648; 2007.

[8] Giacomelli, C. E., Norde, W. Conformational Changes of the Amyloid β-Peptide (1– 40) Adsorbed on Solid Surfaces. Macromol. Biosci. 5:401-407; 2005.

[9] Aisenbrey, C., Borowik, T., Bystrom, R., Bokvist, M., Lindstrom, F., Misiak, H., Sani, M.A., Grobner, G. How is protein aggregation in amyloidogenic diseases modulated by biological membranes? Eur. Biophys. J. 37:247-255; 2008.

[10] Wang, W., Nema, S., Teagarden, D. Protein aggregation - Pathways and influencing factors. Intern. J. Pharmaceutics 390:89-99; 2010.

[11] Sluzky, V., Tamada, J. A., Klibanov, A. M., Langer, R. Kinetics of insulin aggregation in aqueous solutions upon agitation in the presence of hydrophobic surfaces. Appl. Biol. Sci. 88:9377-9381; 1991.

[12] McMasters, M. J., Hammer, R. P., McCarley, R. L. Surface-Induced Aggregation of Beta Amyloid Peptide by ω-Substituted Alkanethiol Monolayers Supported on Gold. Langmuir 21:4464-4470; 2004.

[13] Radford, S. E. Protein folding: Progress made and promises ahead. TIBS 25:611- 618; 2000.

[14] Karplus, M. The Levinthal paradox: yesterday and today. Folding and design 2:S69- S75; 1997.

[15] Roberts, C. J. Non-Native Protein Aggregation Kinetics. Biotechnology and bioengineering 98:927-938; 2007.

[16] Kunal, M.N. Formation of amyloid fibrils by diblock peptides. M.S. Thesis, Missouri S&T, 2012.

[17] Matysiak, S., Clementi, C. Optimal combination of theory and experiment for the characterization of the protein folding landscape of S6: How far can a minimalist model go? J. Mol. Biol. 343:235-248; 2004.

[18] Song, D., Forciniti, D. Monte Carlo simulations of peptide adsorption on solid surfaces. J. of Chem. Phys. 115:8089-8100; 2001.

[19] Mungikar, A., Forciniti, D. Molecular Simulations and Neutron Reflectivity studies of Peptides at Solid/liquid Interfaces. ChemPhysChem (Angewandte Chemie), 3: 993- 999; 2002.

[20] Mungikar, A., Forciniti, D. Conformational Changes of Peptides at Solid/Liquid Interfaces: A Monte Carlo Study. Biomacromolecules, 5, 2147-2159; 2004.

[21] Mungikar, A., Forciniti, D. Effect of co-solvents on the adsorption of peptides at the solid-liquid interface. Biomacromolecules, 7: 239-251; 2006.

[22] Takada, S., Luthey-Schulten, Z., Wolynes, P. G. Folding dynamics with nonadditive forces: A simulation study of a designed helical protein and a random heteropolymer. J. of chem. Phys. 110:11616-11629; 1999.

## **VITA**

Rehman Fazeem was born in Kannur, in the state of Kerala, India. He completed bachelors degree in Chemical Engineering from University of Kerala, Trivandrum, India, in May 2007. The same year in September he joined Engineers India Ltd. (EIL), New Delhi, as an Engineer in their Heat and Mass Transfer Division. In EIL, Rehman worked on designing and engineering processes and equipment for off-shore/on-shore gas processing facilities.

After resigning from EIL, Rehman joined Missouri S & T (MST), Rolla, MO, USA, in January 2011 to pursue M.S. degree in Chemical Engineering. He worked as a Graduate Assistant in MST, contributing in teaching and researching.

During M.S. degree, Rehman also worked as an intern in Mynah Technologies LLC, Chesterfield, MO, USA. For nine months in Mynah Technologies, starting August 2012, he worked on Control System Testing and Operator Training using real-time dynamic simulation platform of MiMiC software.